## ESCUELA SUPERIOR POLITÉCNICA DEL LITORAL

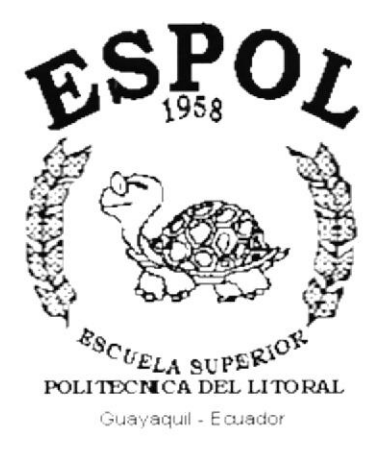

## PROGRAMA DE TECNOLOGÍA EN COMPUTACIÓN

## **TESIS DE GRADO**

## PREVIO A LA OBTENCIÓN DEL TÍTULO DE:

## **ANALISTA DE SISTEMAS**

## **TEMA:** SISTEMA DE INFORMACIÓN FARMACEÚTICO

# **MANUAL DE DISEÑO**

## **AUTORES:** ENRIQUE FELIPE SÁNCHEZ PANTA **JEAN PAÚL MINGA BASTIDAS**

DIRECTOR: **MAE. JORGE LOMBEIDA** 

2002

## **AGRADECIMIENTO**

Quisiera dar las gracias a DIOS.

Agradezco también de una manera incondicional, a mi Madre, por su esfuerzo, por su total comprensión y apoyo, ya que gracias a sus sabios consejos han sabido guiarme por el mejor camino "El Éxito". Y que además estuvo conmigo compartiendo cada uno de estos momentos.

Muchas Gracias.

Gracias a toda mi familia y hermanos

Enrique Felipe Sánchez Panta

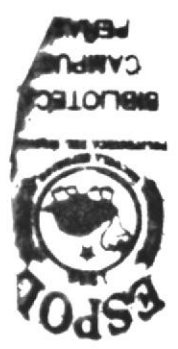

## **AGRADECIMIENTO**

A Dios sobre todas las cosas.

A mis Padres, por ser ellos el apoyo que necesité y necesito en todo momento, por comprenderme y ayudarme siempre, por saberme guiar para librar las adversidades que presenta el camino.

Agradezco también a aquellos maestros que supieron inculcarme responsabilidad y sabiduría.

Jean Paúl Minga Bastidas

 $\langle \sigma \rangle$ 

## **DEDICATORIA**

Quisiera dedicar este trabajo a MI MADRE, por toda su comprensión y aliento, y por el apoyo incondicional que me supo brindar, mediante el cual pude culminar exitosamente mi carrera.

Enrique Felipe Sánchez Panta

## **DEDICATORIA**

De todo corazón quiero dedicar este trabajo a DIOS y a MIS PADRES.

A DIOS porque el me ha dado salud, fuerza, y sobre todo lo más lindo y hermoso que es mi familia.

A MIS PADRES porque gracias a ellos he llegado hasta aquí, porque ellos son el pilar más importante en mi vida y me apoyan incondicionalmente en todas mis decisiones.

Jean Paúl Minga Bastidas

# **DECLARACIÓN EXPRESA**

"La responsabilidad por los hechos, ideas y doctrinas expuestos en esta Tesis, nos corresponde exclusivamente; y, el patrimonio intelectual de la **ESCUELA SUPERIOR** misma,  $l$ a  $\mathbf{a}$ POLITÉCNICA DEL LITORAL"

(Reglamento de Exámenes y Títulos Profesionales de la ESPOL)

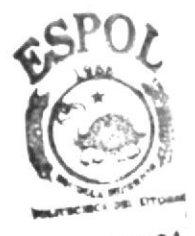

**BIBLIOTECA** CAMPUS **OF NAS** 

# **DIRECTOR DE TESIS**

MAE. Jorge Lombeida

**AUTORES DE TESIS** 

Enrique Sánchez Panta

Britail

Jean Paúl Minga Bastidas

# **TABLA DE CONTENIDO**

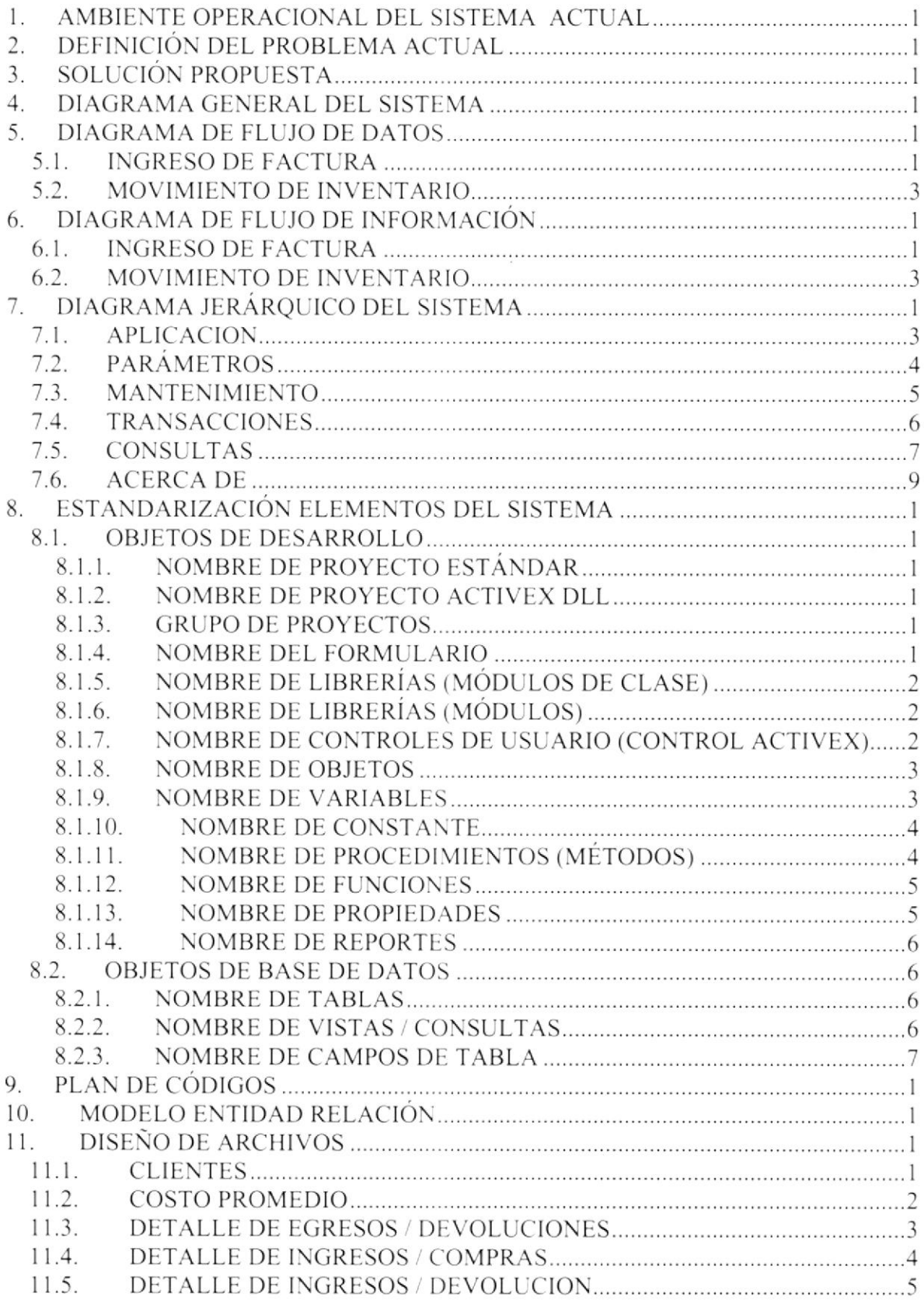

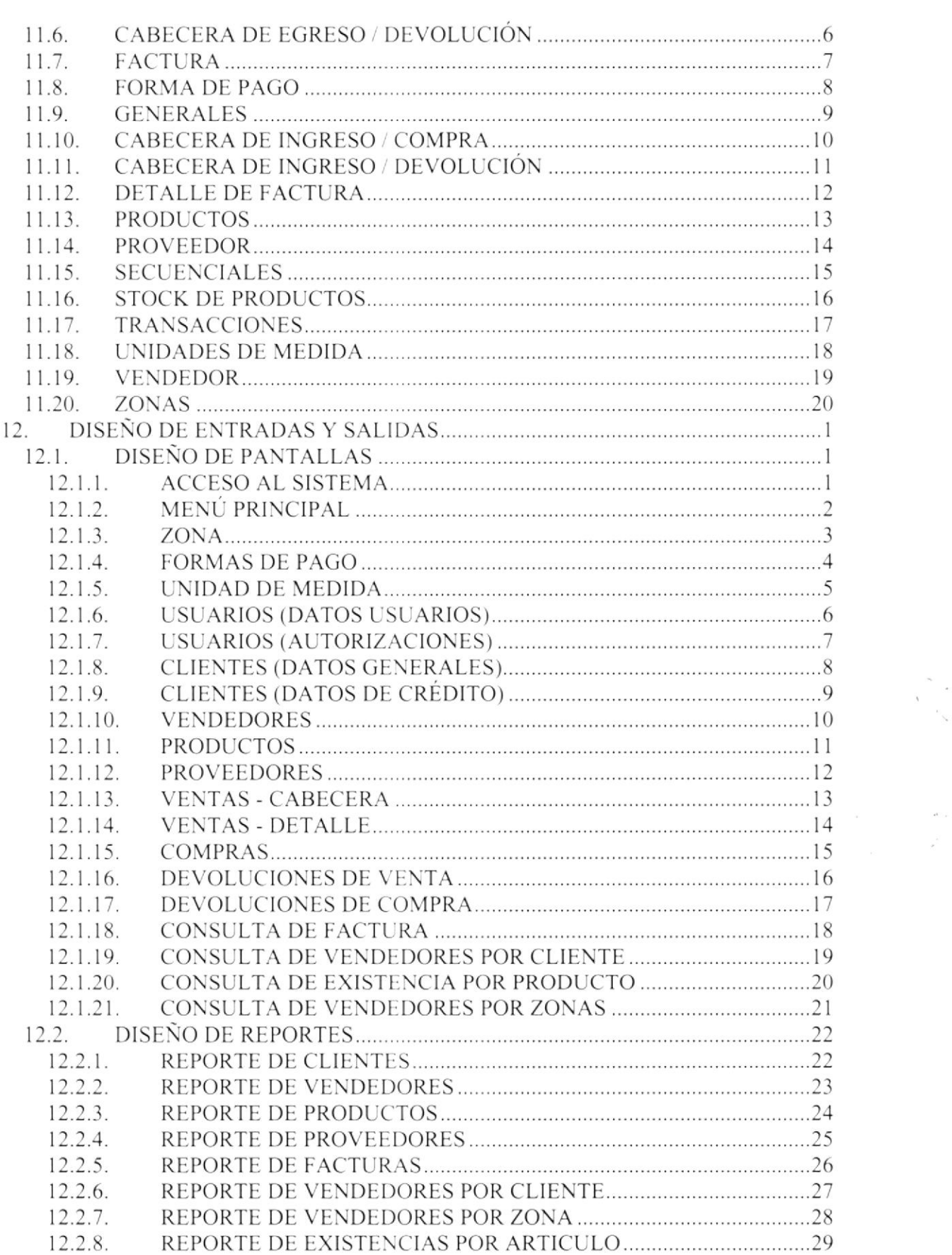

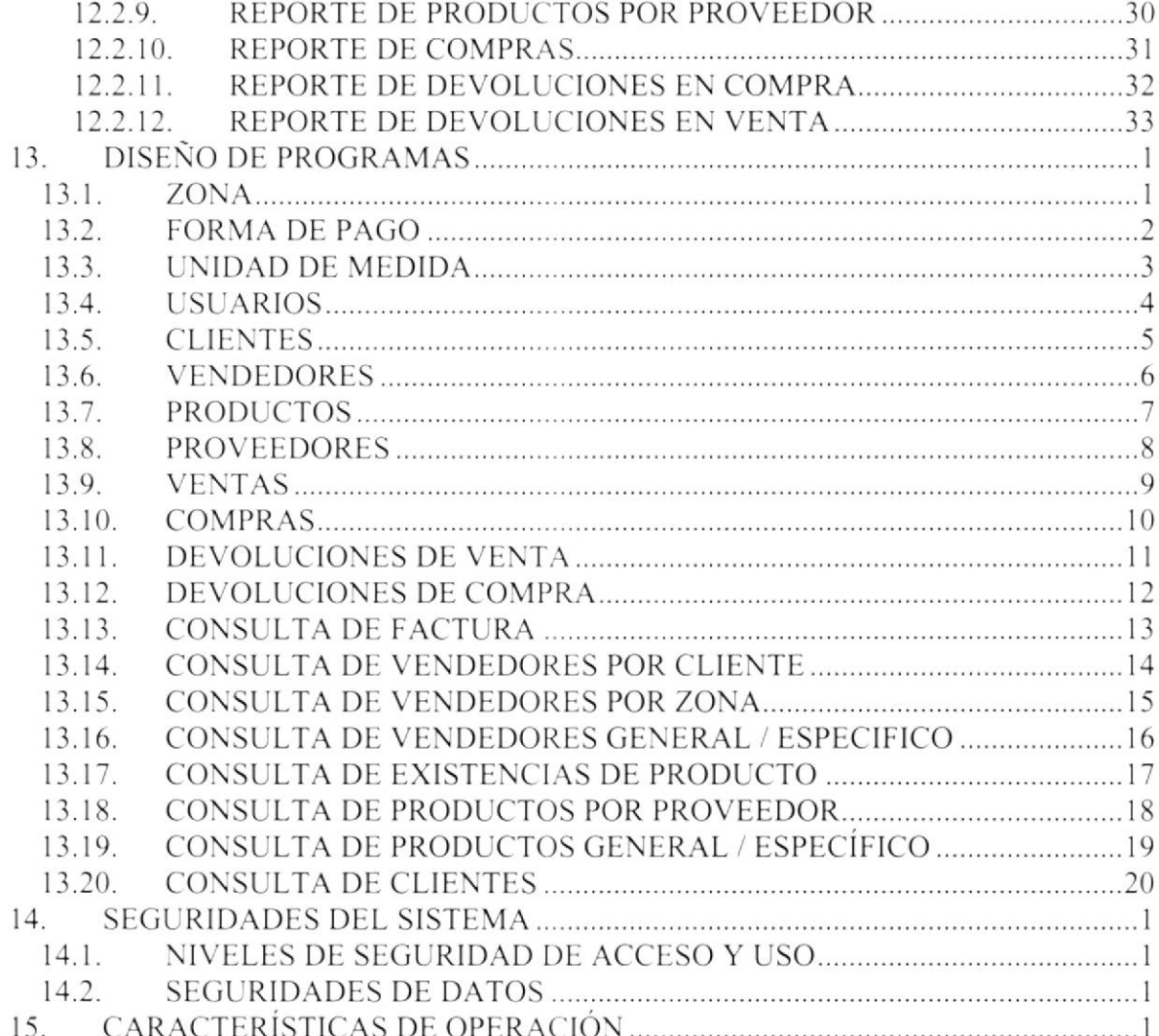

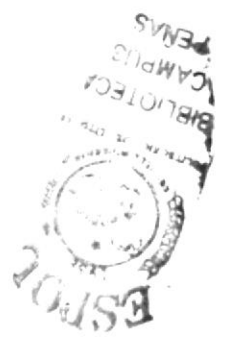

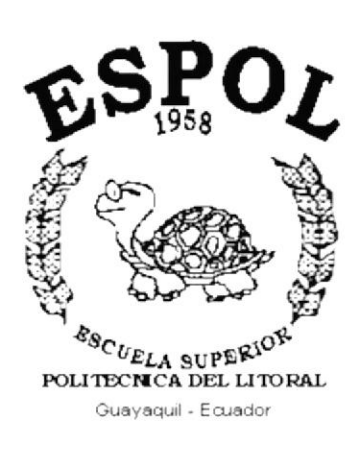

# CAPÍTULO 1. **AMBIENTE OPERACIONAL DEL SISTEMA ACTUAL**

#### 1. **AMBIENTE OPERACIONAL** DEL. **SISTEMA ACTUAL**

La Distribuidora Farmacéutica "DISFARPAS" ubicada en el Sauces IV Bloque 77 Departamento 02 PB, fue creada en Agosto del 2.000. Se dedica a la venta y distribución al por mayor y menor de productos farmacéuticos. La distribuidora cuenta con un único local y en el mismo queda su bodega.

En los últimos tiempos ha aumentado el volumen de sus ventas y mensualmente se adquiere nueva mercadería. Las operaciones diarias, como la emisión de facturas se las realiza manualmente al igual que el cálculo de las ventas.

Actualmente la distribuidora no cuenta con un sistema de inventario ni de facturación alguno, que le permita tener información de su stock al momento y llevar un mejor control de sus ventas.

Ha demostrado ser una empresa responsable en todas sus obligaciones, y estar al día en el pago de sus impuestos.

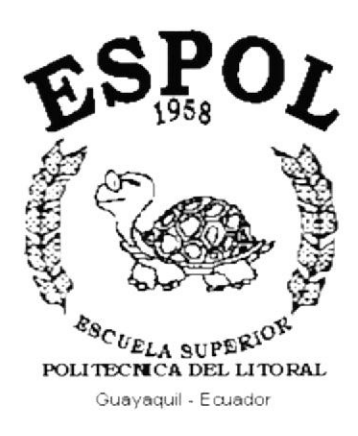

# CAPÍTULO 2. DEFINICIÓN DEL PROBLEMA ACTUAL

#### DEFINICIÓN DEL PROBLEMA ACTUAL  $2.$

Luego de efectuar un análisis de la situación actual de la distribuidora, se ha logrado detectar diversos inconvenientes, debido a la forma manual con la que se llevan los procesos de actualización de stock y el control de existencias, perjudicando en forma directa a un mejor desenvolvimiento de la empresa.

Considerando estos problemas actuales, presentamos a continuación en detalle, cada una de las situaciones que fueron establecidas mediante investigación:

- ← El movimiento diario por ventas, dificulta establecer el inventario actual de mercadería
- ✓ No se puede llevar un control adecuado de las existencias mínimas de la mercaderia
- √ No se puede determinar con exactitud de que tipo de mercadería provienen las utilidades obtenidas por ventas.
- ← El registro de las transacciones efectuadas diariamente en forma manual, está sujeto a errores, lo cual suele causar problema al momento de realizar la contabilidad.
- ← Existen irregularidades al momento de abastecerse, debido a la falta de un control adecuado de reposición de mercadería.
- ← El proceso manual de emisión de facturas se torna lento y tedioso, lo cual causa molestia a los clientes
- ► Debido a la información desactualizada no se puede realizar una adecuada toma de decisiones.

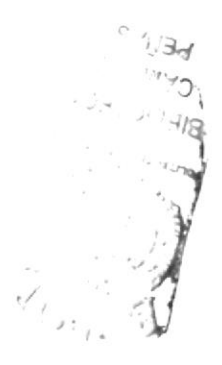

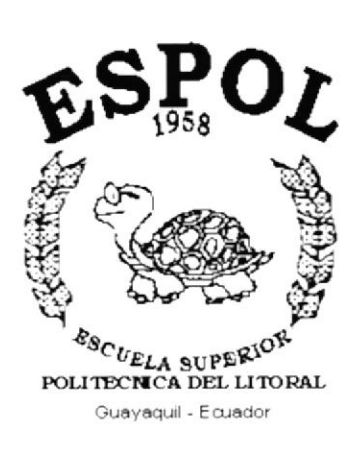

# CAPÍTULO 3.

# **SOLUCIÓN PROPUESTA**

#### **SOLUCIÓN PROPUESTA**  $\mathbf{3}$ .

Una vez expuesto los problemas que tiene la distribuidora, y luego de haber escuchado sus necesidades de información y analizar su flujo de información, se ha establecido la importancia della automatización de sus procesos.

La solución propuesta presenta los siguientes puntos básicos:

← Desarrollo e implementación de un sistema de Inventario y Facturación. Con el propósito de automatizar los procesos que se llevan a cabo actualmente en forma manual.

### $\checkmark$  Capacitación al usuario.

Para aprovechar de una mejor forma los recursos de los equipos y el sistema a implementar.

Cada una de las soluciones expuestas se han formulado tomando en cuenta el alcance de la empresa y su proyección futura.

La alternativa propuesta busca minimizar el tiempo y los gastos de operación de los procesos que se llevan actualmente, e incrementar la velocidad y exactitud de las operaciones básicas de la empresa.

Para la implementación del nuevo sistema a desarrollarse, se deberá realizar la adquisición de los equipos y productos que satisfagan las necesidades de operación de la empresa.

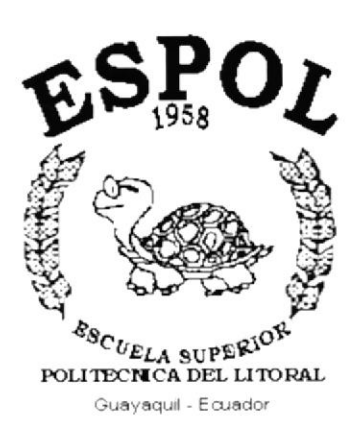

# CAPÍTULO 4.

# DIAGRAMA GENERAL **DEL SISTEMA**

#### **DIAGRAMA GENERAL DEL SISTEMA**  $\overline{4}$ .

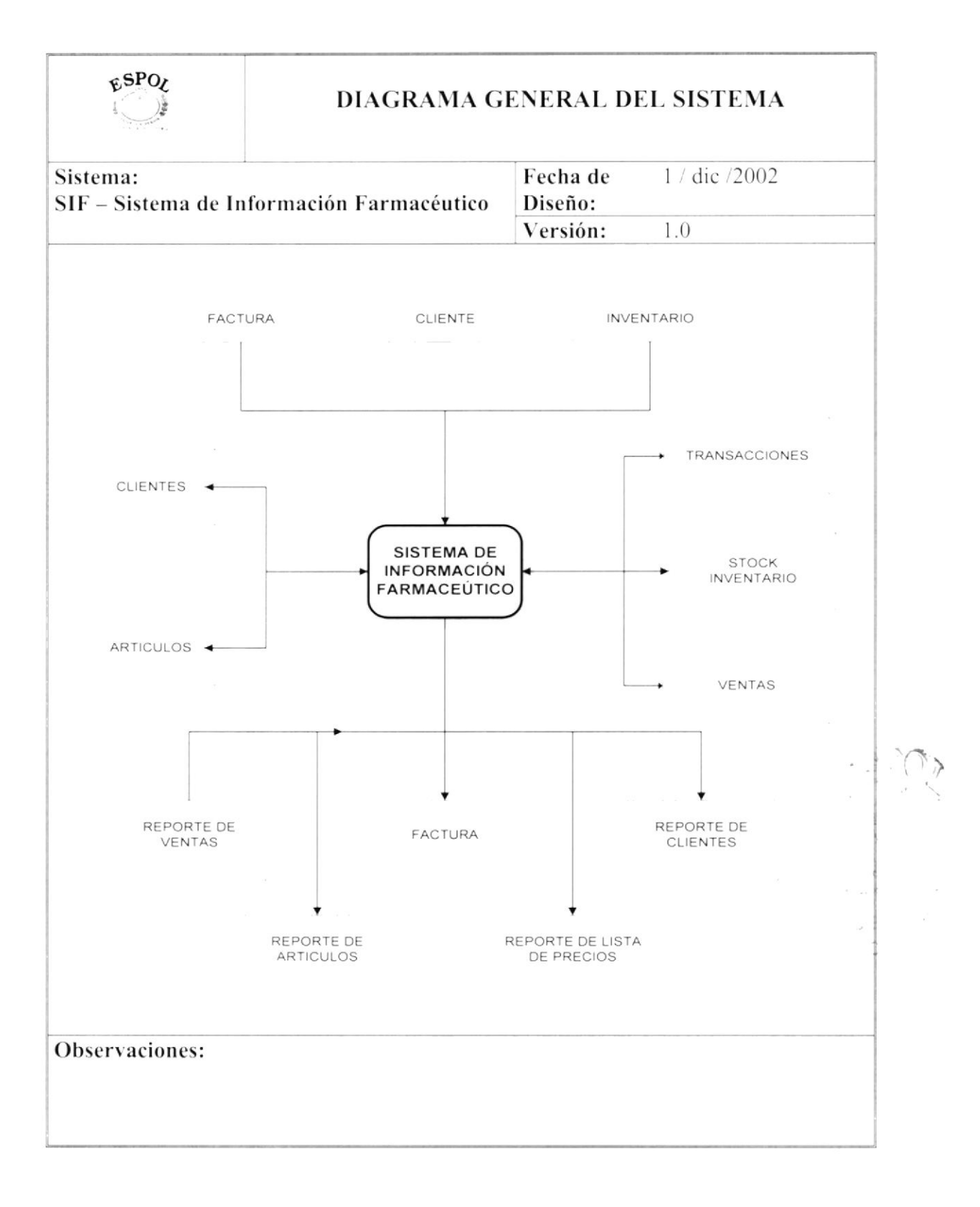

## Narrativa del Diagrama General del Sistema de Información Farmacéutico

- 1. Ingreso de información necesaria.
- 2. El Sistema de Información Farmacéutica se alimenta de los datos y actualiza la información.
- 3. Se obtiene como salidas Reportes y formas impresas necesarias para conocer la situación relacionada con las ventas e inventario de la distribuidora.

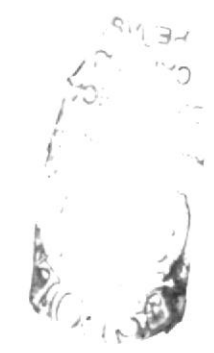

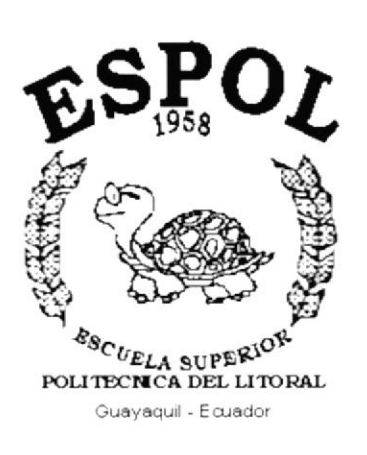

# CAPÍTULO 5.

# **DIAGRAMA DE FLUJO DE DATOS**

#### 5. **DIAGRAMA DE FLUJO DE DATOS**

#### $5.1.$ **INGRESO DE FACTURA**

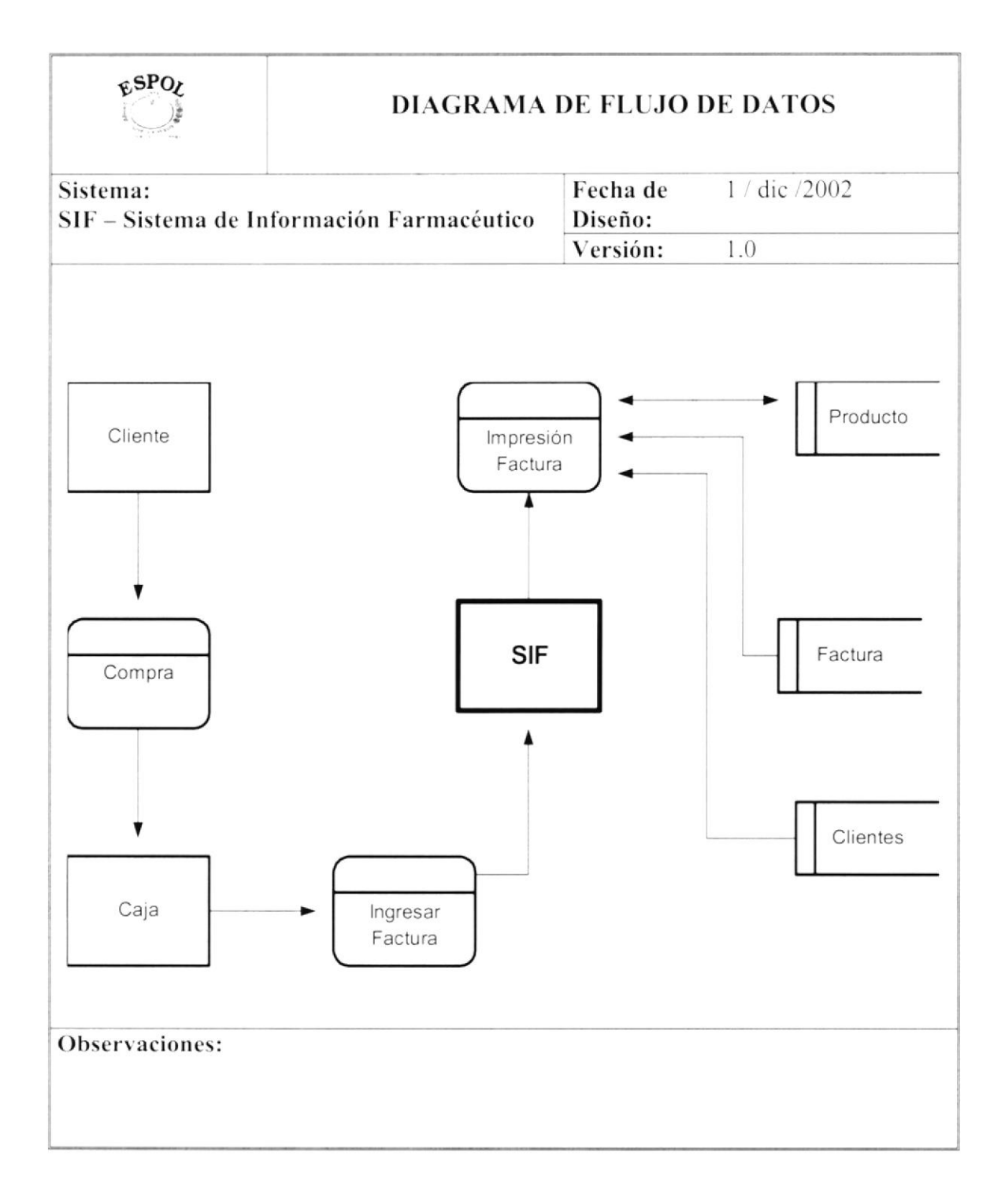

### Narrativa del Ingreso de Factura

- 1. El cliente selecciona la mercadería a comprar y se acerca a Caja con su recibo de compra
- 2. Se ingresan los datos tanto del cliente como de los productos, al sistema, el cual se encarga de registrar la venta, actualizar datos del cliente y del producto.
- 3. Se emite la factura respectiva.

 $\overline{\phantom{a}}$ 

#### **MOVIMIENTO DE INVENTARIO**  $5.2.$

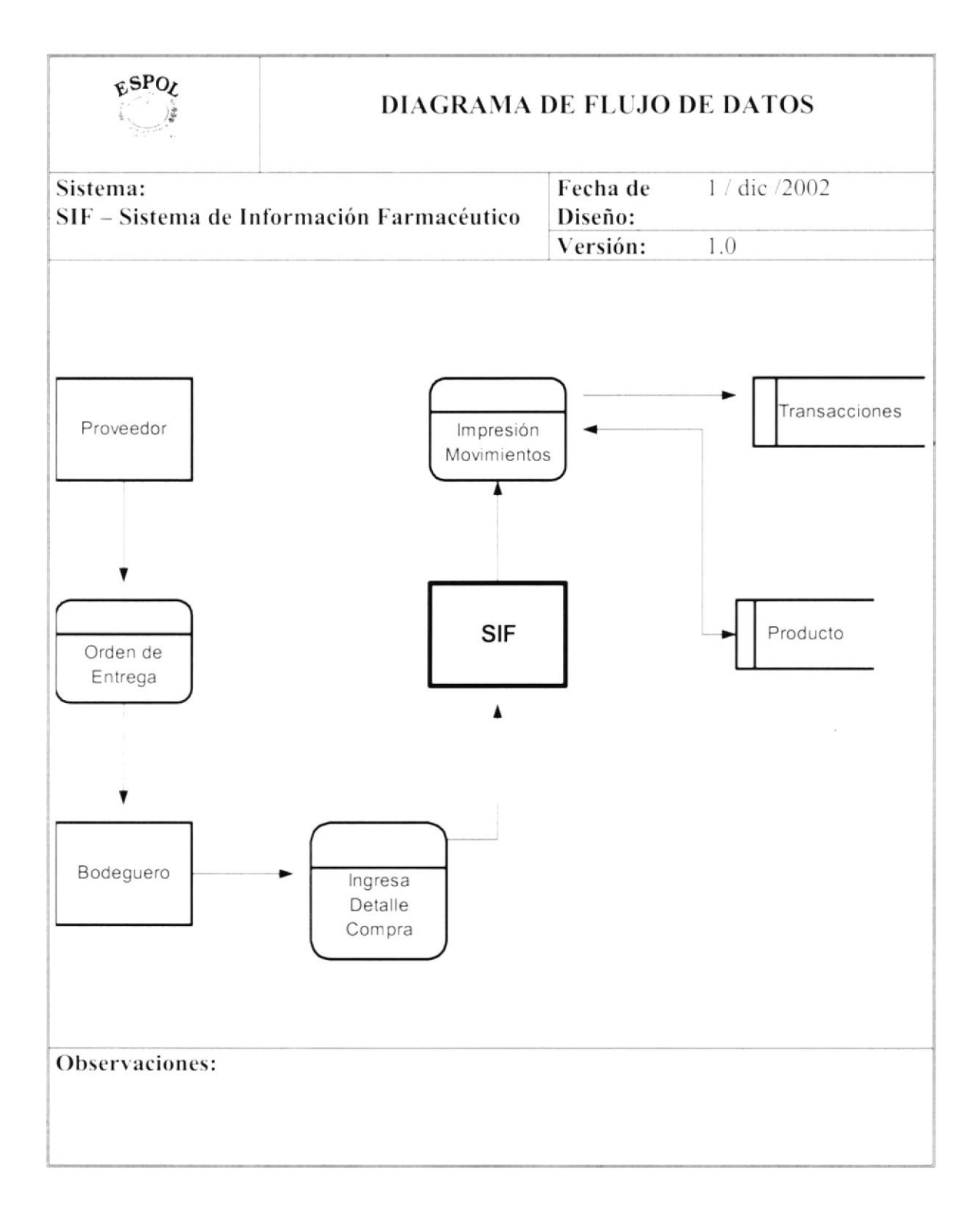

### Narrativa del Movimiento de Inventario

- 1. Se recibe la nueva mercadería a la bodega la cual llega junto con la orden de entrega del proveedor
- 2. El bodeguero se encarga de ingresar la mercadería al sistema
- 3. El sistema emite el reporte de los movimientos ingresados, además de actualizar el inventario y registrar los movimientos respectivos.

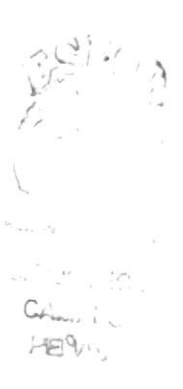

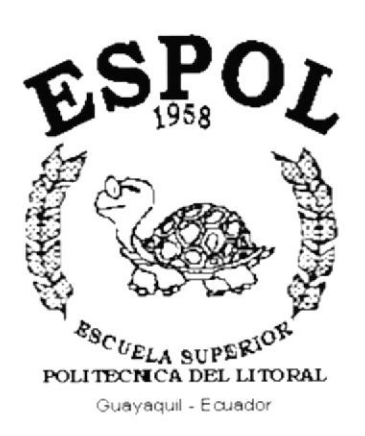

# CAPÍTULO 6.

# **DIAGRAMA DE FLUJO** DE INFORMACIÓN

#### DIAGRAMA DE FLUJO DE INFORMACIÓN 6.

## **6.1. INGRESO DE FACTURA**

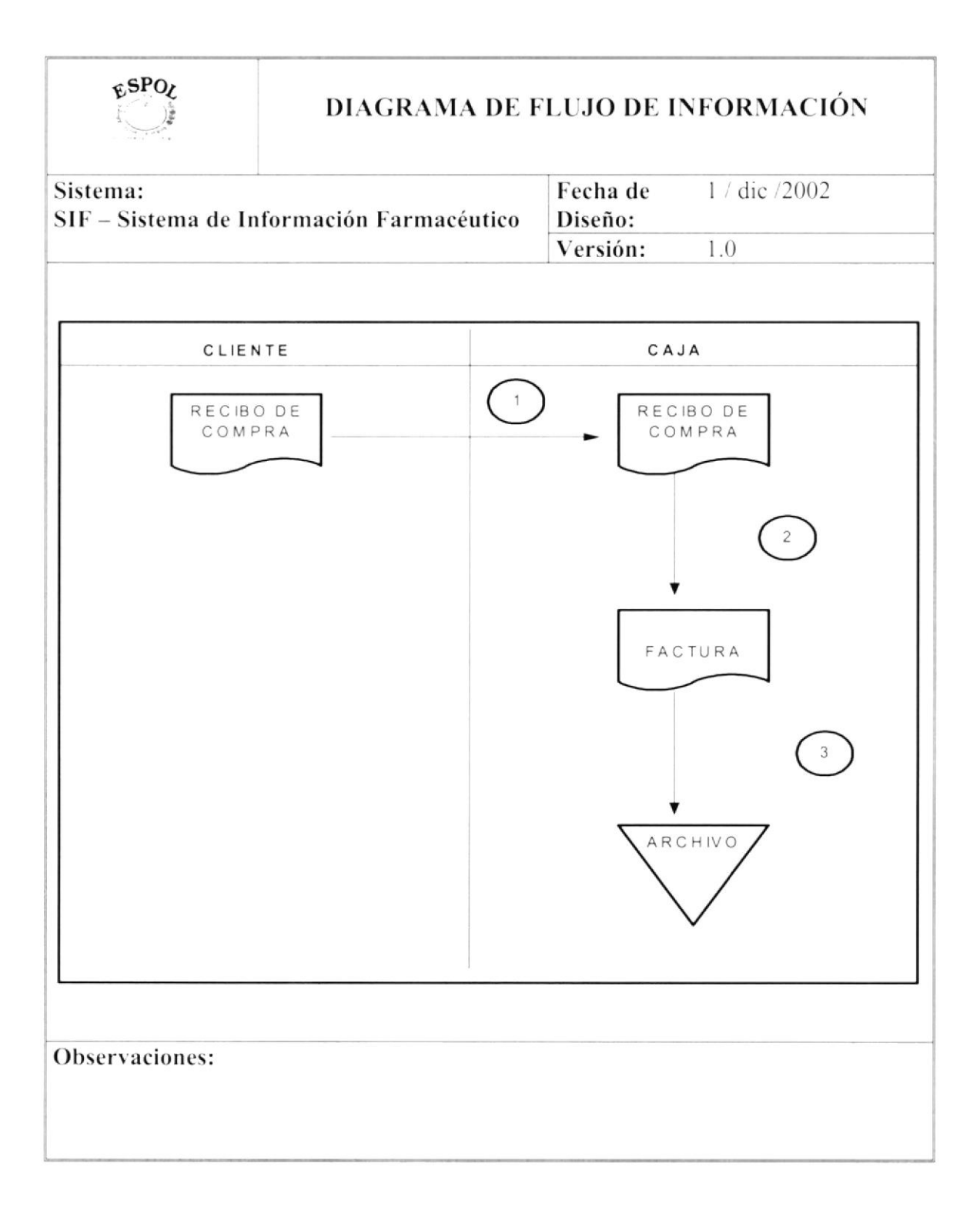

### Narrativa del Ingreso de Factura

- 1. El cliente se acerca a la caja y presenta el recibo de compra entregado por el vendedor para que realice el pago respectivo de dinero
- 2. Caja en base al recibo presentado, genera la factura con la cual el cliente procederá a retirar su mercadería. El sistema internamente efectúa la afectación de saldos tanto del cupo del cliente como de la existencia de los artículos.
- 3. Toda la documentación es archivada junto con las copias generadas por el sistema, además de la respectiva emisión de la factura entregada al cliente.

 $p_{\rm cool}$  .  $\mathbf{b}$  $\mathcal{L}$ 

#### $6.2.$ **MOVIMIENTO DE INVENTARIO**

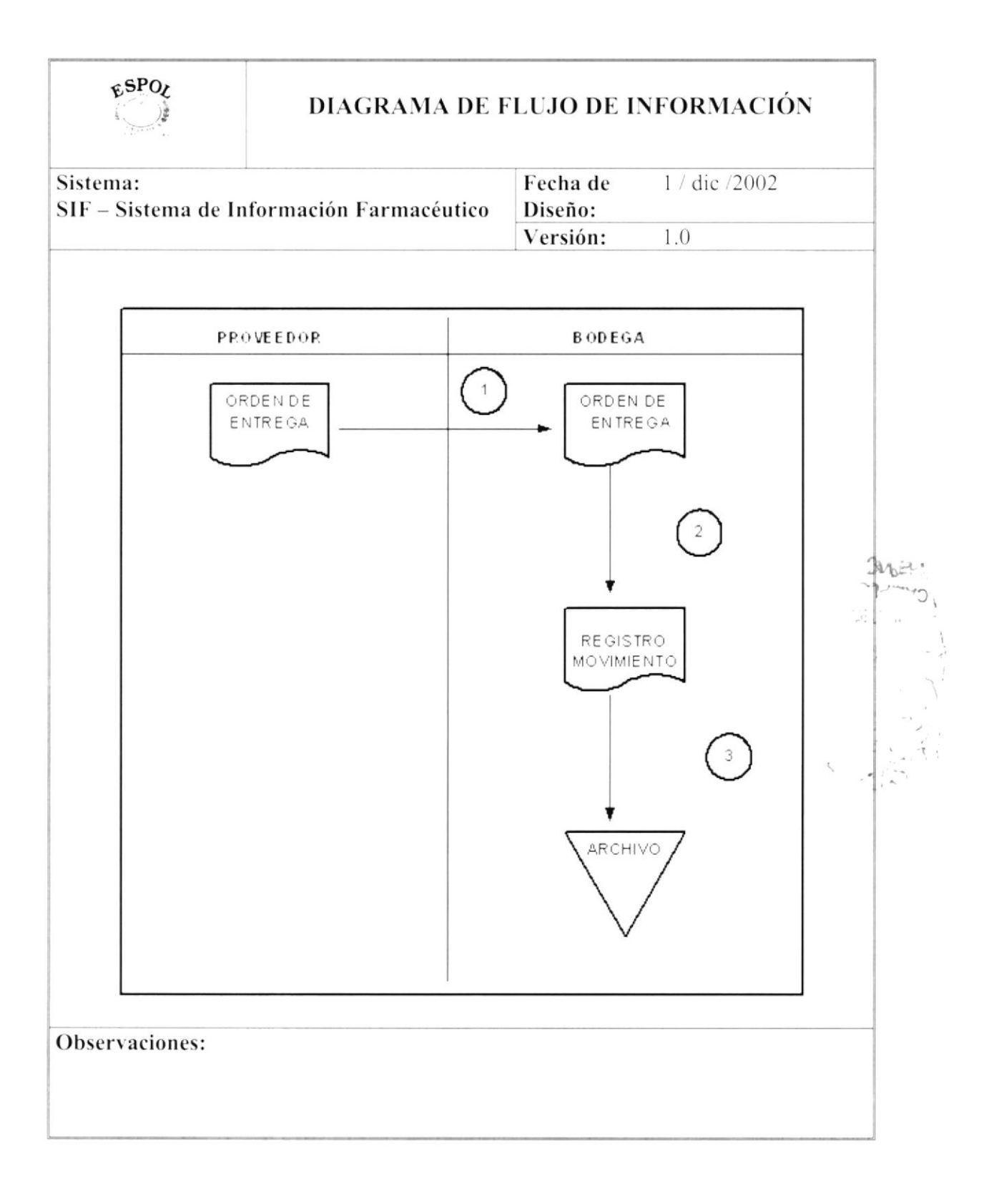

### Narrativa del Movimiento de Inventario

- 1. El proveedor se acerca con su orden de entrega
- 2. La Bodega se encarga de revisar la orden y verifica que esté de acuerdo al pedido. El sistema rebaja la existencia de los artículos y procede a registrar el movimiento de inventario.
- 3. Genera un listado de los movimientos ingresados el cual es entregado al cliente

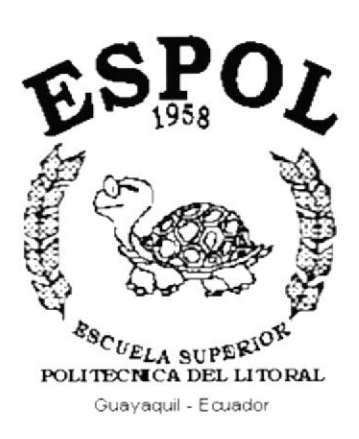

# CAPÍTULO 7.

 $\mathcal{F}$ 

DIAGRAMA JERÁRQUICO **DEL SISTEMA** 

#### DIAGRAMA JERÁRQUICO DEL SISTEMA 7.

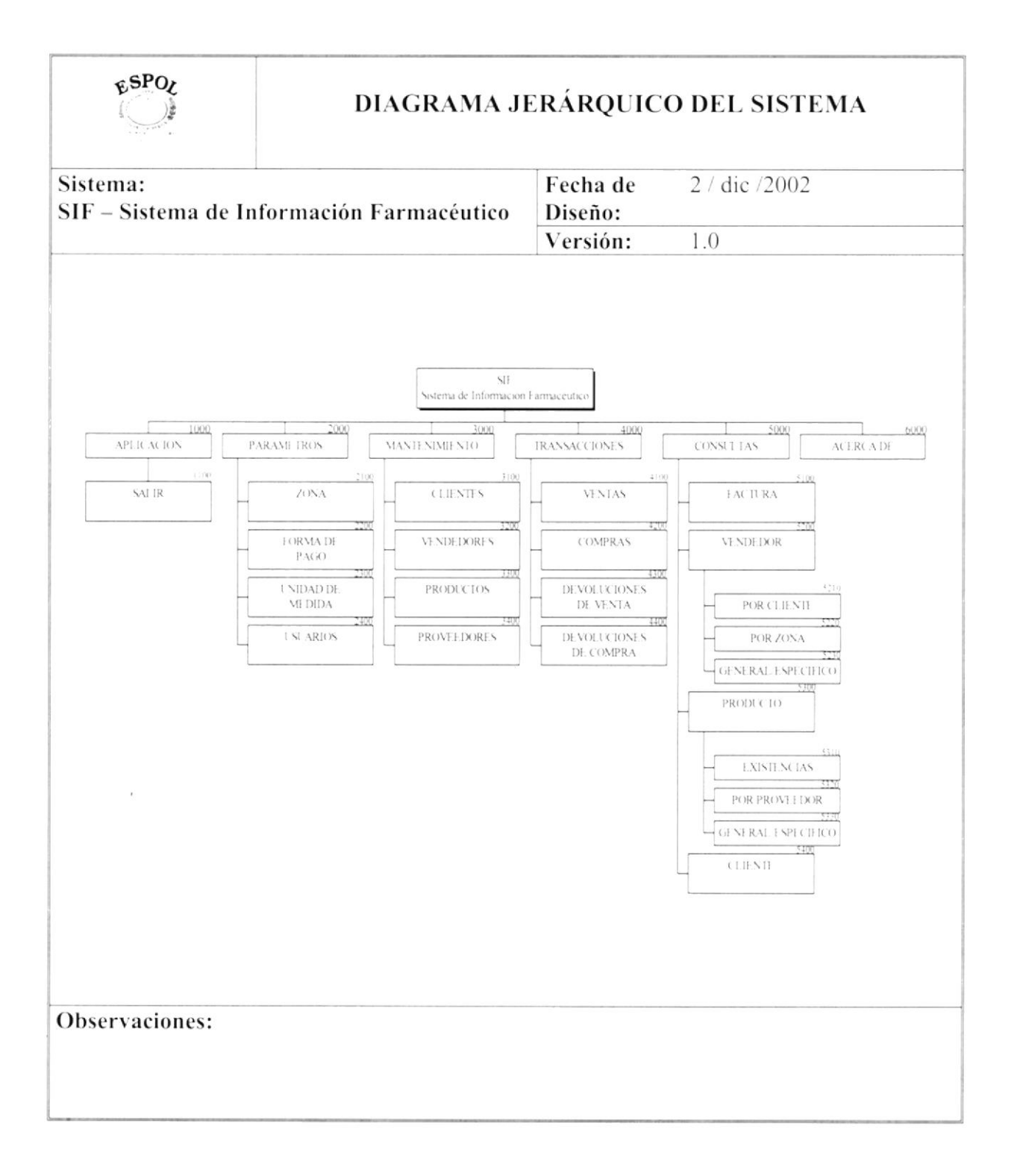

### **APLICACIÓN**

Contiene la opción de Salir del Sistema.

### **PARÁMETROS**

Permite realizar el ingreso de los parámetros que se van a utilizar dentro del sistema como por ejemplo: Zonas, formas de pago, las diferentes unidades de medida para los artículos además de la definición de usuarios.

### **MANTENIMIENTO**

Permite realizar los mantenimientos respectivos del sistema. Dichos mantenimientos incluyen el ingreso, modificación o eliminación de clientes, vendedores, productos y proveedores.

#### **TRANSACCIONES**

Permite realizar el registro de las principales transacciones del sistema entre las cuales podemos mencionar el registro y emisión de una factura, en registro de órdenes de compra, ingresos por devoluciones, etc.

#### **CONSULTAS**

Contiene las opciones de consulta del sistema. Presenta reportes tanto generales como detallados según el criterio de consulta seleccionado por el usuario.

### **ACERCA DE**

Contiene la información relacionada con el sistema.

 $81 \sqrt{2}$ 

## 7.1. APLICACION

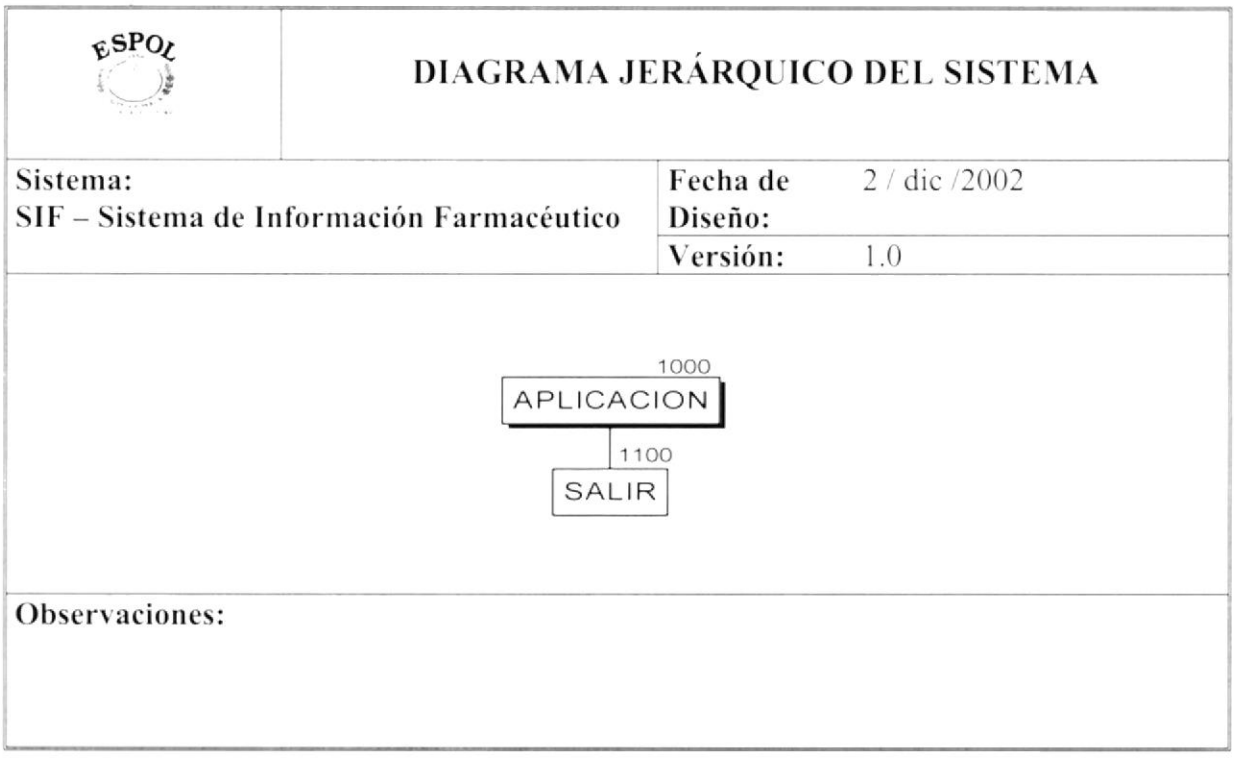

## **SALIR**

Permite salir del sistema.

#### **PARÁMETROS**  $7.2$

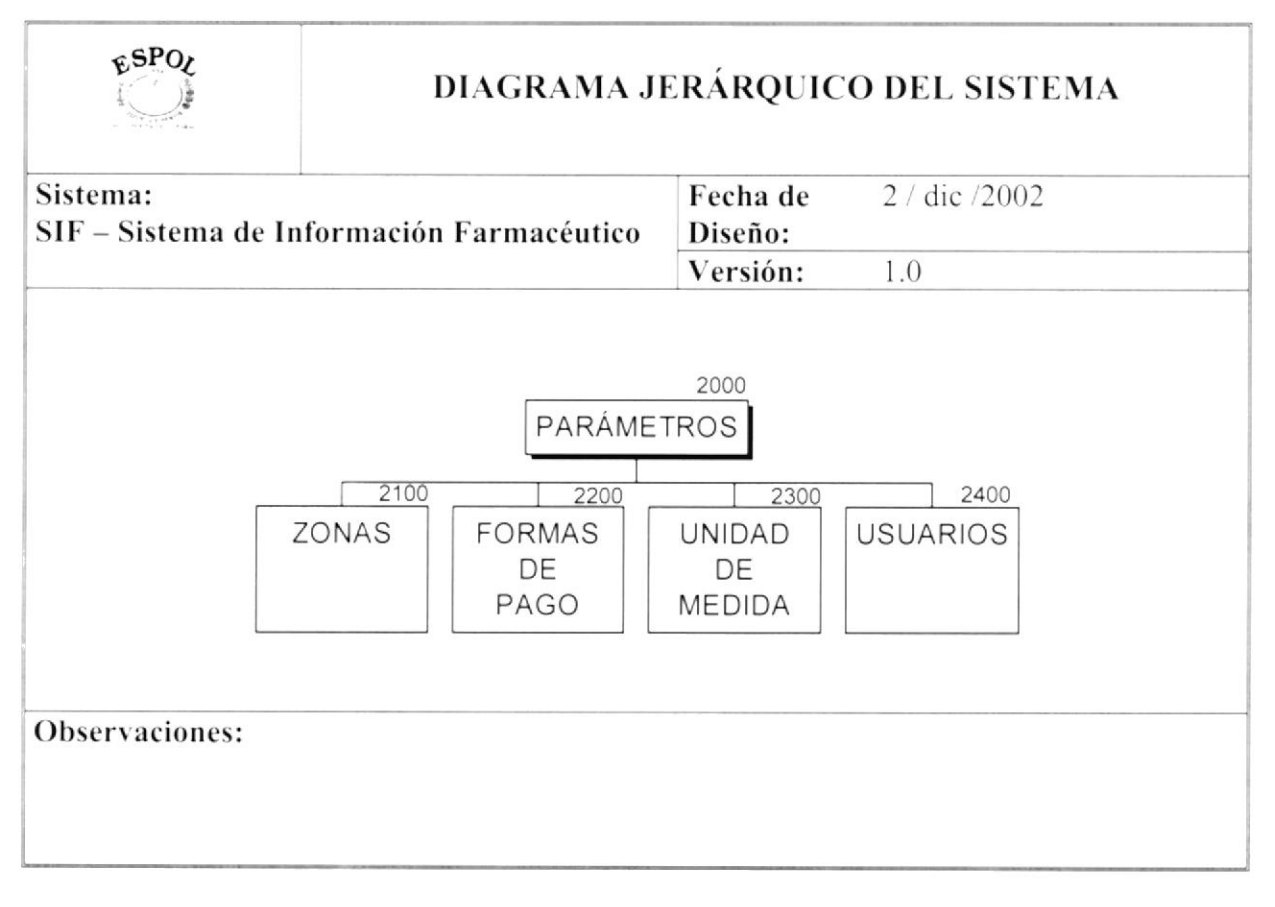

#### **ZONAS**

Permite determinar las diferentes zonas (ubicación). Estas zonas se utilizarán para la definición de vendedores. A que sector de la ciudad serán asignados.

#### **FORMAS DE PAGO**

Para ingresar las diferentes formas de pago que van a intervenir durante el proceso de cobro/pago en el registro de facturas.

#### **UNIDAD DE MEDIDA**

Permite determinar las unidades de medida utilizadas en el sistema, las cuales serán utilizadas durante la selección de artículos.

#### **USUARIOS**

Para el registro de usuarios. Se definirán los permisos que los usuarios tendrán para el correcto uso de las opciones del sistema.

#### **MANTENIMIENTO**  $7.3.$

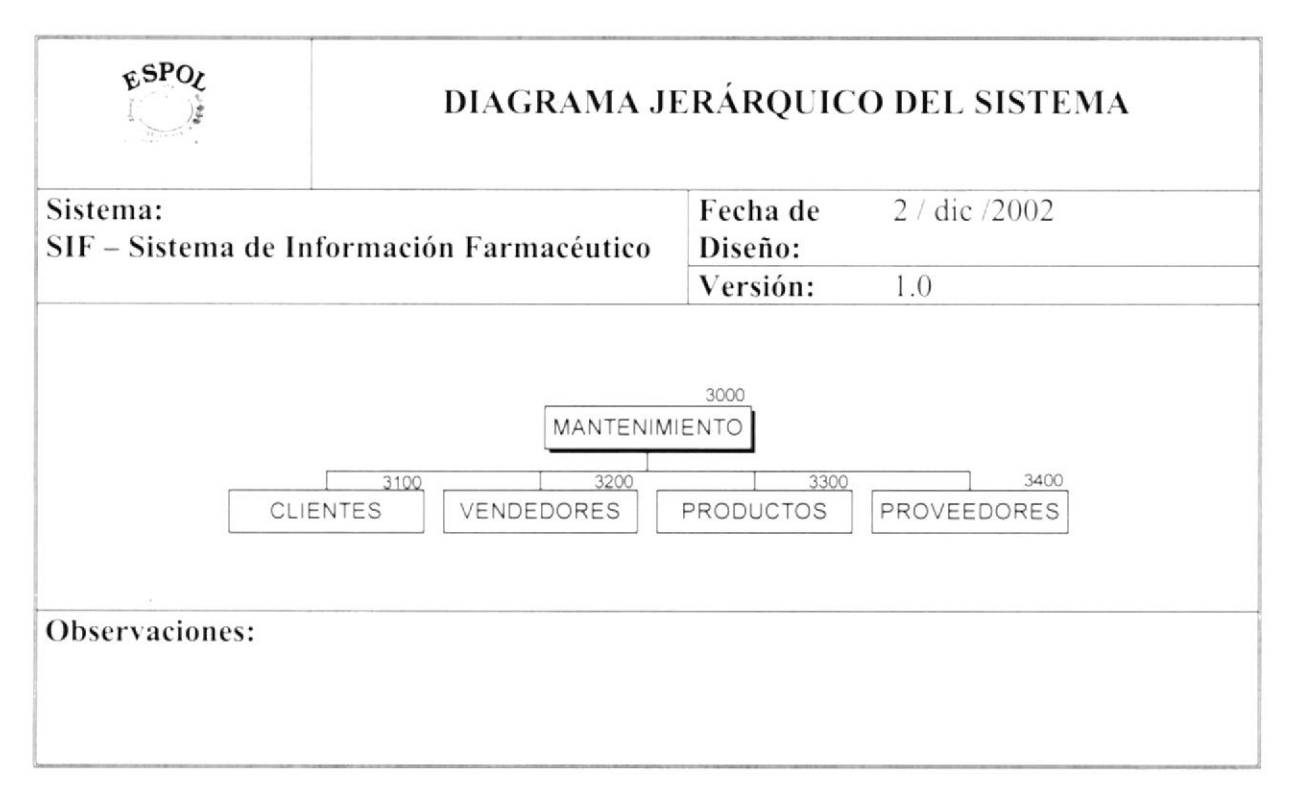

### **CLIENTES**

Permite realizar ingreso, modificación y eliminación de la información sobre los clientes.

#### **VENDEDORES**

Permite realizar ingreso, modificación y eliminación de la información sobre los vendedores.

#### **PRODUCTOS**

Permite realizar ingreso, modificación y eliminación de la información sobre los productos.

#### **PROVEEDORES**

Permite realizar ingreso, modificación y eliminación de la información sobre los proveedores.

 $C$
#### $7.4.$ **TRANSACCIONES**

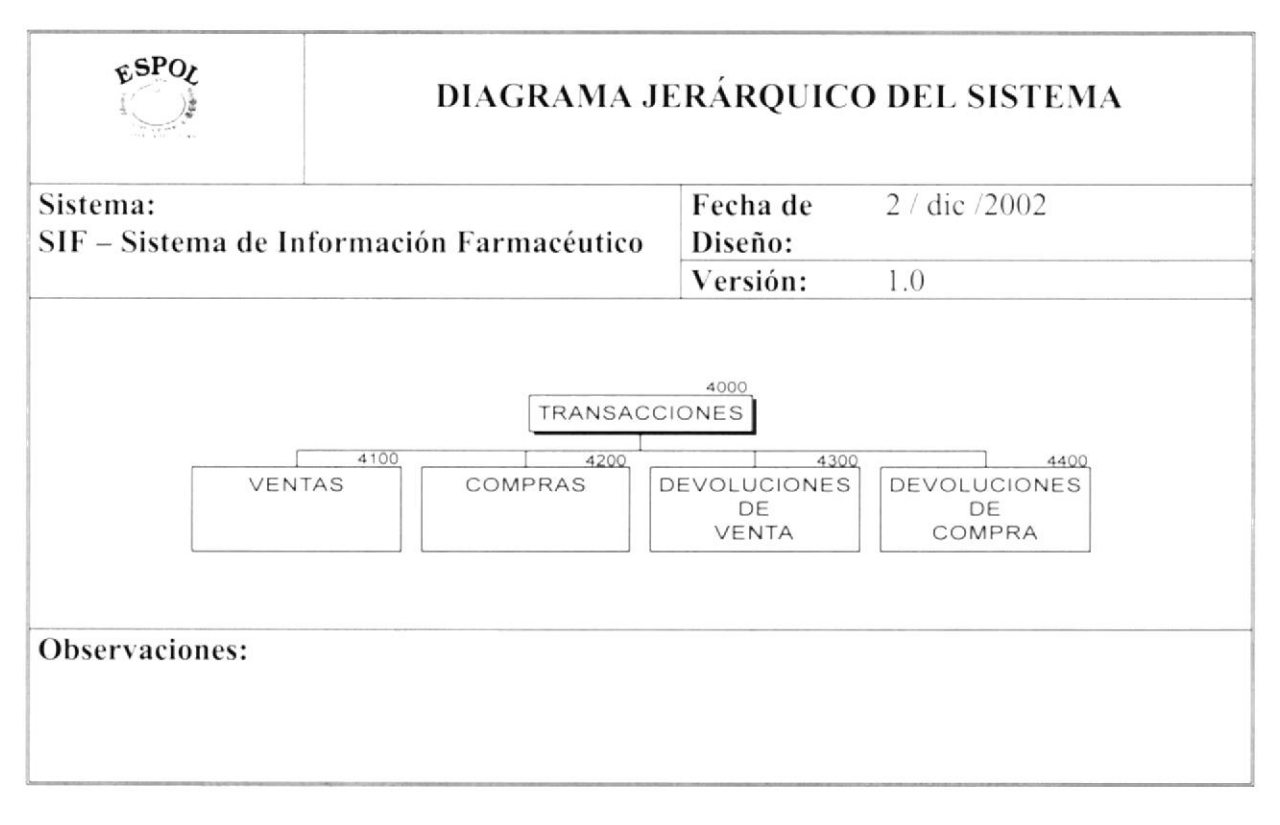

#### **VENTAS**

Mediante esta opción el usuario estará en capacidad de hacer la emisión de una factura.

#### **COMPRAS**

Transacción que permite realizar el registro de todos aquellos ingresos de mercadería relacionados con las compras efectuadas.

#### DEVOLUCIONES DE VENTA

Permite realizar ingreso de las devoluciones de venta. Como su nombre lo indica registra todos aquellos movimientos que impliquen una devolución de mercadería.

#### **DEVOLUCIONES DE COMPRA**

Mediante esta opción el usuario podrá realizar el ingreso o registro de las devoluciones que tienen que ver de alguna u otra manera con el proceso de compra.

#### 7.5. CONSULTAS

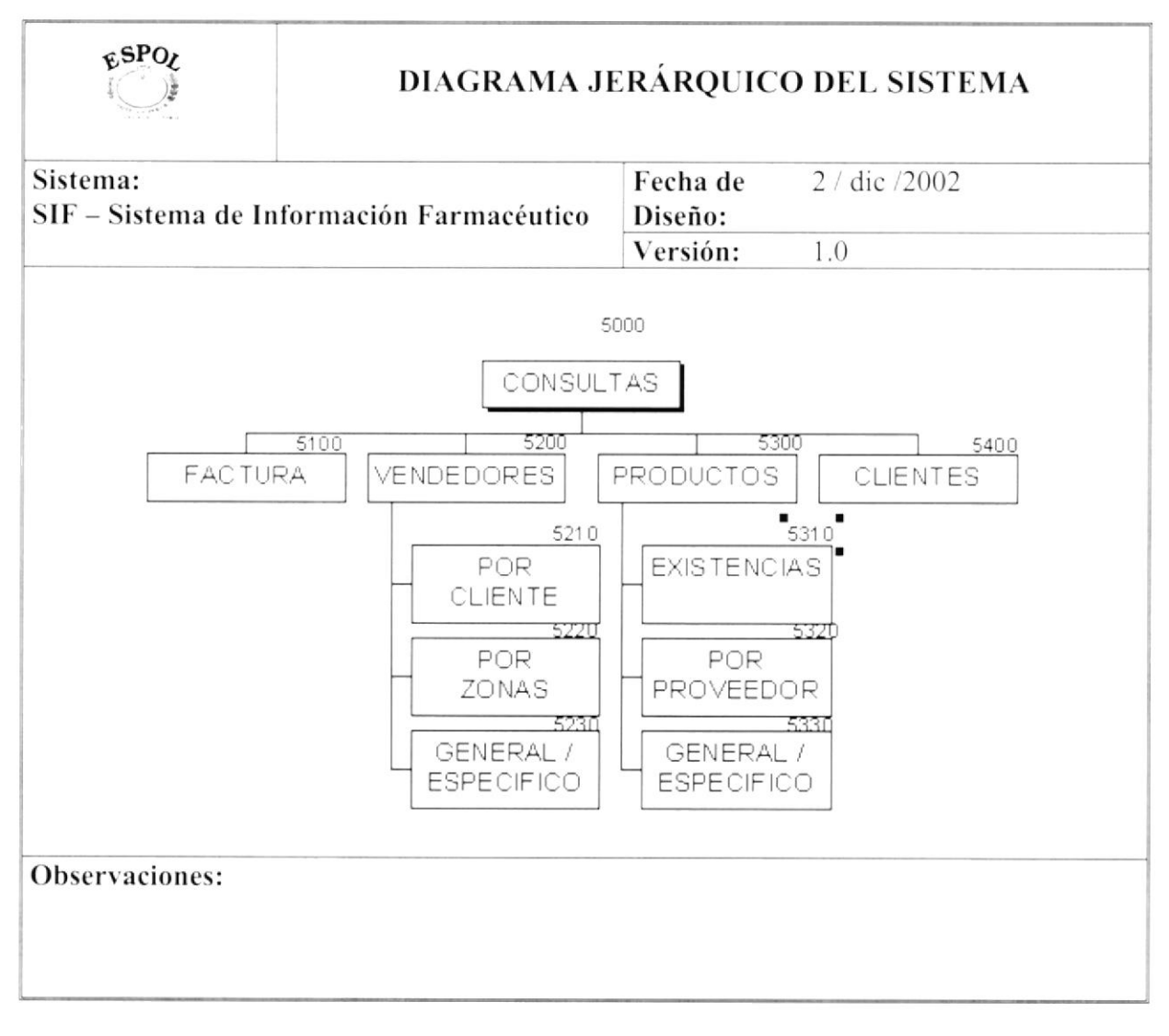

#### **FACTURA**

Permite realizar la consulta de facturas.

#### **VENDEDORES**

Permite obtener reportes relacionados con los vendedores

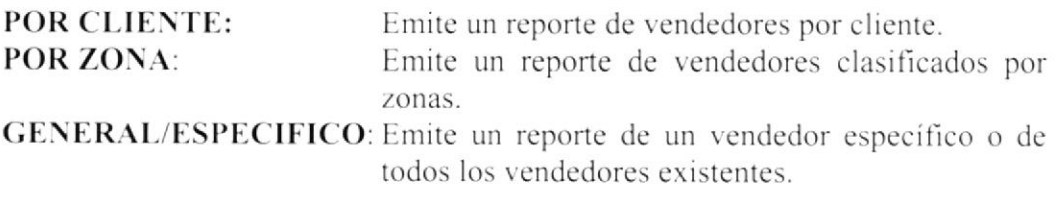

#### **PRODUCTOS**

Permite obtener reportes relacionados con los productos.

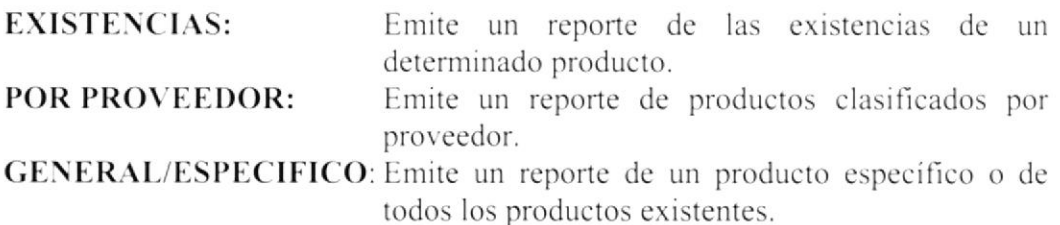

#### **CLIENTES**

Permite obtener un reporte relacionado con la información de un cliente.

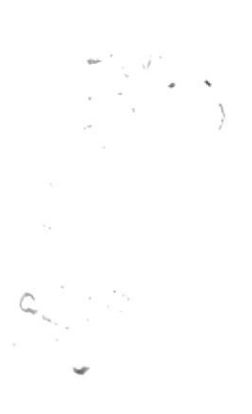

#### 7.6. ACERCA DE

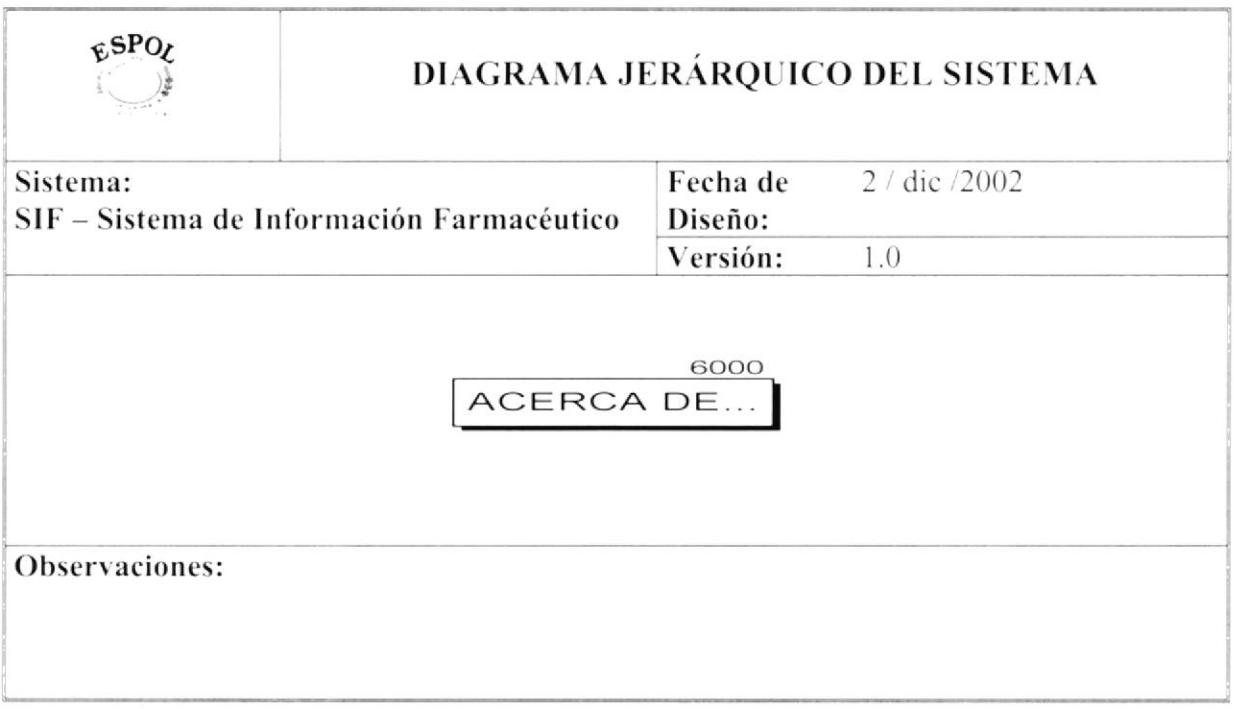

#### **ACERCA DE**

Presenta la información general del Sistema de Información Farmacéutico SIF.

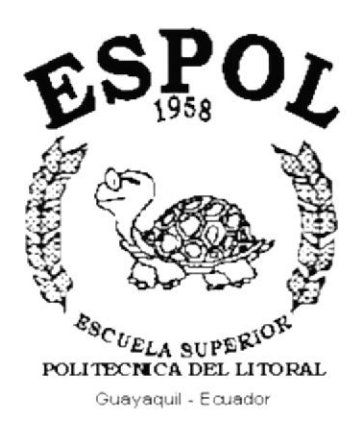

# CAPÍTULO 8.

# ESTANDARIZACIÓN **ELEMENTOS DEL SISTEMA**

#### ESTANDARIZACIÓN ELEMENTOS DEL SISTEMA 8.

La mayoría de los constructores de aplicaciones modernas de Software tienden a desarrollar interfaces con ventanas y dispositivos de señalización y selección. Aun así, la creación de estas interfaces no es una tarea sencilla. Por esta razón, adoptaremos estándares de interfaces de usuario y de esta manera beneficiaremos al constructor y al usuario del sistema.

Gracias a la estandarización de las interfaces, el diseñador puede reutilizar módulos y objetos existentes creando, de esta forma, la nueva interfaz más rápida, flexible y con una mayor calidad.

Los nombres de objetos tendrán las siguientes características:

- No deben exceder de 30 caracteres.
- · No deben contener el carácter " " como separador.
- · Utilice Mayúscula y minúscula.
- Nombres en singular, excepto nombres de colecciones.

#### $8.1.$ **OBJETOS DE DESARROLLO**

#### **8.1.1. NOMBRE DE PROYECTO ESTÁNDAR**

Nombre Lógico, Físico y Provecto Generado XXXXXXXXXXXXXXXXXX

Descripción del Módulo de Sistema

Ejemplo: SIF.vbp

#### **8.1.2. NOMBRE DE PROYECTO ACTIVEX DLL**

Nombre Lógico, Físico y Proyecto Generado

XXXXXXXXXXXXXXXX

Descripción del Dll Objeto Abreviatura VBP

vbpObjetoClientes.dll Ejemplo:

#### **8.1.3. GRUPO DE PROYECTOS**

Nombre Lógico y Físico XXXXXXXXXXXXXXX

> Descripción del Proyecto Grp – Constante de Grupo de Provecto

Ejemplo: GrpGenerales.vbg

#### **8.1.4. NOMBRE DEL FORMULARIO**

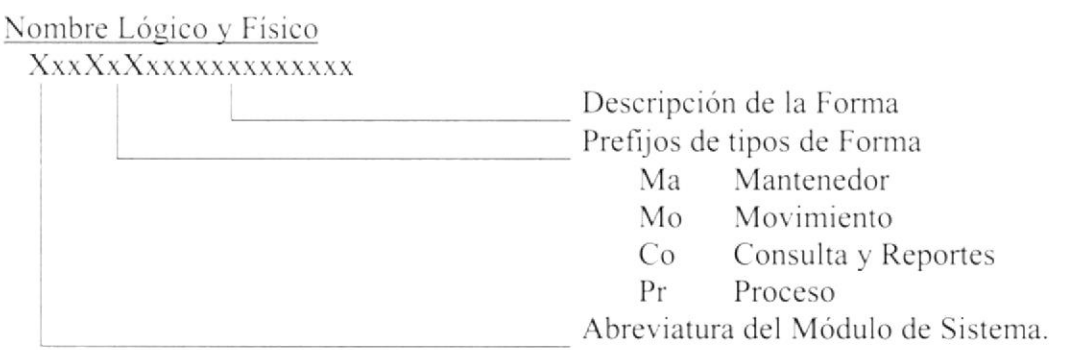

Ejemplo: SIFMaVendedor.frm

#### 8.1.5. NOMBRE DE LIBRERÍAS (MÓDULOS DE CLASE)

Nombre Lógico y Físico

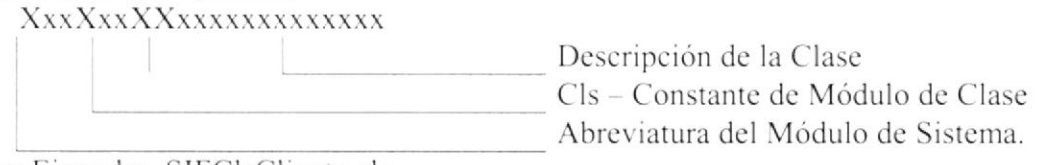

Por Ejemplo: SIFClsCliente.cls

## 8.1.6. NOMBRE DE LIBRERÍAS (MÓDULOS)

Nombre Lógico y Físico

XxxXxxXxxxxxxxxxxxx

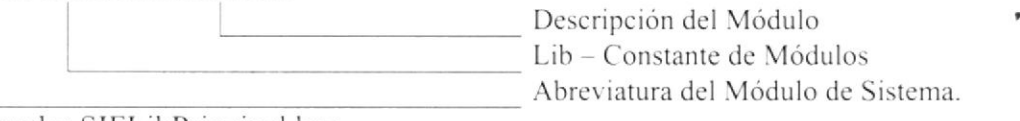

Ejemplo: SIFLibPrincipal.bas

#### 8.1.7. NOMBRE DE CONTROLES DE USUARIO (CONTROL **ACTIVEX**)

Nombre Lógico y Físico XxxXxxxxxxxxxxxx

Descripción del Control Ctl - Constante de Controles de Usuario

Ejemplo: CtlAyuda.ctl

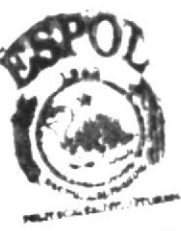

**BALLICERTISCH** CAMPUR

### **8.1.8. NOMBRE DE OBJETOS**

#### XxxXxxxxxxxxxxx

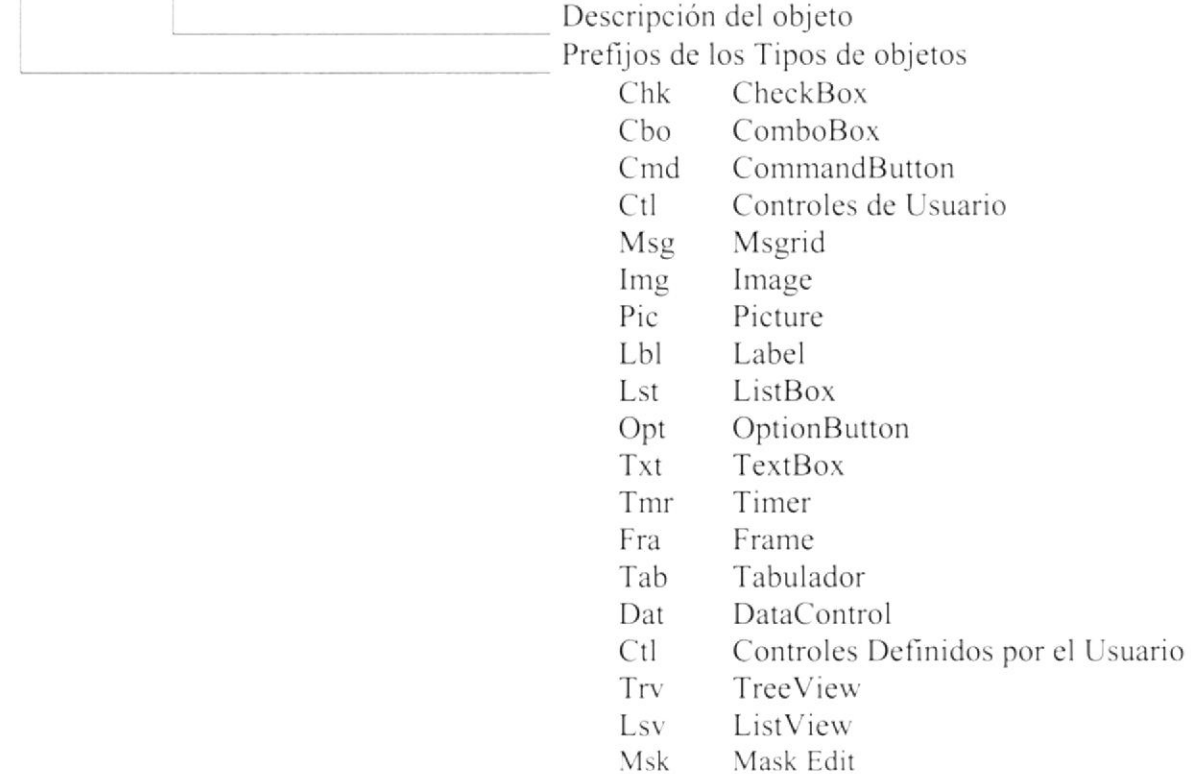

Ejemplo: TxtNombre

#### **8.1.9. NOMBRE DE VARIABLES**

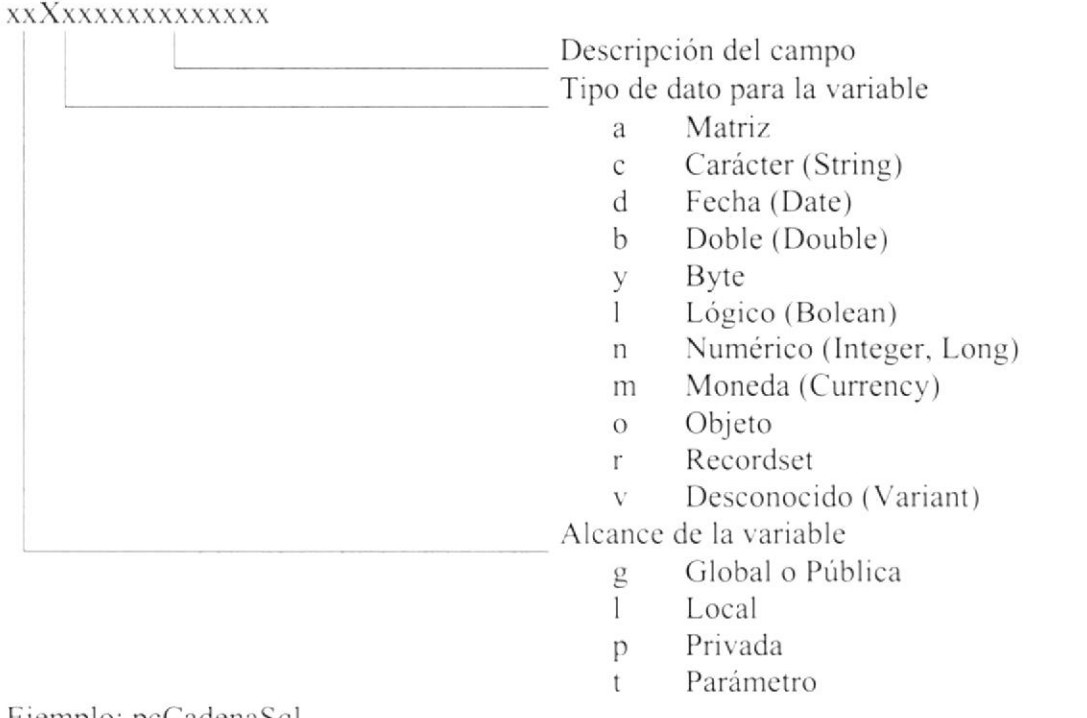

Ejemplo: pcCadenaSql

#### **NOMBRE DE CONSTANTE** 8.1.10.

#### **xxxXxxxxxxxxxxxxx**

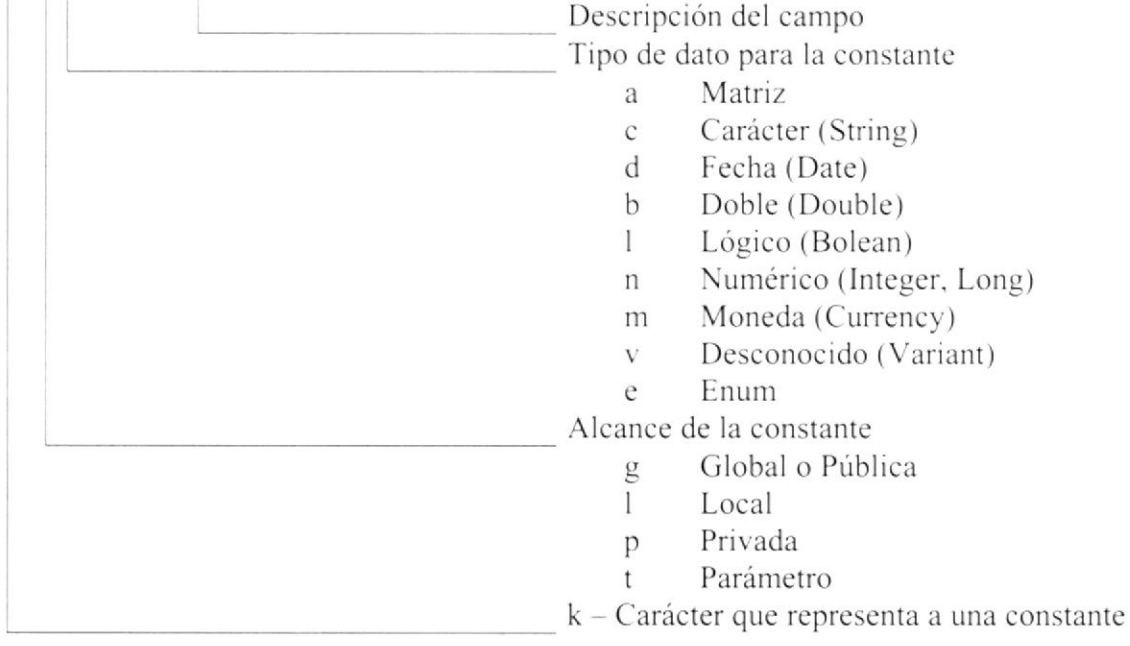

Ejemplo: kgnTeclaEnter

#### NOMBRE DE PROCEDIMIENTOS (MÉTODOS) 8.1.11.

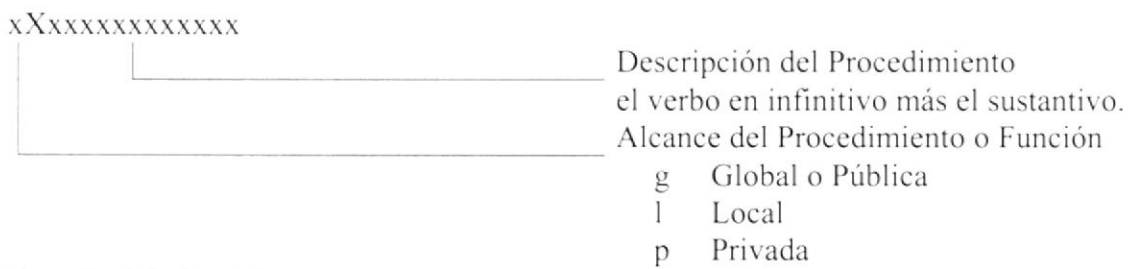

Ejemplo: lGrabarCliente

#### **NOMBRE DE FUNCIONES** 8.1.12.

#### **xxXxxxxxxxxxxx**

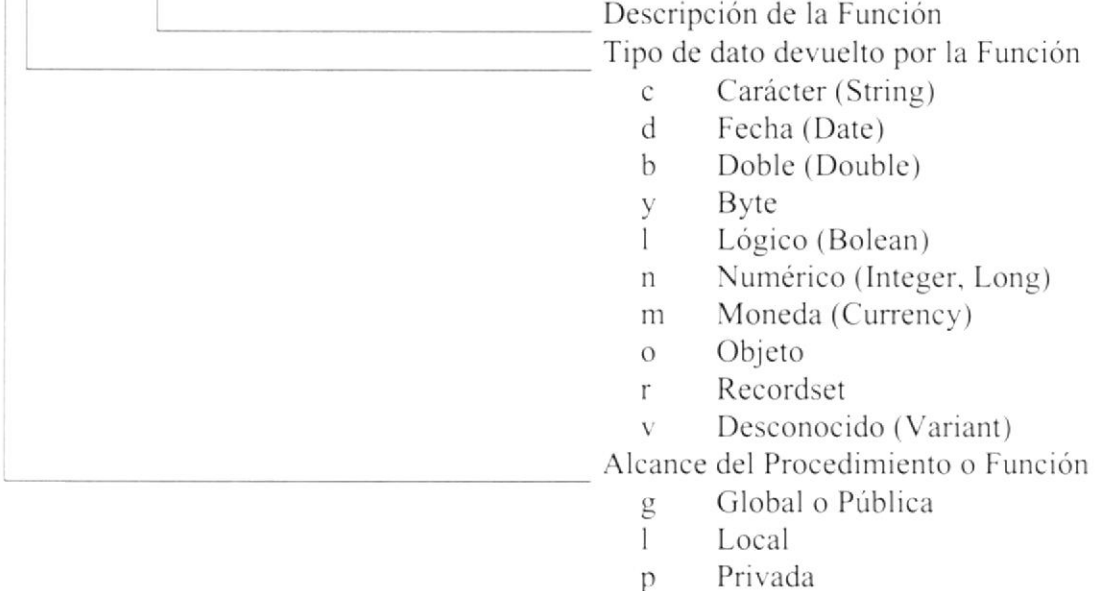

Ejmplo: lcFechaSistema

#### 8.1.13. **NOMBRE DE PROPIEDADES**

XXXXXXXXXXXXXX

|     |                                                                           | Descripción de la Propiedad             |
|-----|---------------------------------------------------------------------------|-----------------------------------------|
|     |                                                                           | Tipo de dato devuelto o Recibido        |
|     |                                                                           | Carácter (String)<br>$\mathcal{C}$      |
|     |                                                                           | Fecha (Date)<br>d                       |
|     |                                                                           | Doble (Double)<br>b                     |
|     |                                                                           | Byte<br>У                               |
|     |                                                                           | Lógico (Bolean)                         |
|     |                                                                           | Numérico (Integer, Long)<br>$\mathbf n$ |
|     |                                                                           | Moneda (Currency)<br>m                  |
|     |                                                                           | Objeto<br>$\Omega$                      |
|     |                                                                           | Recordset<br>r                          |
|     |                                                                           | Desconocido (Variant)<br>V              |
|     |                                                                           | Alcance de la Propiedad                 |
|     |                                                                           | Global o Pública<br>g                   |
|     |                                                                           | Privada<br>p                            |
| . . | $\sim$ $\sim$ $\sim$ $\sim$ $\sim$ $\sim$<br><b>Contract of the State</b> |                                         |

Ejmplo: gcCodigoCliente

#### 8.1.14. **NOMBRE DE REPORTES**

XXXXXXXXXXXXXXX

Descripción del Reporte Abreviatura de Reporte RPT

Ejemplo: rptVendedor.rpt

#### **OBJETOS DE BASE DE DATOS**  $8.2.$

Objetos de almacenamiento de datos, y procesos dedicados a la manipulación de su información

Los nombres de los objetos de Base de datos tienen como máximo 30 caracteres. Los nombres de todos los objetos, a excepción de nombres de campos deben ser en mayúscula.

No deberán contener tildes ni caracteres extraños.

#### **8.2.1. NOMBRE DE TABLAS**

#### XXXXXXXXXXXXXXXXXXX

Descripción de la Tabla en Singular Abreviatura del Objeto

Ejemplo: TBLVENDEDOR

#### **8.2.2. NOMBRE DE VISTAS / CONSULTAS**

#### XXXXXXXXXXXXXXXXXXX

Descripción de la consulta en Singular CNS - Constante de Consulta

Ejemplo: CNSFactura

#### **8.2.3. NOMBRE DE CAMPOS DE TABLA**

Los nombres de los campos deberán ser escritos en minúscula. Se deberá referir a los campos de las Tablas anteponiendo el Alias de la Tabla, está permitido el uso del separador "...".

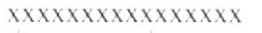

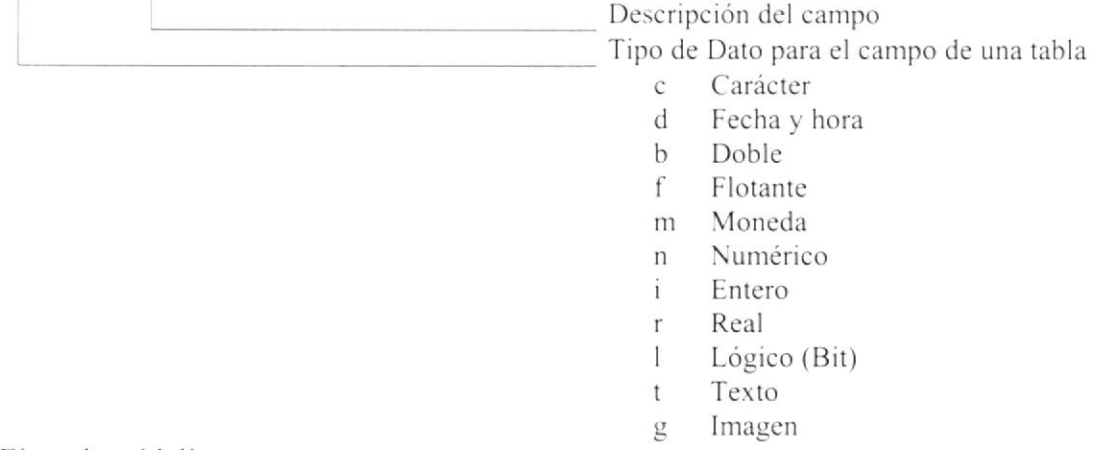

Ejemplo: cidcliente

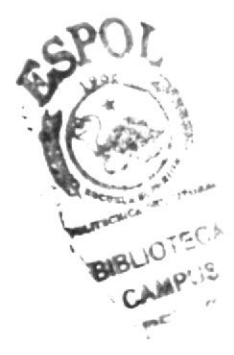

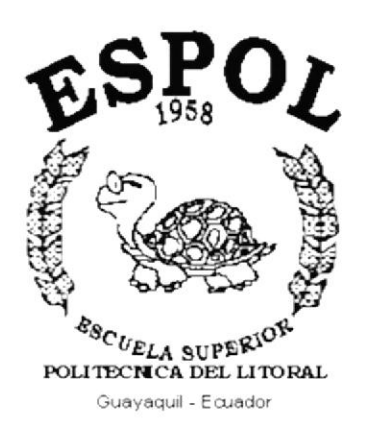

# CAPÍTULO 9.

# PLAN DE CÓDIGOS

#### PLAN DE CÓDIGOS 9.

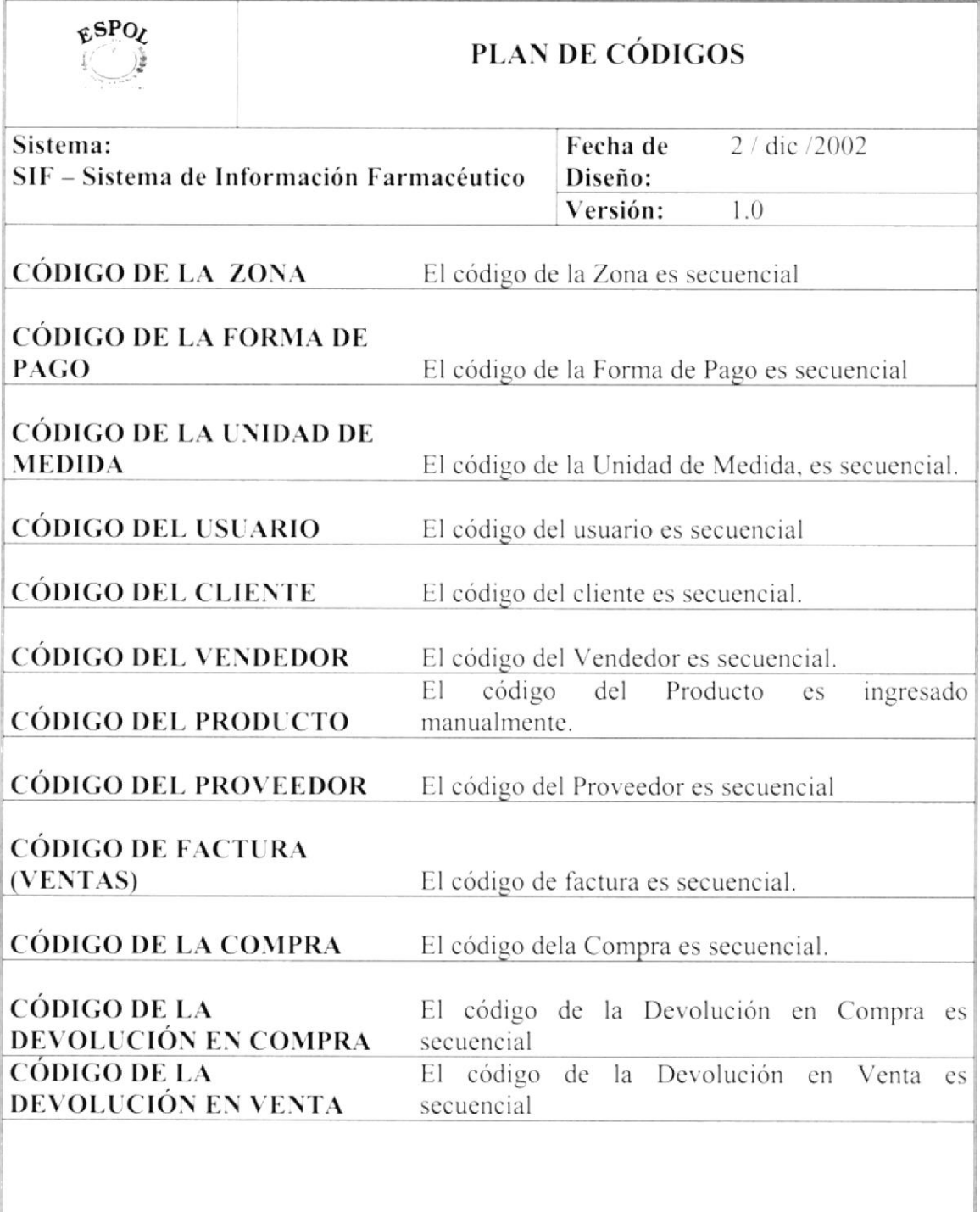

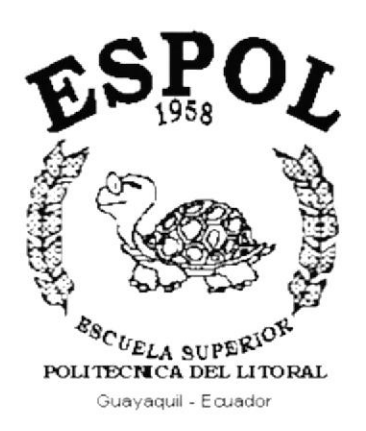

# CAPÍTULO 10.

# **MODELO ENTIDAD - RELACIÓN**

cciSecuencialED

cciSecuenciallC cciSecuencialID

bsnFlagEstado dxObservacion

cciSecuencialEC cciSecuencialFC cciSecuencialZO cciSecuencialFP

dfiFechalngreso

cciProducto (FK)

nqnExistencia

tblStockProducto

cciUnidadMedida

dxCodigoPostal

dxTelefono

**CORUC**  $dxFax$  dxObservacion bsnFlagEstado

cciEgresoDevol

blEqresoDevol

cciSecuenciaUM cciSecuencialCL cciSecuencialVE

tblSecuencial

ccilngresoDevol dfiFechalngreso

blIngresoDevol

tblDetalleIngresoDevol

ccilngresoDevol (FK)

cciProducto (FK)

nypPrecioVta nvtCantidad

ctxNombre

dxRazonSocial

dxNombre

cciCliente

tblCliente

dxDireccion

cciFactura (FK)

cnsFactura

**biltem Factura** 

cciFormaPago (FK) cciVendedor (FK)

dxCiudad

cciSecuencialPR cciSecuencialUS

blTrasancciones

ccilngresoCompra tblIngresoCompra

dfiFechalngreso

nanCostoPromedio

tblCostoPromedio cciProducto (FK) ctxObservacion

bsnFlagEstado

cciTransaccion

cciUsuario

cciAplicacion

# 10. MODELO ENTIDAD RELACIÓN

minuta

cciFactura

cciFacturaFisco cciCliente (FK) nvtValorIVA12 npcDescuento nvtDescuento nvtValorIVA0 cciEmpleado cctDescuento cnoAtencion nvtSubTotal ccmMoneda cciTelefono cnoCliente dfiFactura dfeFactura npctiva **CCIIVA** 

nvtTotalFactura nvtNetoPagar cnoGeneral cceProceso cceEstado nvtIVA

cciFomaPago tblFormaPago ctxNombre

ctxTelefono ctxDireccion

dxZona **CORUC** 

nvtComCob

nvtComVta

tblZonas

cciZona

bsnFlagEstado

ctxTelAutor1 ctxTekAutor2

ctxNombre

bsnFlagEstado

bsnFlagEstado

cnoPersonaAutroizada2 choPersonaAutorizada1

cciCedulaAutorizada1 cciCedulaAutorizada2

cciVendedor cciZona (FK) tblVendedor

nypPrecioUnitario nonCantidadVenta cciUnidadMedida cciProducto (FK) npcDescuento nypDescuento cctDescuento cnoProducto nypTotal npcIVA nypIVA **CCIIVA** 

ntvMaximoPago

dxObservacion

ctxEmail

cnoResponsable

ctxFormaPago

cciCedRef1 cciCedRef2

cnoVendedor cnoRefCom1 cnoRefCom2

cciVendedor

dfiFechalngreso bsnFlagEstado dxTelRef2 dxTelRef1

ctxNombre

dxCadenaOpciones

moPrograma cciPrograma

cciProveedor

tblProveedor

tblDetaileEgresoDevol

cciEgresoDevol (FK)

cciProducto

ctxNombre

bsnFlagAuditoria

cnoVersion

cceEstado

dxDireccion

dxNombre dxCiudad

> cciProducto **Ibl** Producto

dxNombre

nypPrecioVta

nqtIVA

dfiFechalngreso dxObservacion

cciUnidadMedida (FK)

bsnFlagEstado

ccilngresoCompra (FK)

nvtCantidad

nypPrecioCosto cnoProducto

cciUnidadMedida

cciUnidadMedida blUnidadMedida

banFlagEstado

ctxNombre

dxDescripcion

cciSecuencia

cciTabla

dxObservacion bsnFlagEstado

dxEmail

tblDetalleIngresoCompra

blGeneral

dxTelefono

dxRUC  $dxFax$ 

cciUnidadMedida

nyphecioVta

nvtCantidad

cnousuario cnoNombre cceEstado **ESPOL** 

Capitulo 10 - Página 1

PROTCOM

cciProveedor (FK)

cciProducto (FK)

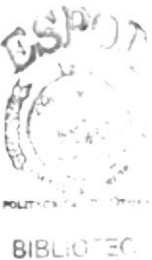

 $CAWP' \sim$  $\frac{1}{2}$  =  $\frac{1}{2}$ 

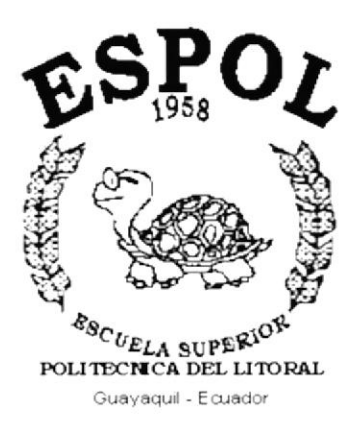

 $\mathbb{R}^{\frac{N}{2}}$ 

 $\bar{a}$ 

 $\mathcal{L}^{\text{max}}_{\text{max}}$  and  $\mathcal{L}^{\text{max}}_{\text{max}}$ 

 $\mathcal{L}^{\mathcal{L}}$  and  $\mathcal{L}^{\mathcal{L}}$  . The set of  $\mathcal{L}^{\mathcal{L}}$ 

# CAPÍTULO 11.

# **DISEÑO DE ARCHIVOS**

# 11. DISEÑO DE ARCHIVOS

#### 11.1. CLIENTES

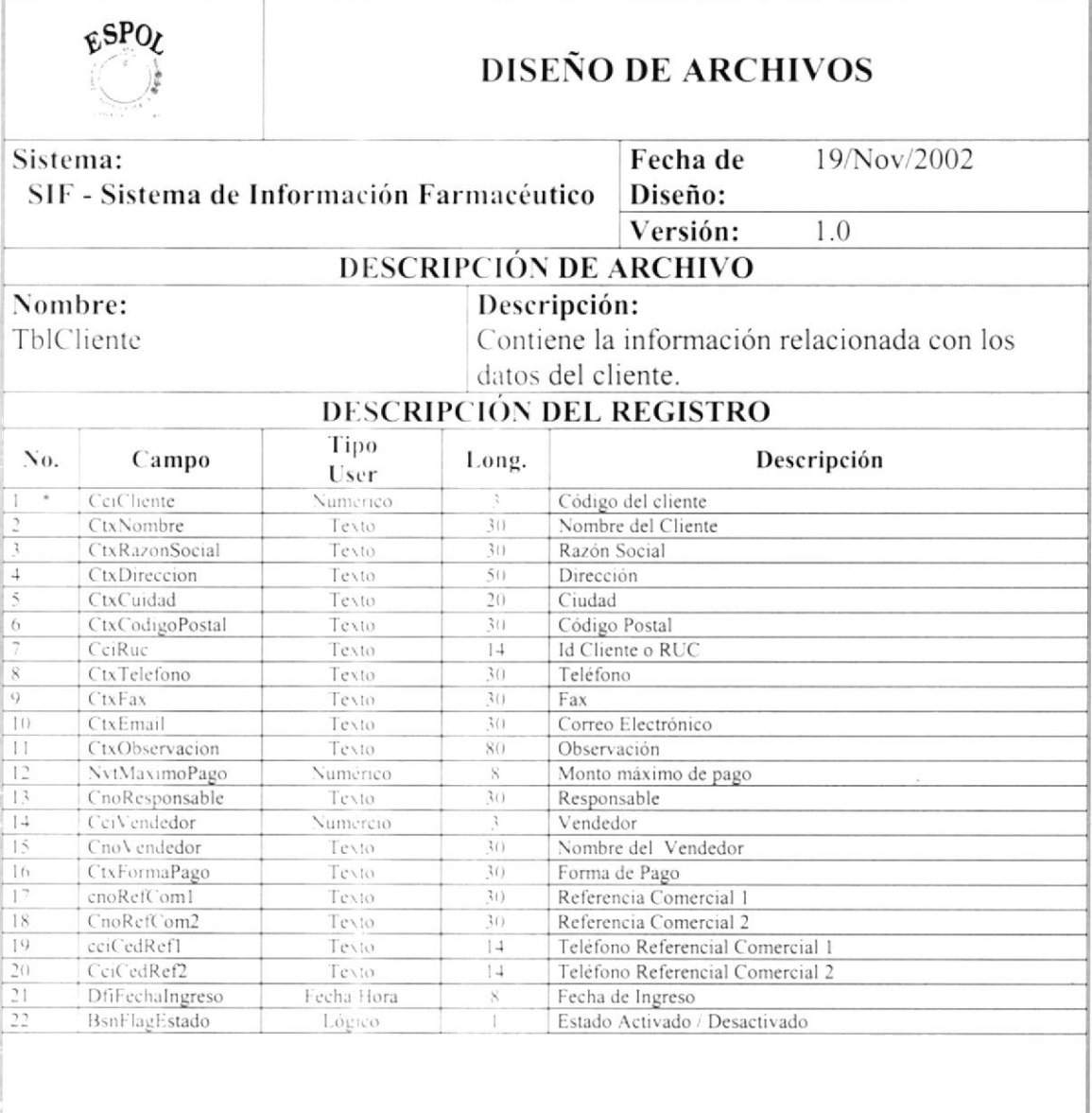

Observaciones:

 $*$  = Campo Clave

## 11.2. COSTO PROMEDIO

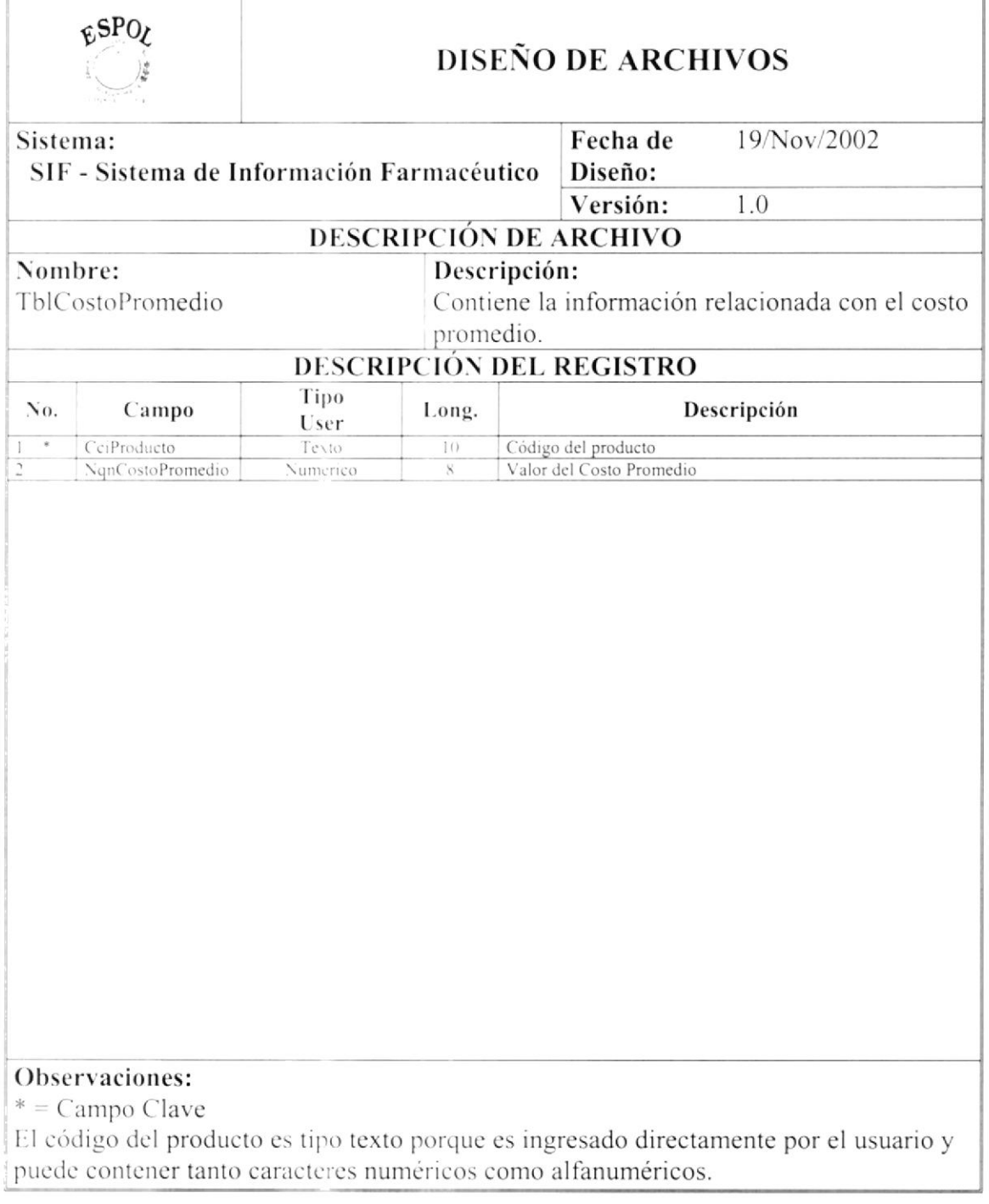

#### 11.3. DETALLE DE EGRESOS / DEVOLUCIONES

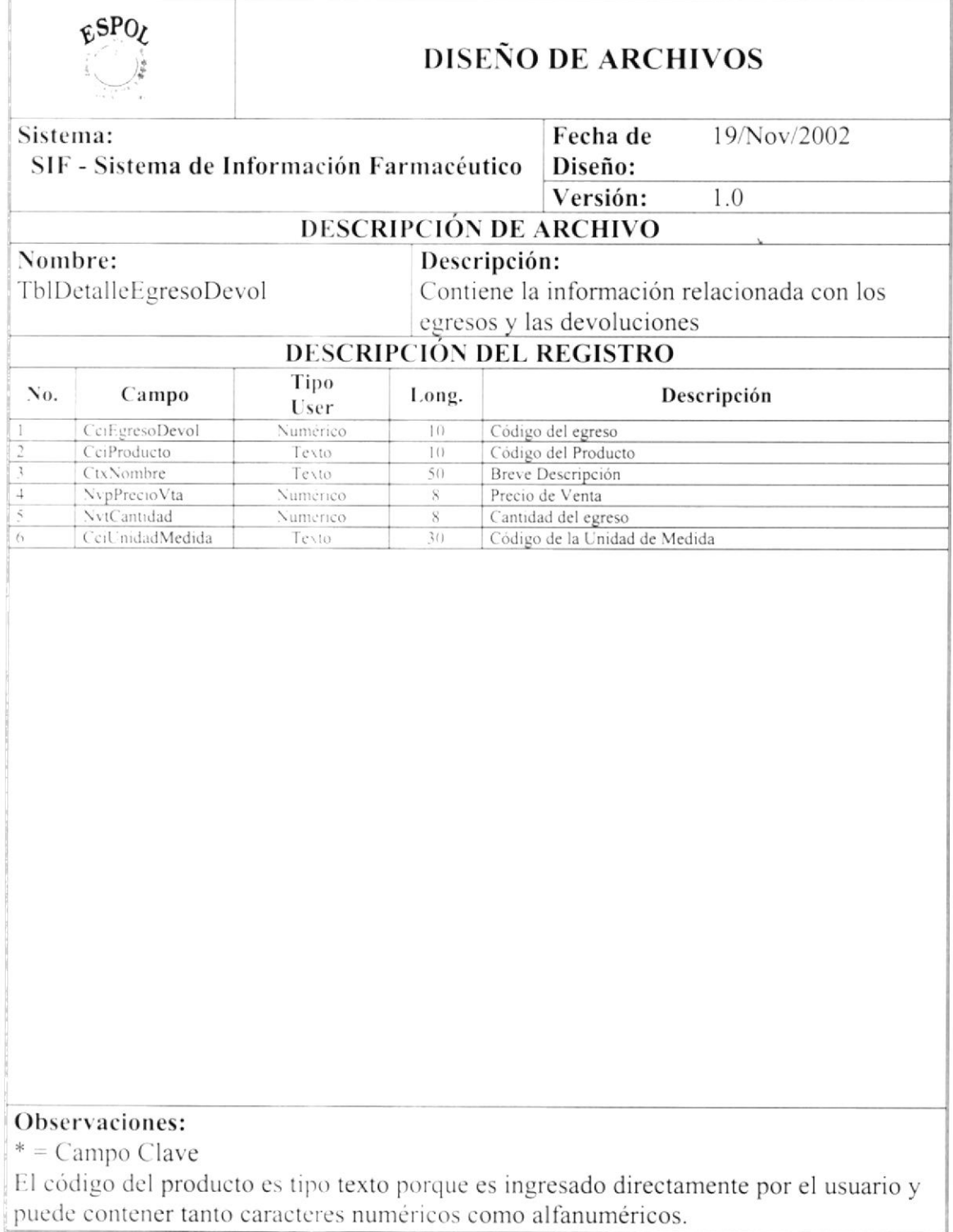

#### 11.4. DETALLE DE INGRESOS / COMPRAS

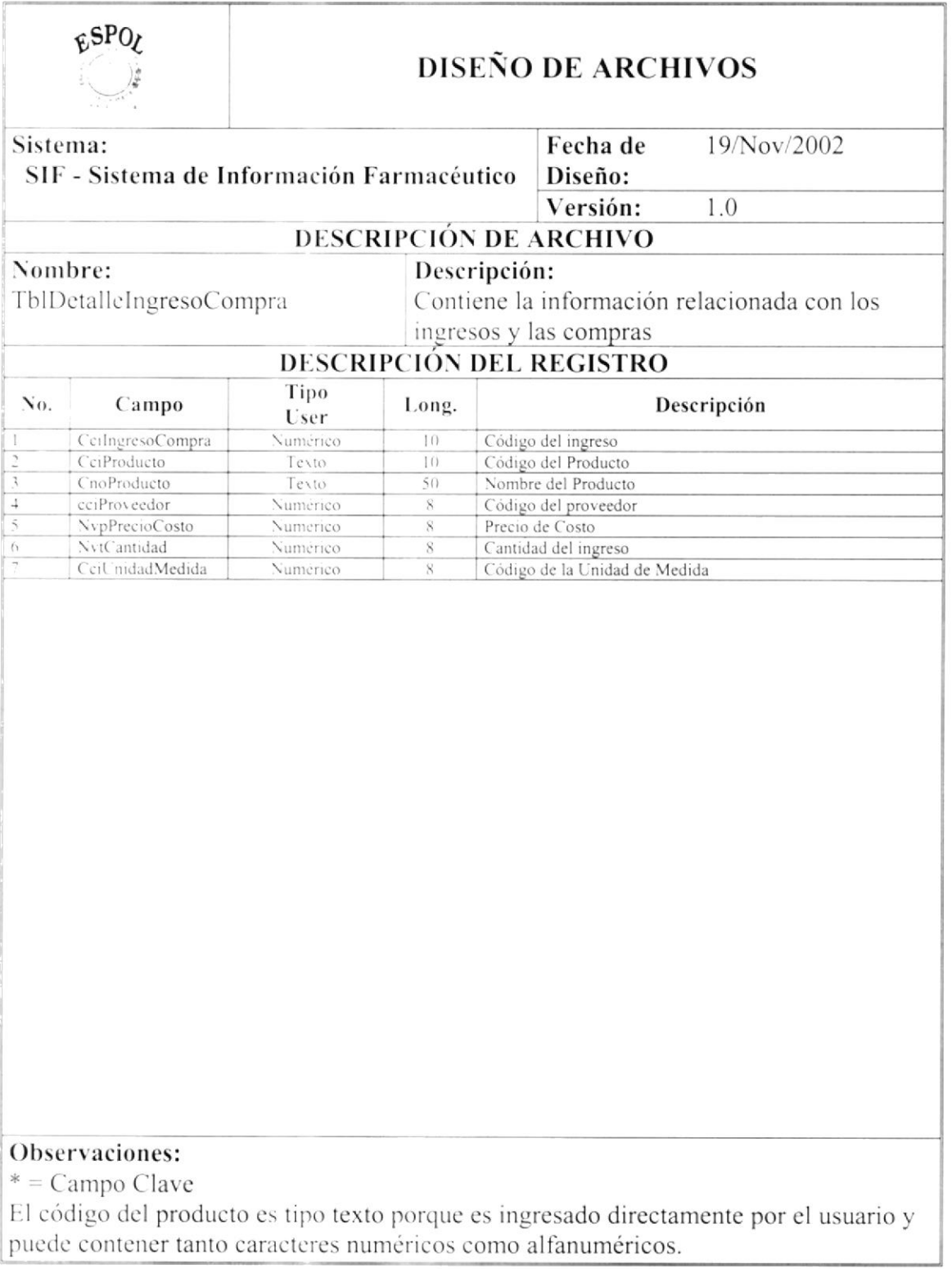

## 11.5. DETALLE DE INGRESOS / DEVOLUCION

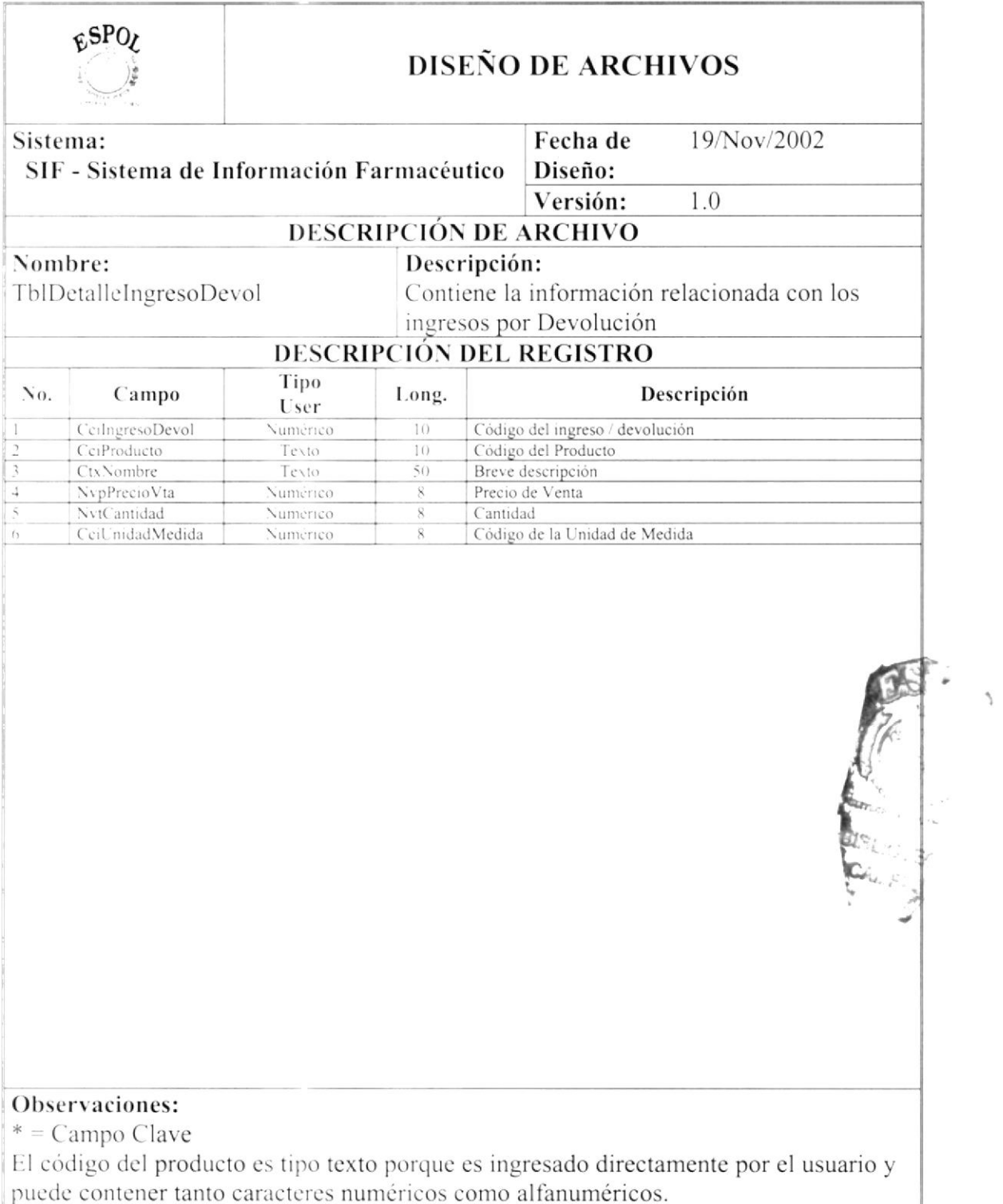

## 11.6. CABECERA DE EGRESO / DEVOLUCIÓN

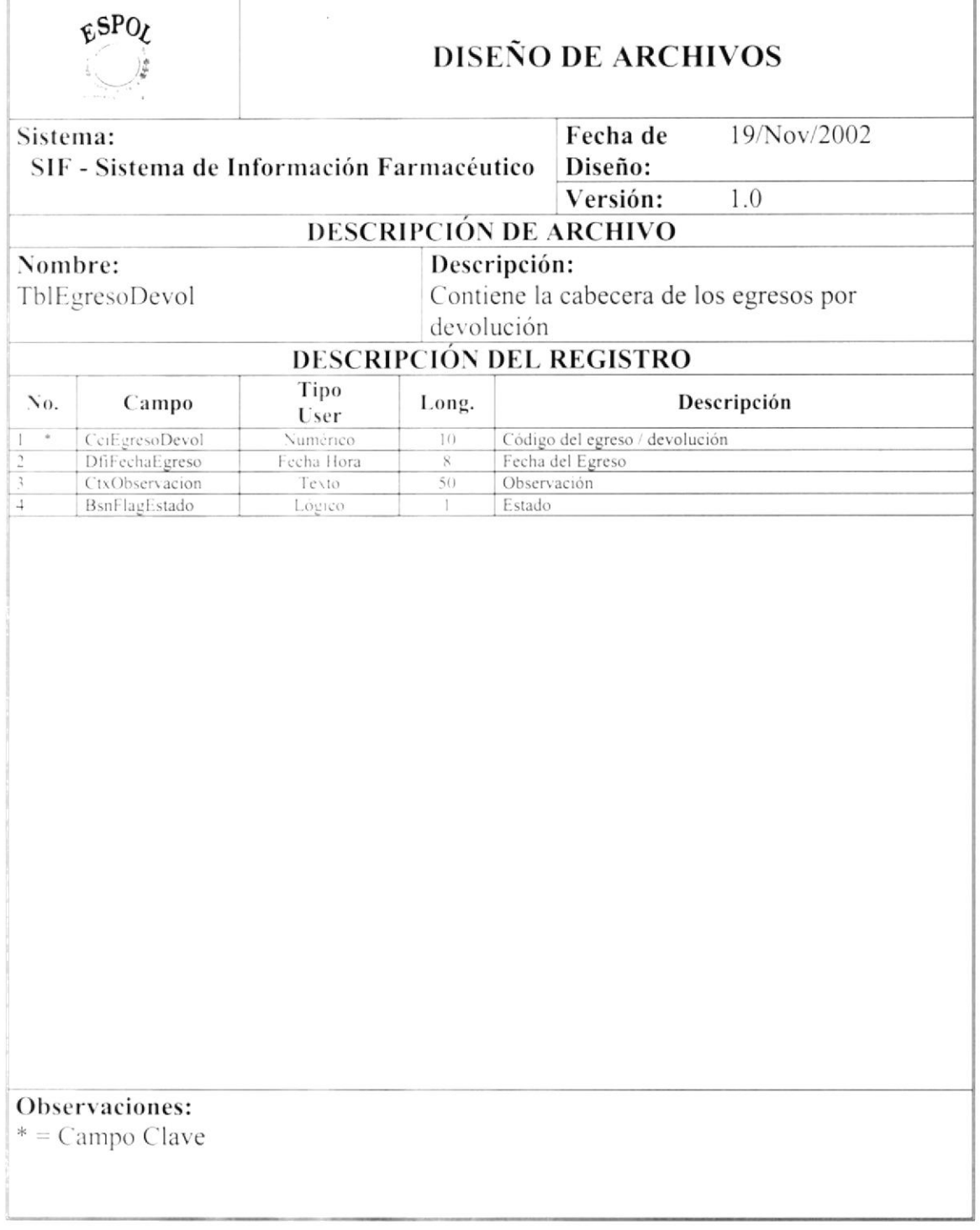

## 11.7. FACTURA

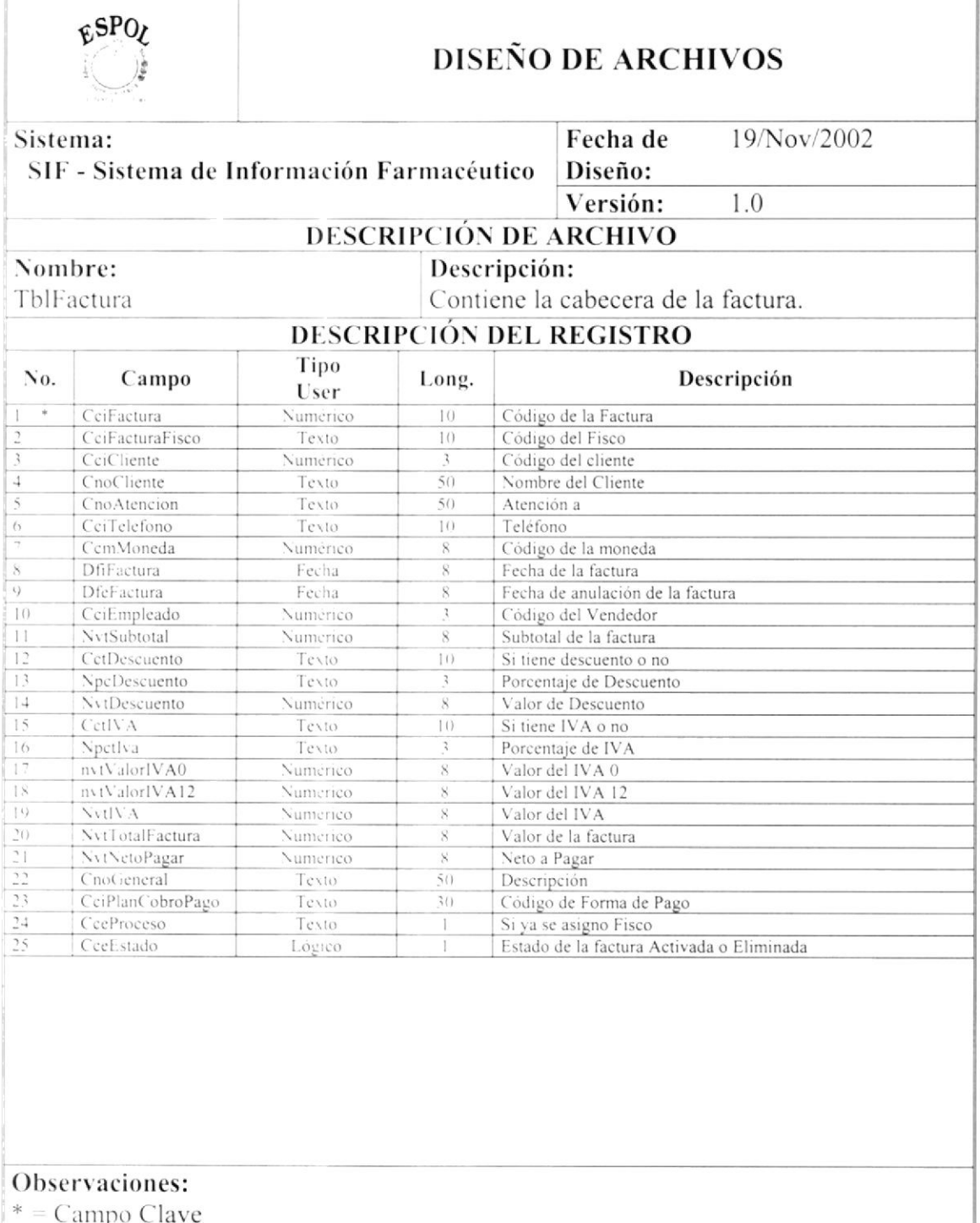

#### 11.8. FORMA DE PAGO

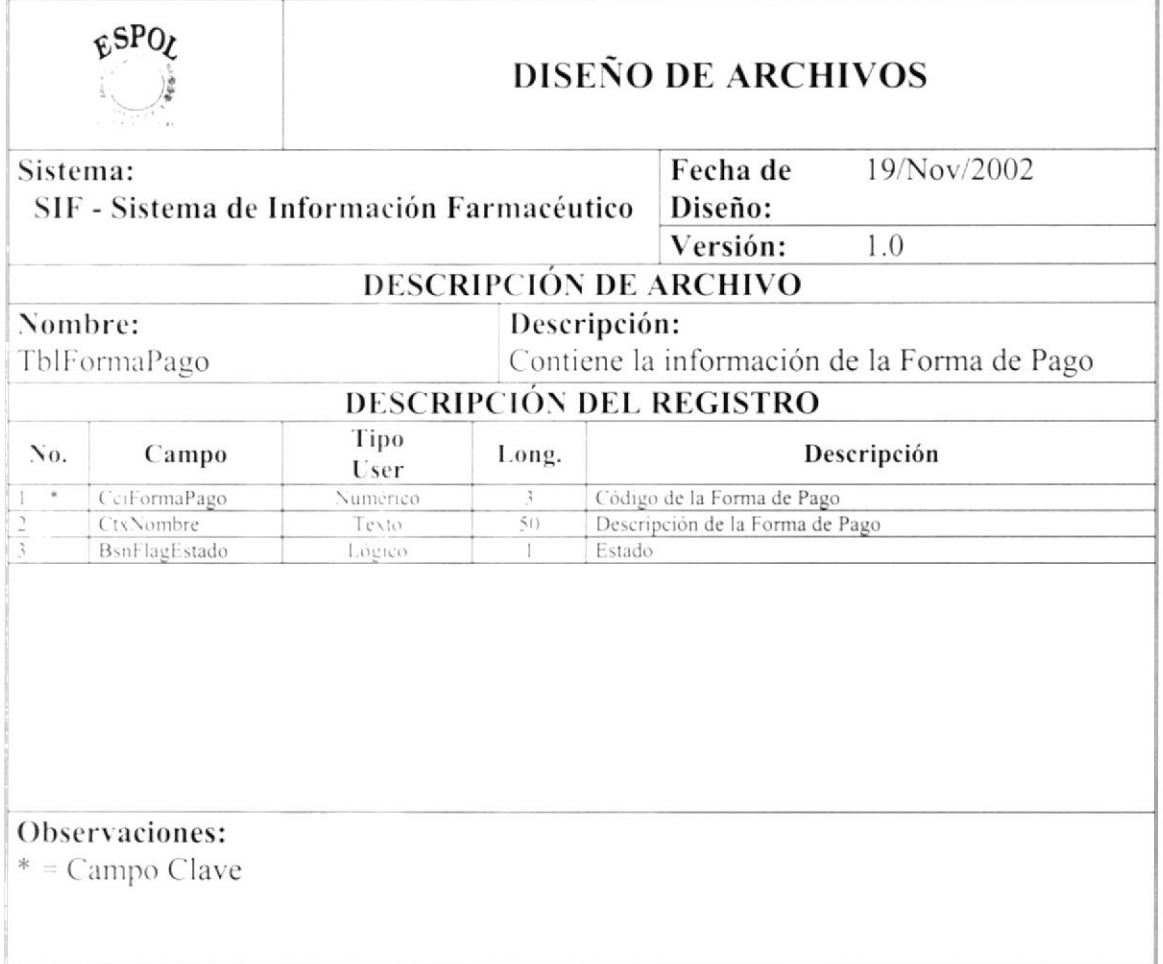

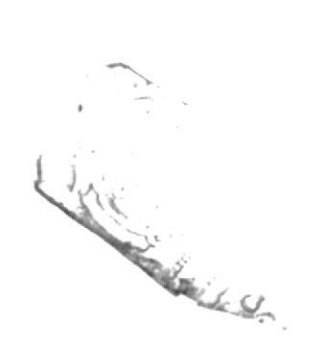

#### 11.9. GENERALES

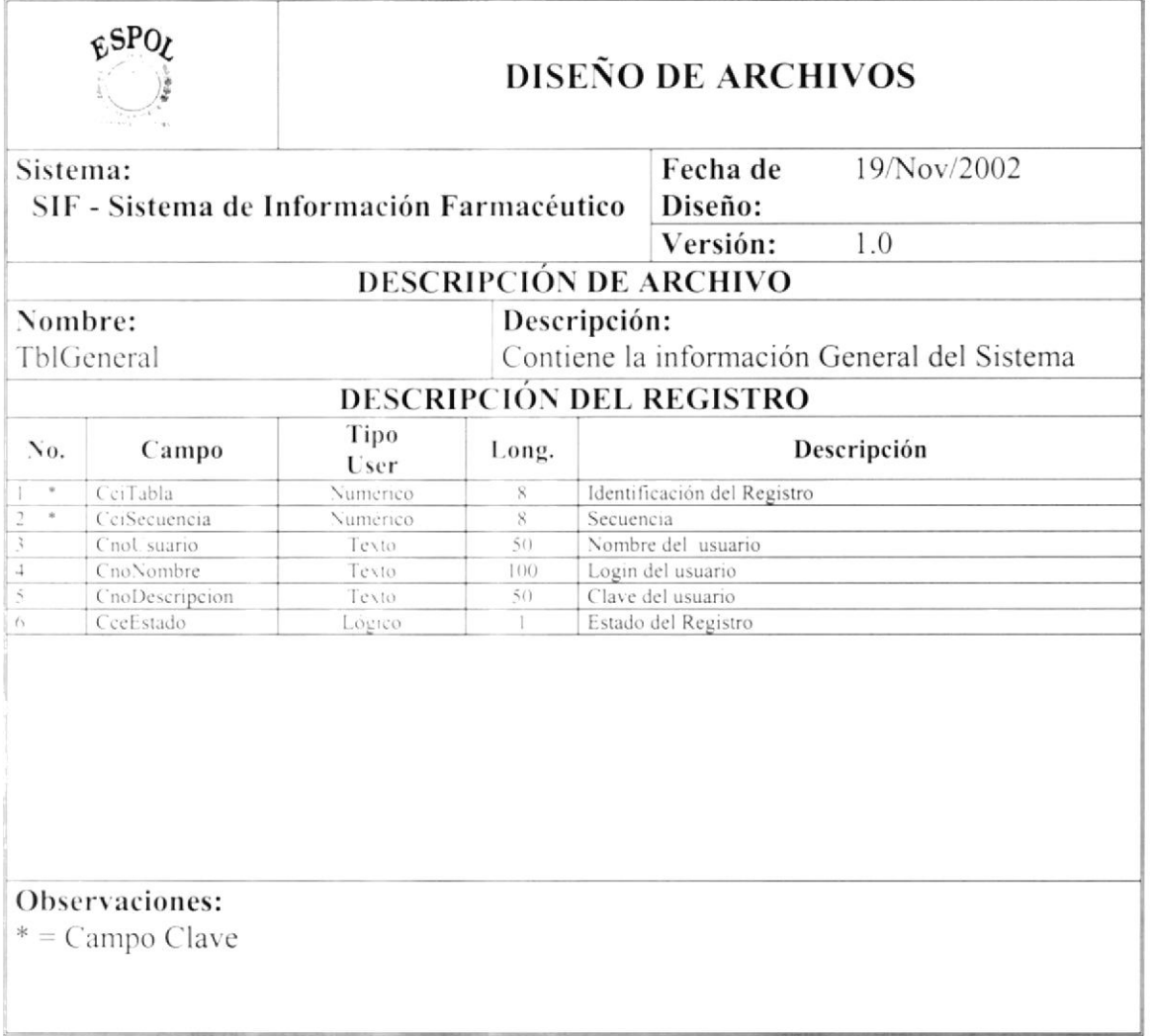

#### 11.10. CABECERA DE INGRESO / COMPRA

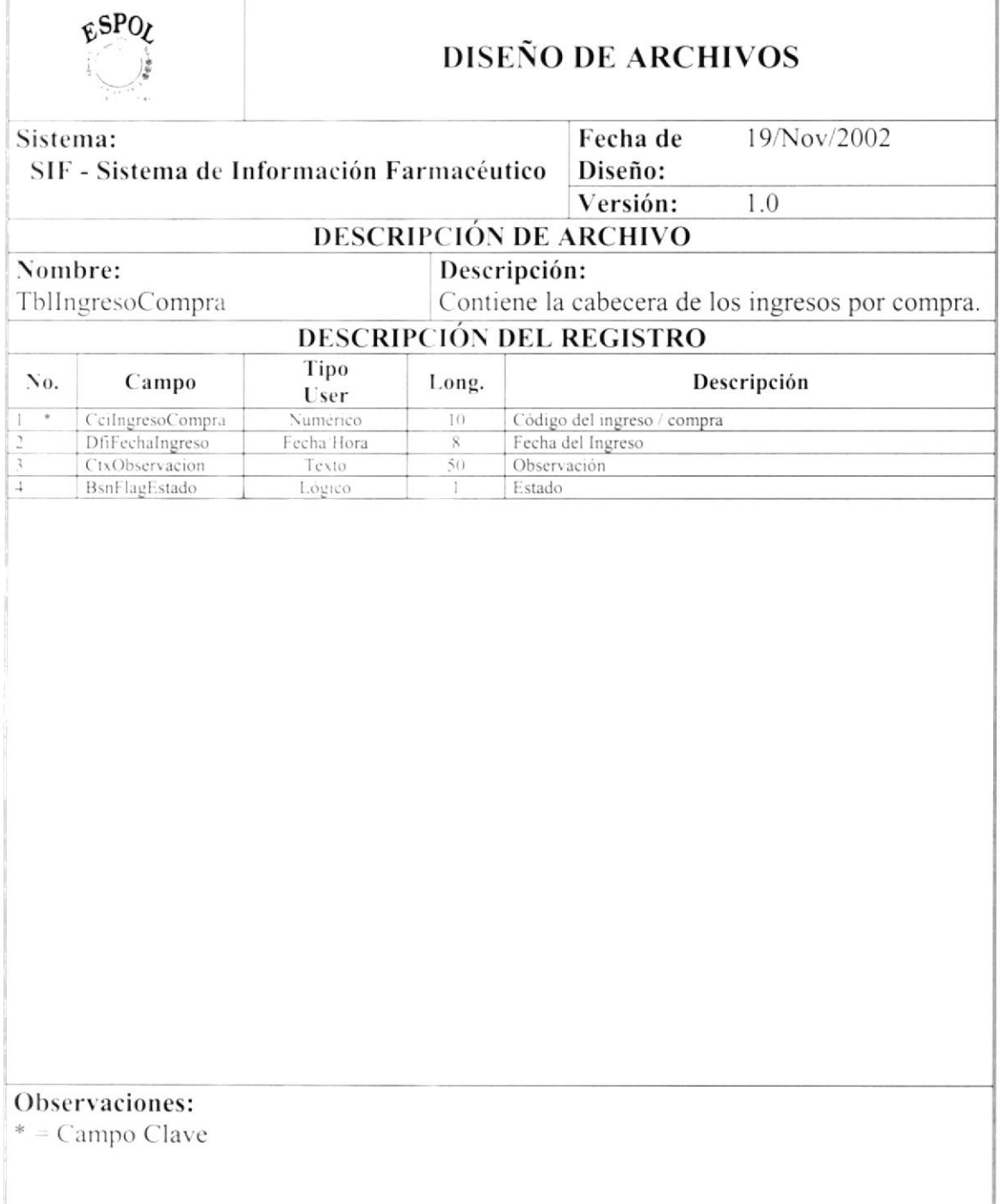

## 11.11. CABECERA DE INGRESO / DEVOLUCIÓN

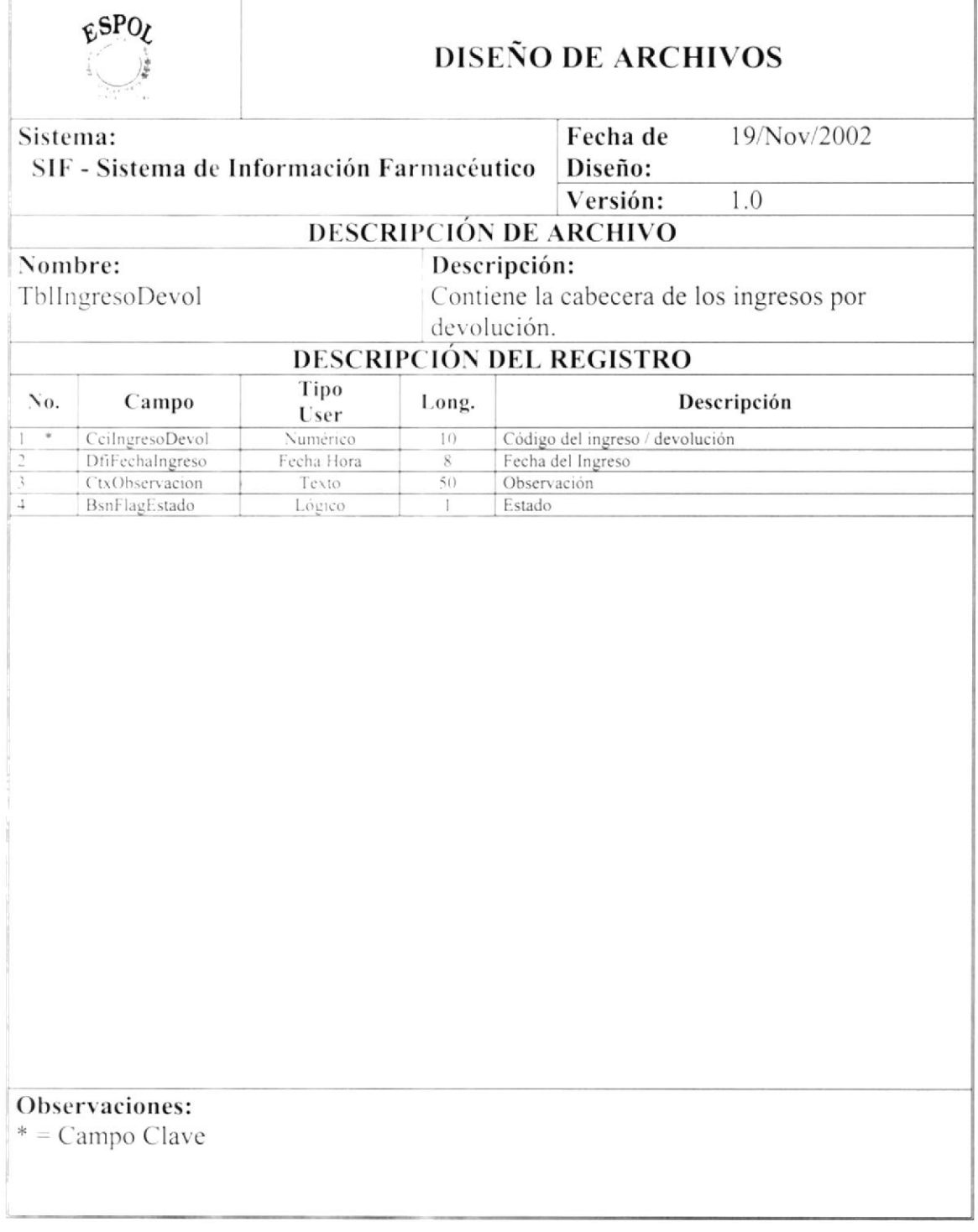

#### **11.12. DETALLE DE FACTURA**

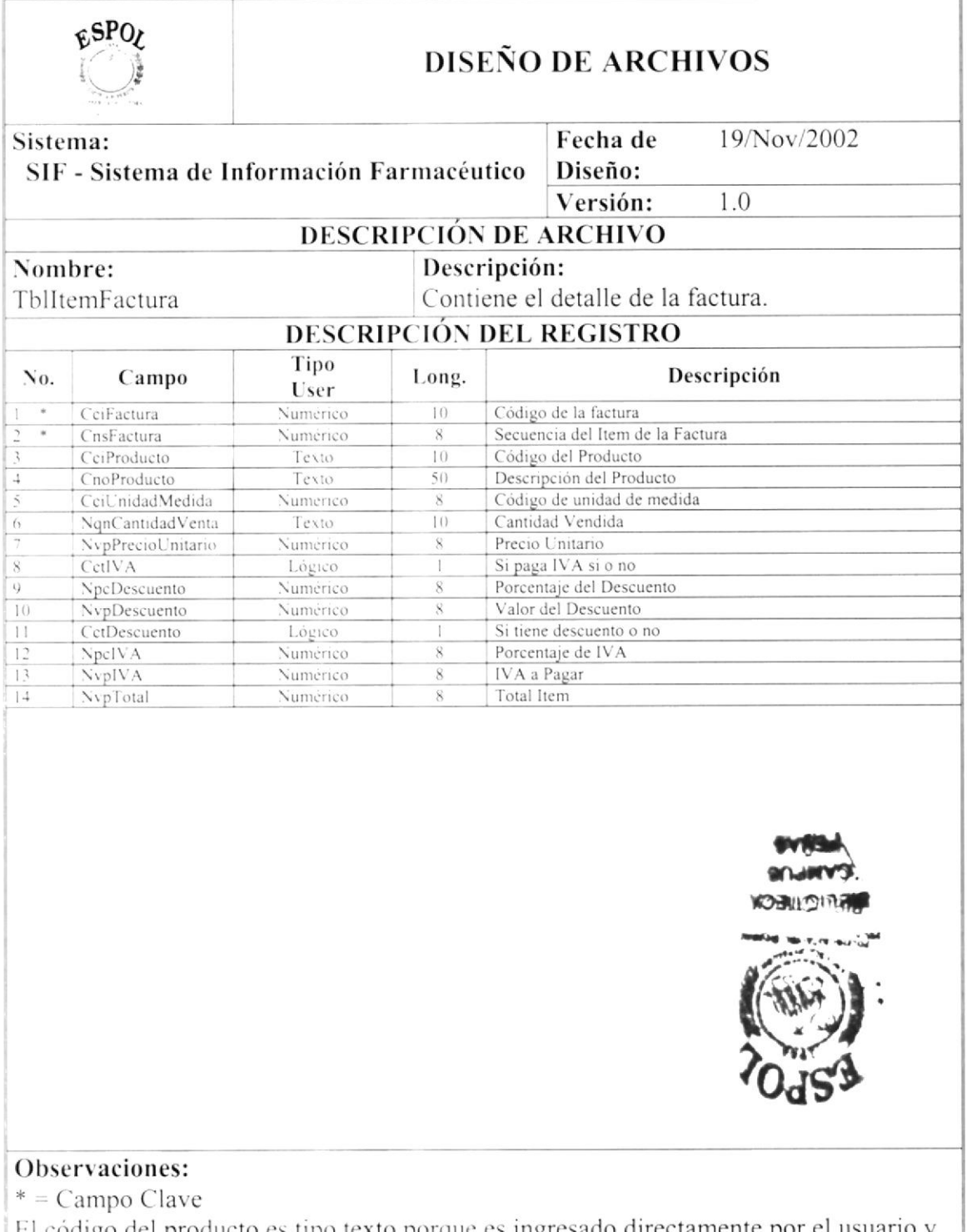

El código del producto es tipo texto porque es ingresado directamente por el usuario y puede contener tanto caracteres numéricos como alfanuméricos.

## 11.13. PRODUCTOS

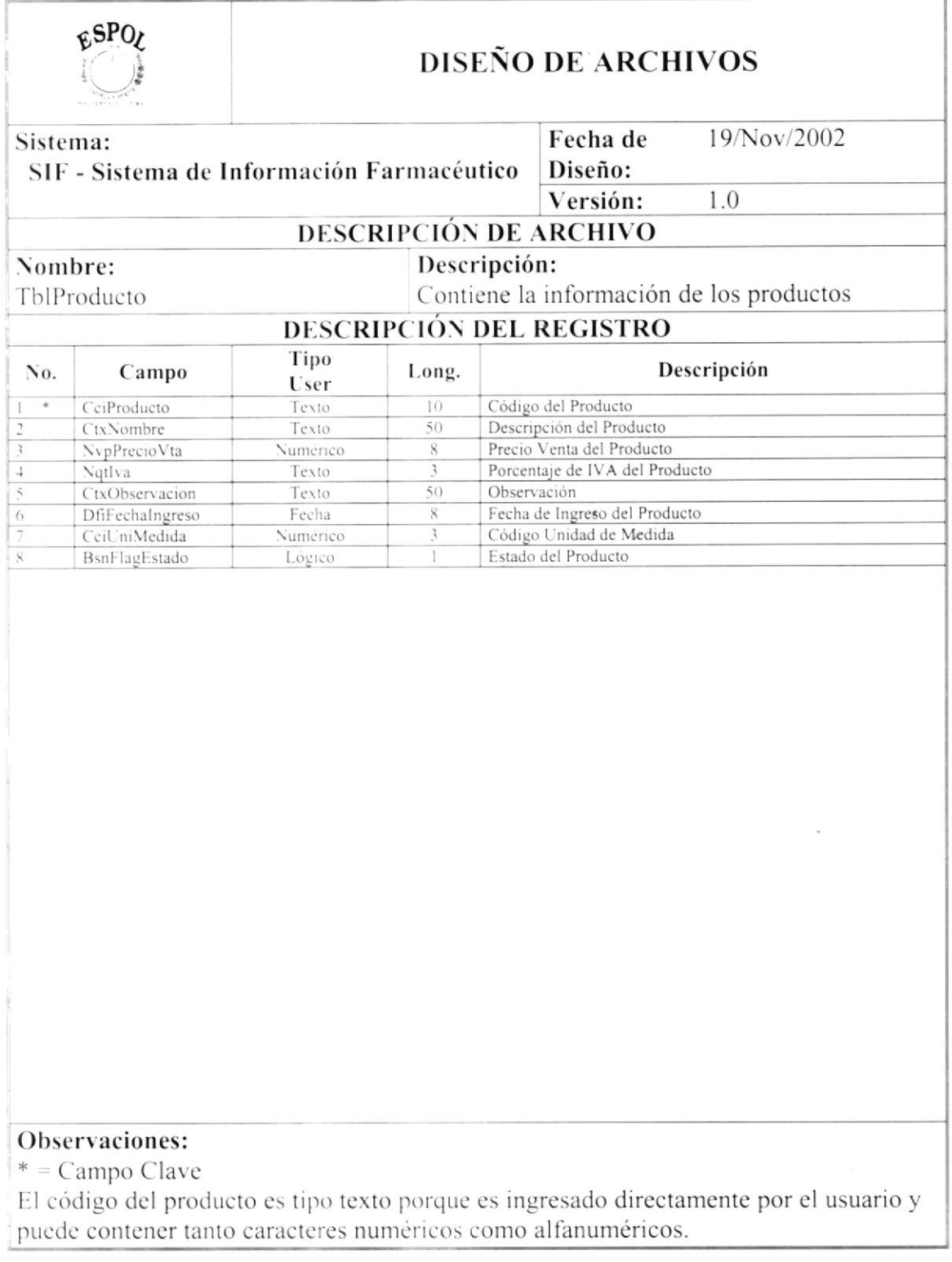

## 11.14. PROVEEDOR

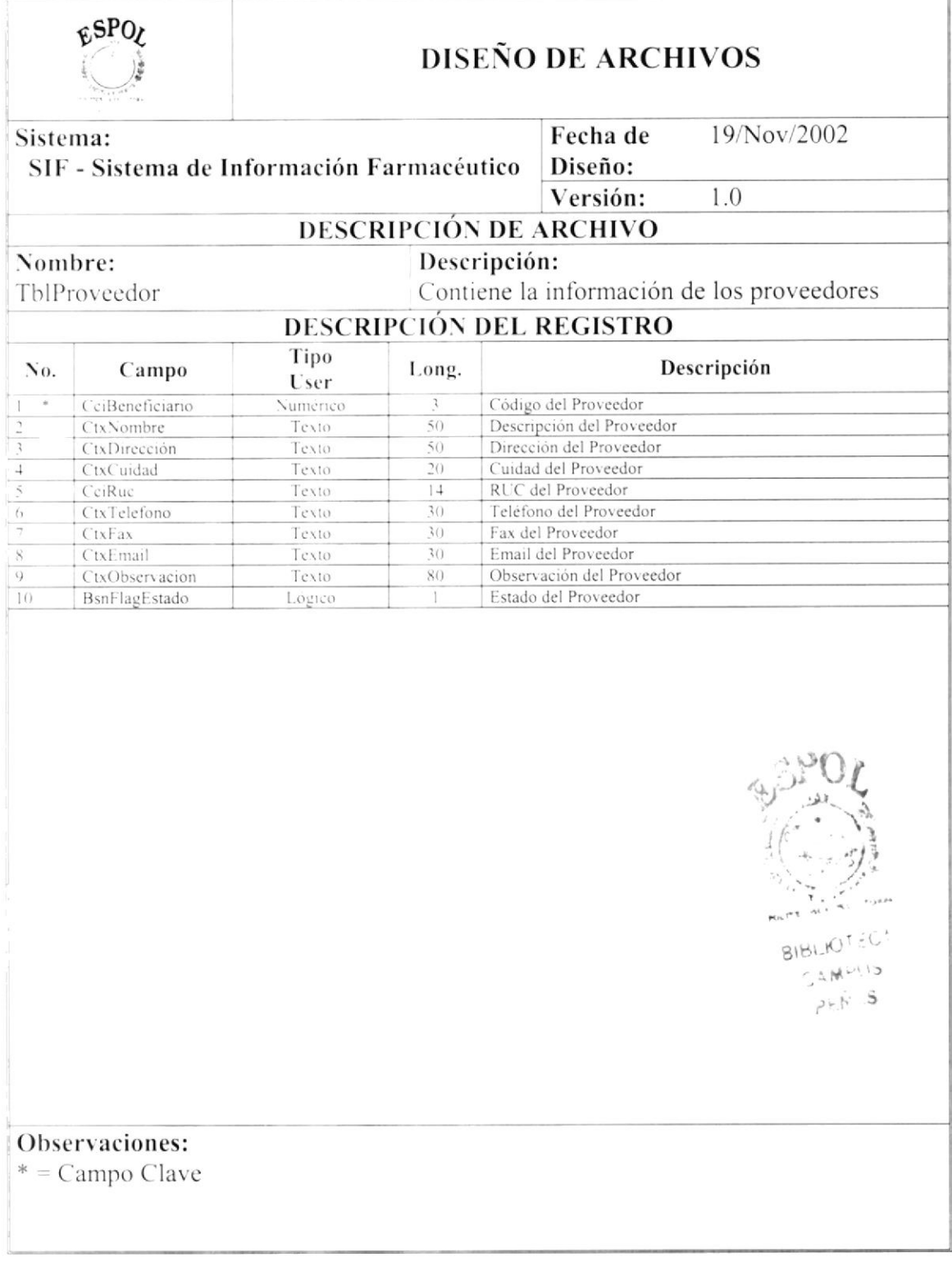

## 11.15. SECUENCIALES

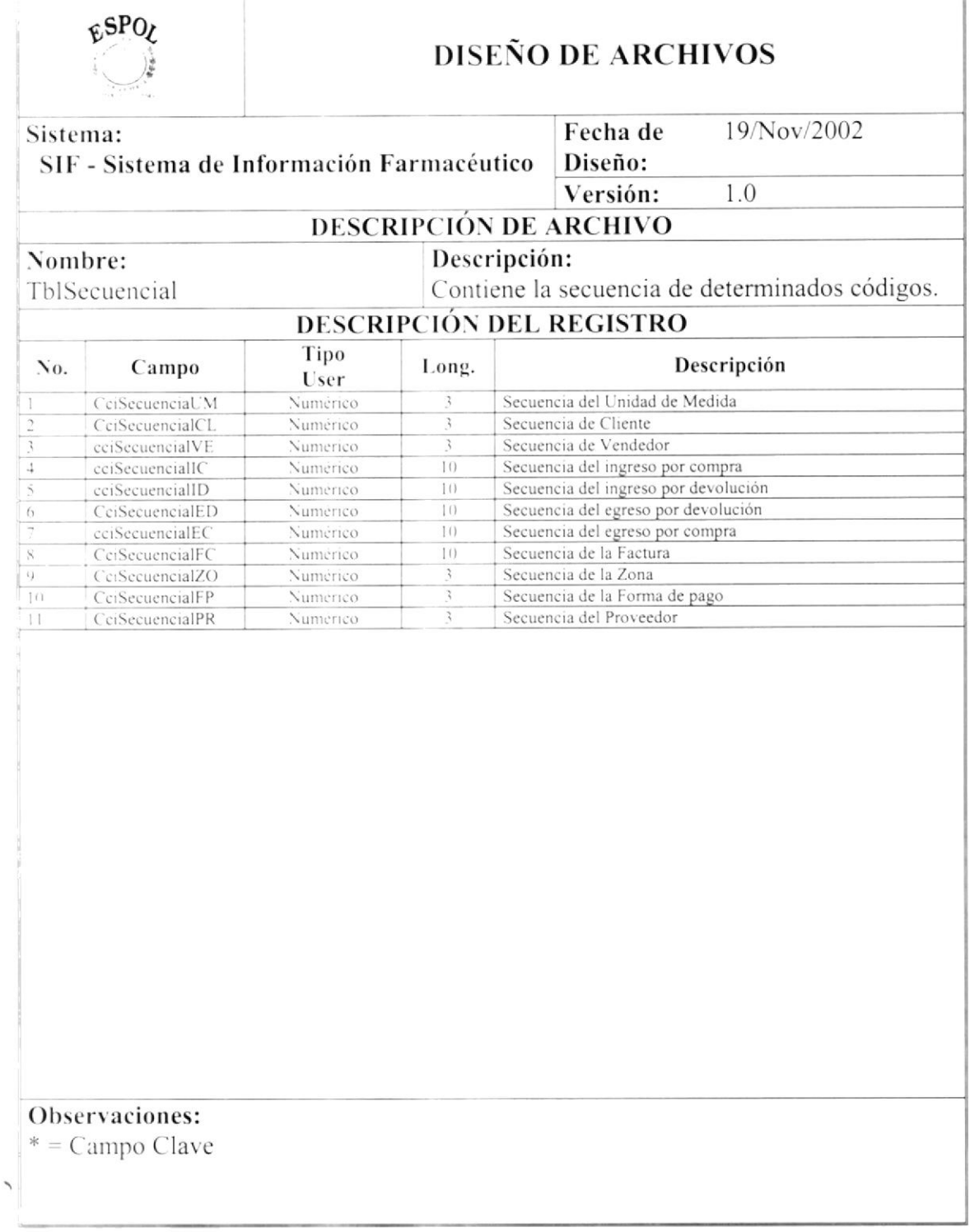

## 11.16.STOCK DE PRODUCTOS

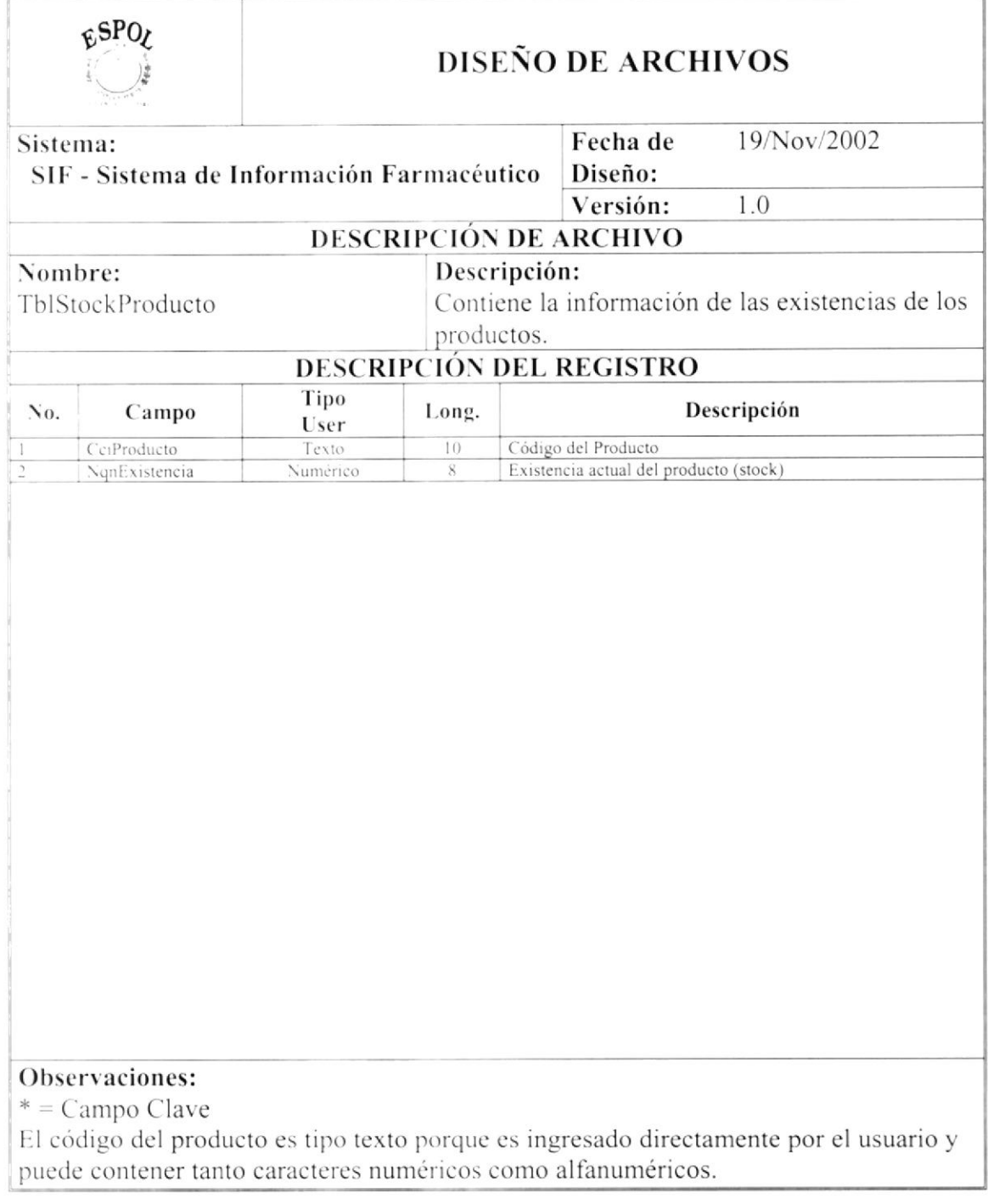

## 11.17. TRANSACCIONES

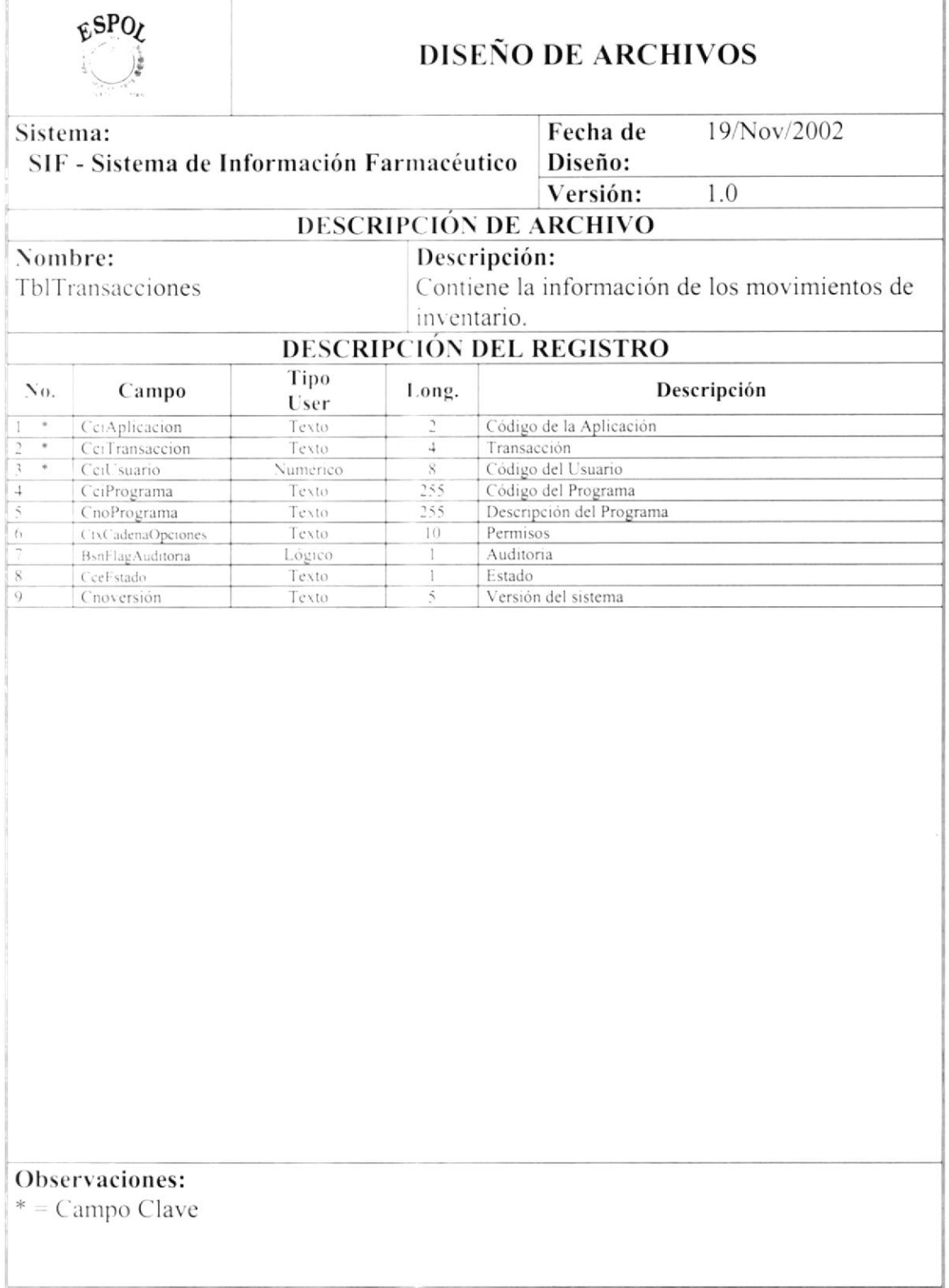

#### 11.18. UNIDADES DE MEDIDA

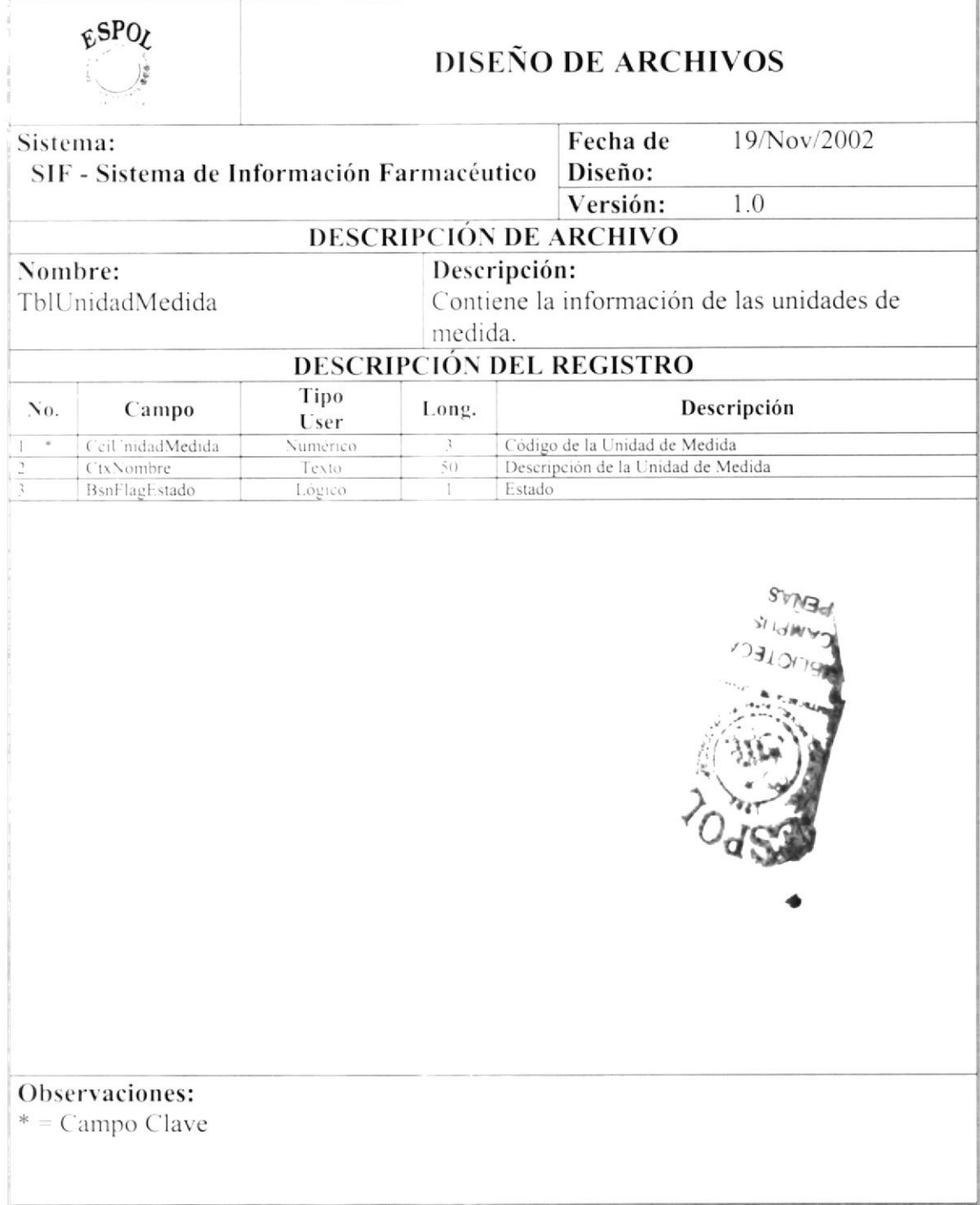

#### 11.19. VENDEDOR

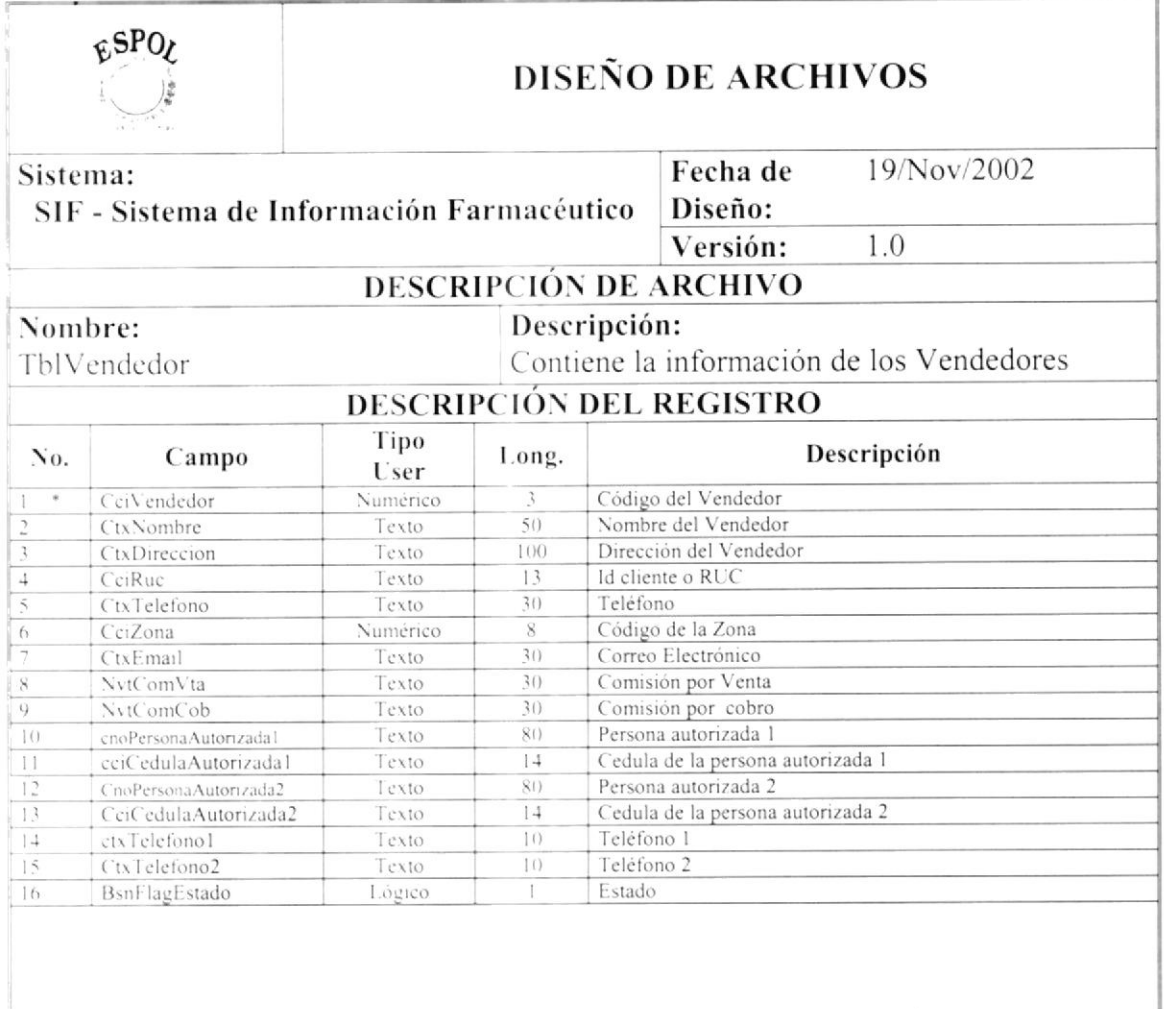

Observaciones:  $*$  = Campo Clave

 $\overline{\phantom{a}}$
### 11.20.ZONAS

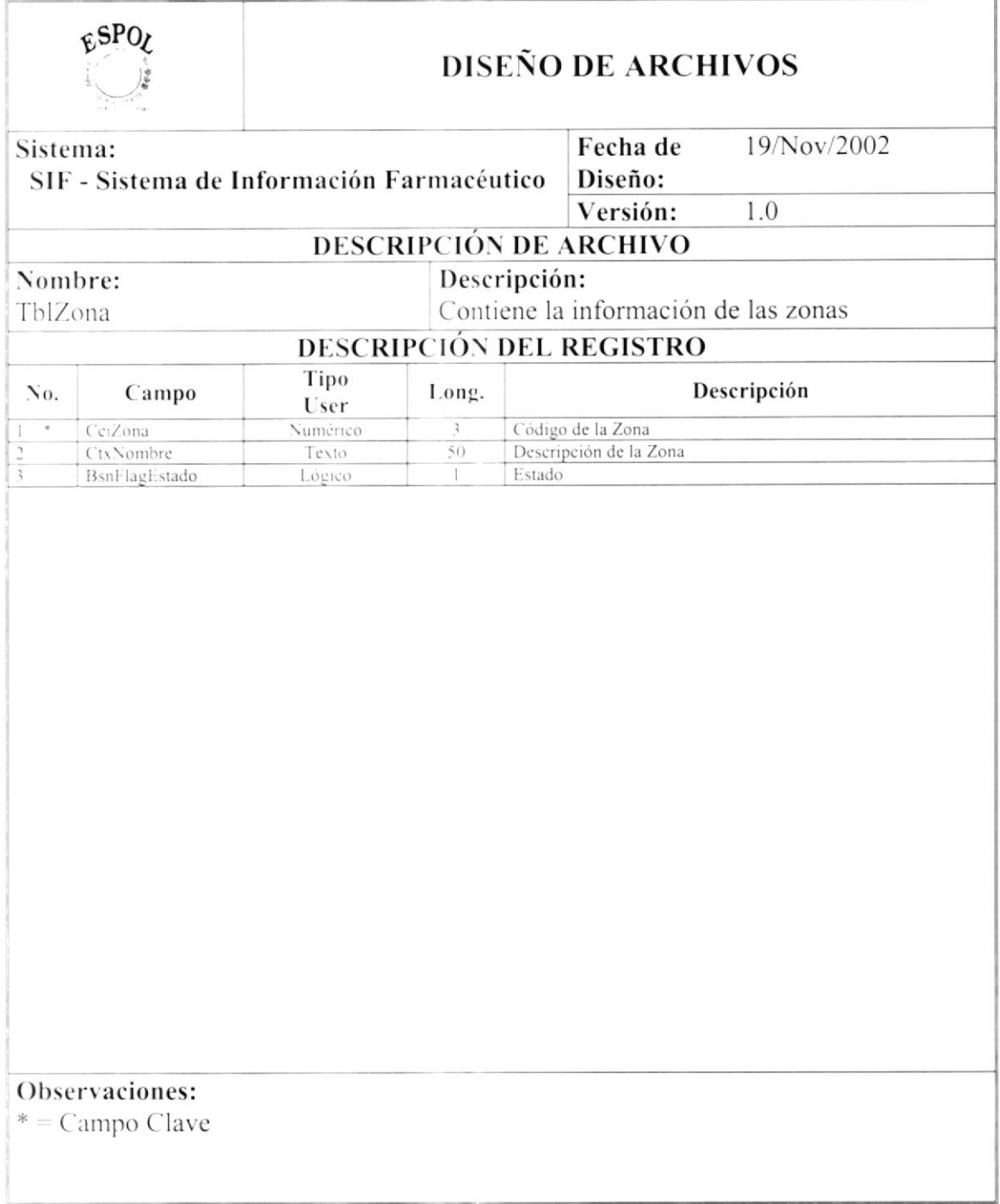

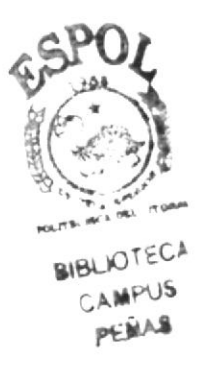

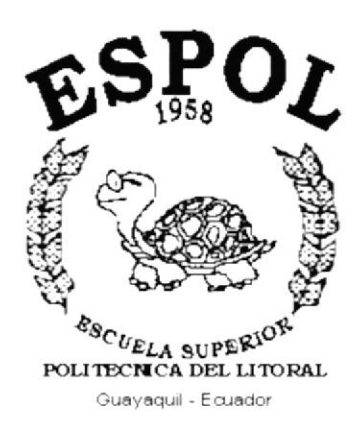

# CAPÍTULO 12.

### **DISEÑO DE ENTRADAS Y SALIDAS**

- DISEÑO DE ENTRADAS Y SALIDAS  $12.$
- $12.1.$ **DISEÑO DE PANTALLAS**

#### $12.1.1.$ **ACCESO AL SISTEMA**

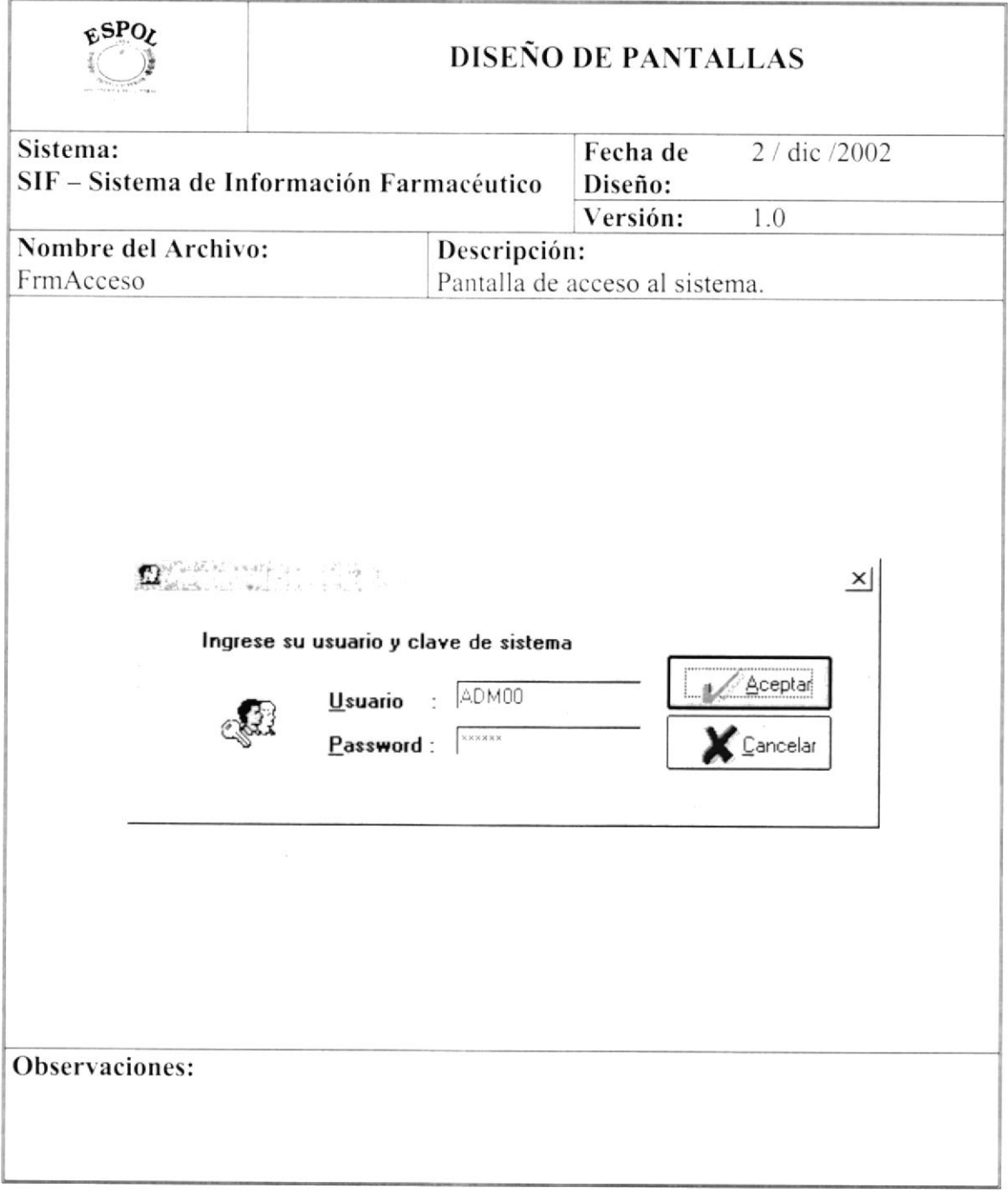

#### MENÚ PRINCIPAL  $12.1.2.$

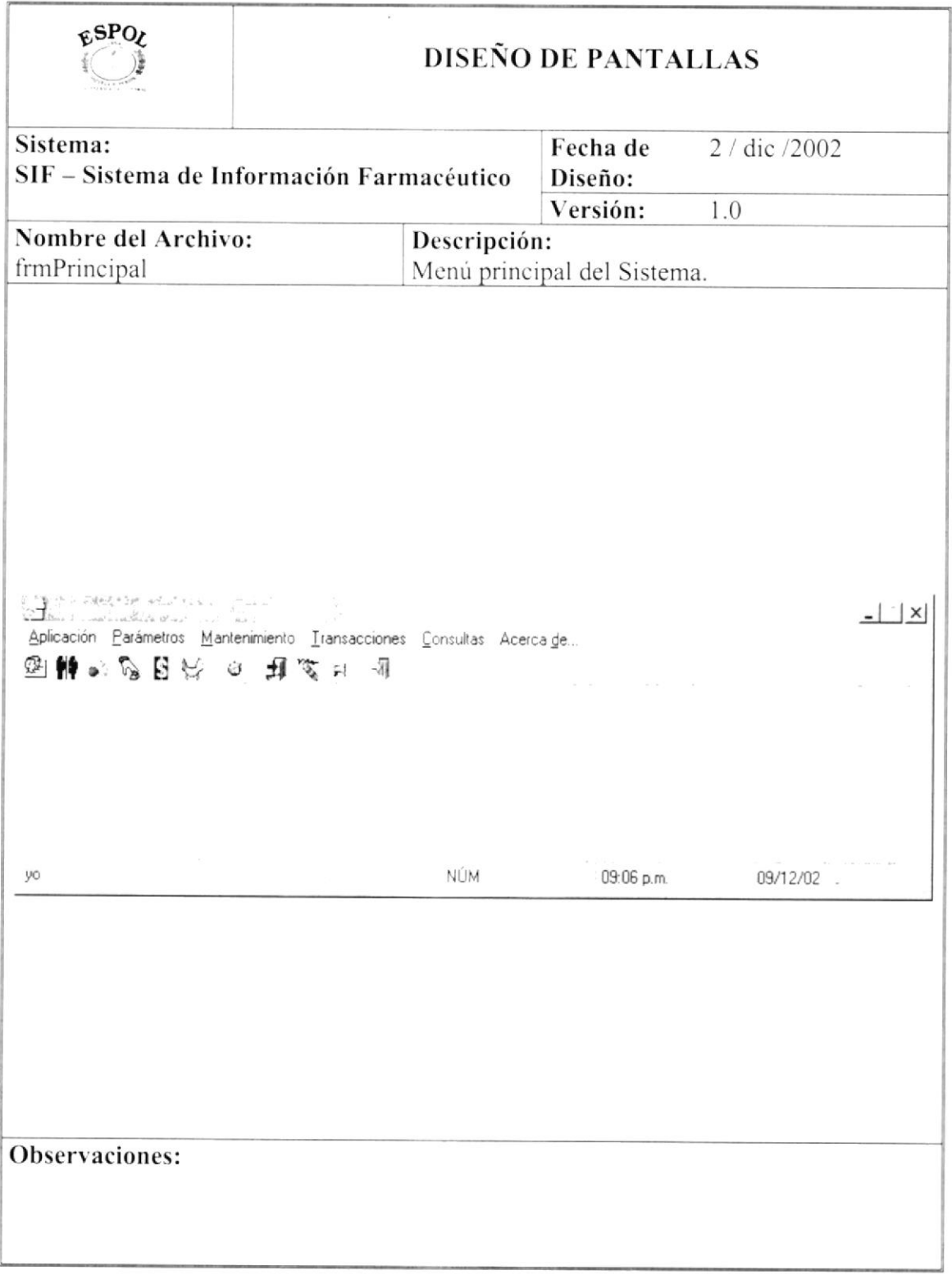

#### $12.1.3.$ ZONA

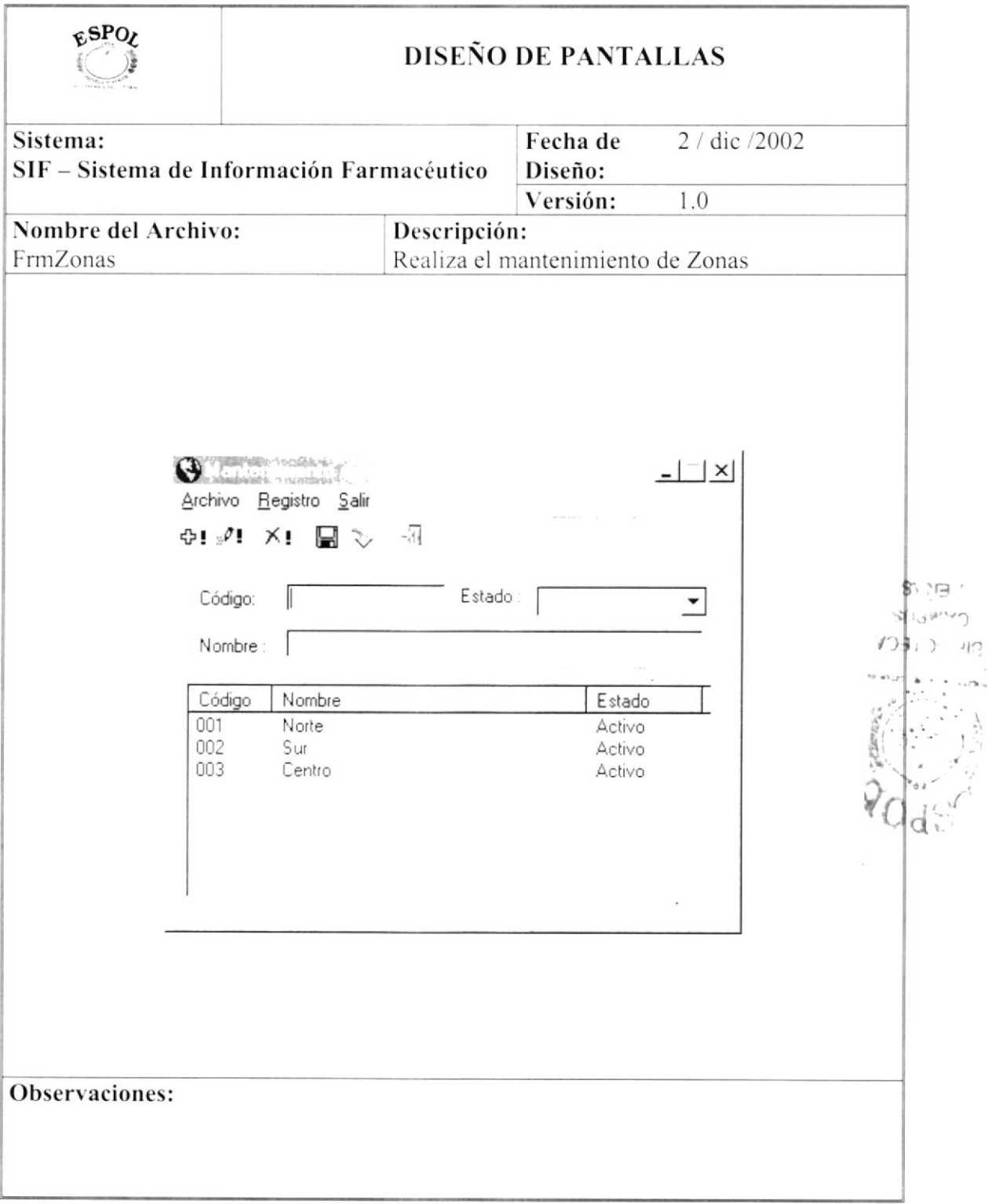

#### 12.1.4. **FORMAS DE PAGO**

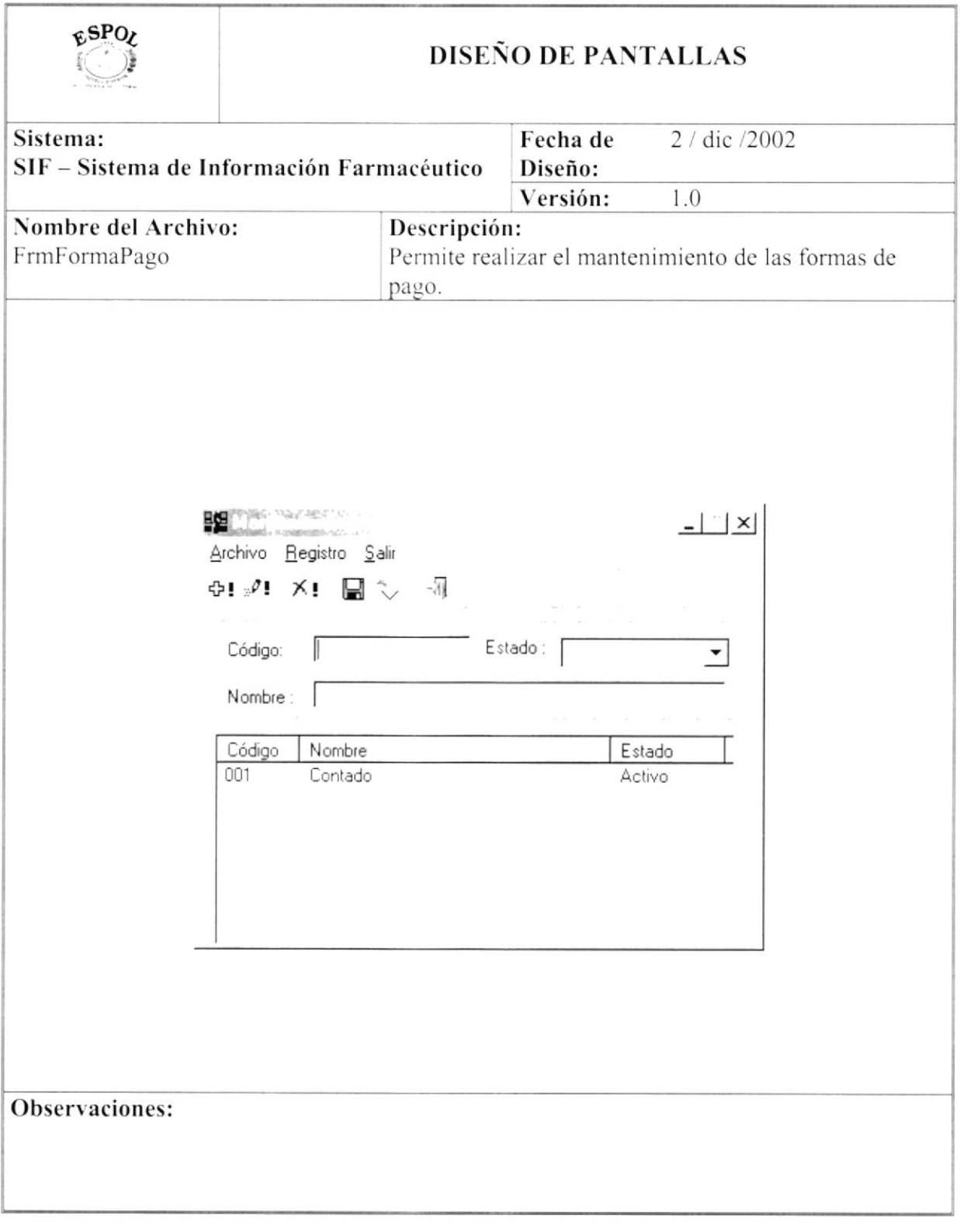

#### $12.1.5.$ UNIDAD DE MEDIDA

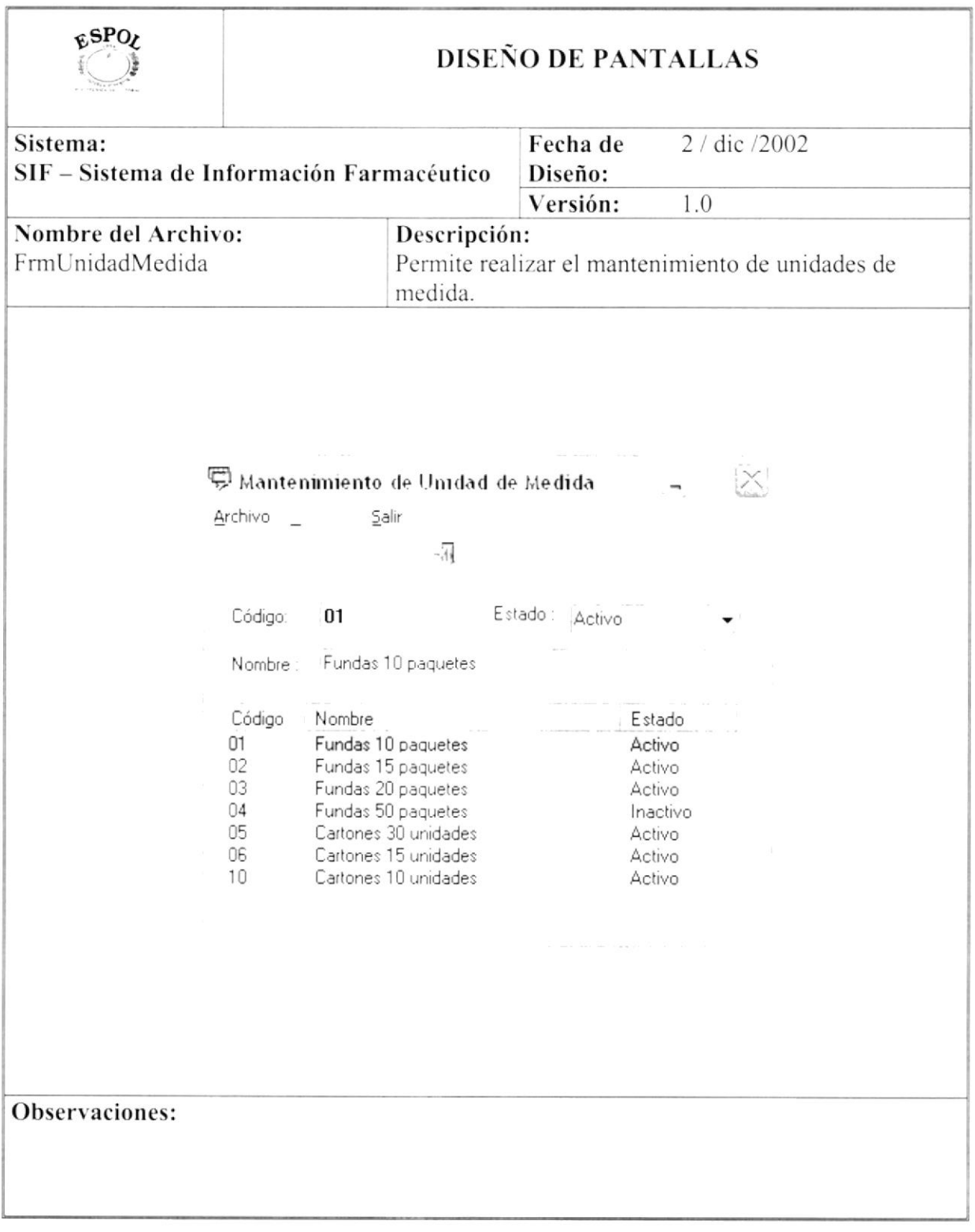

#### **USUARIOS (DATOS USUARIOS)** 12.1.6.

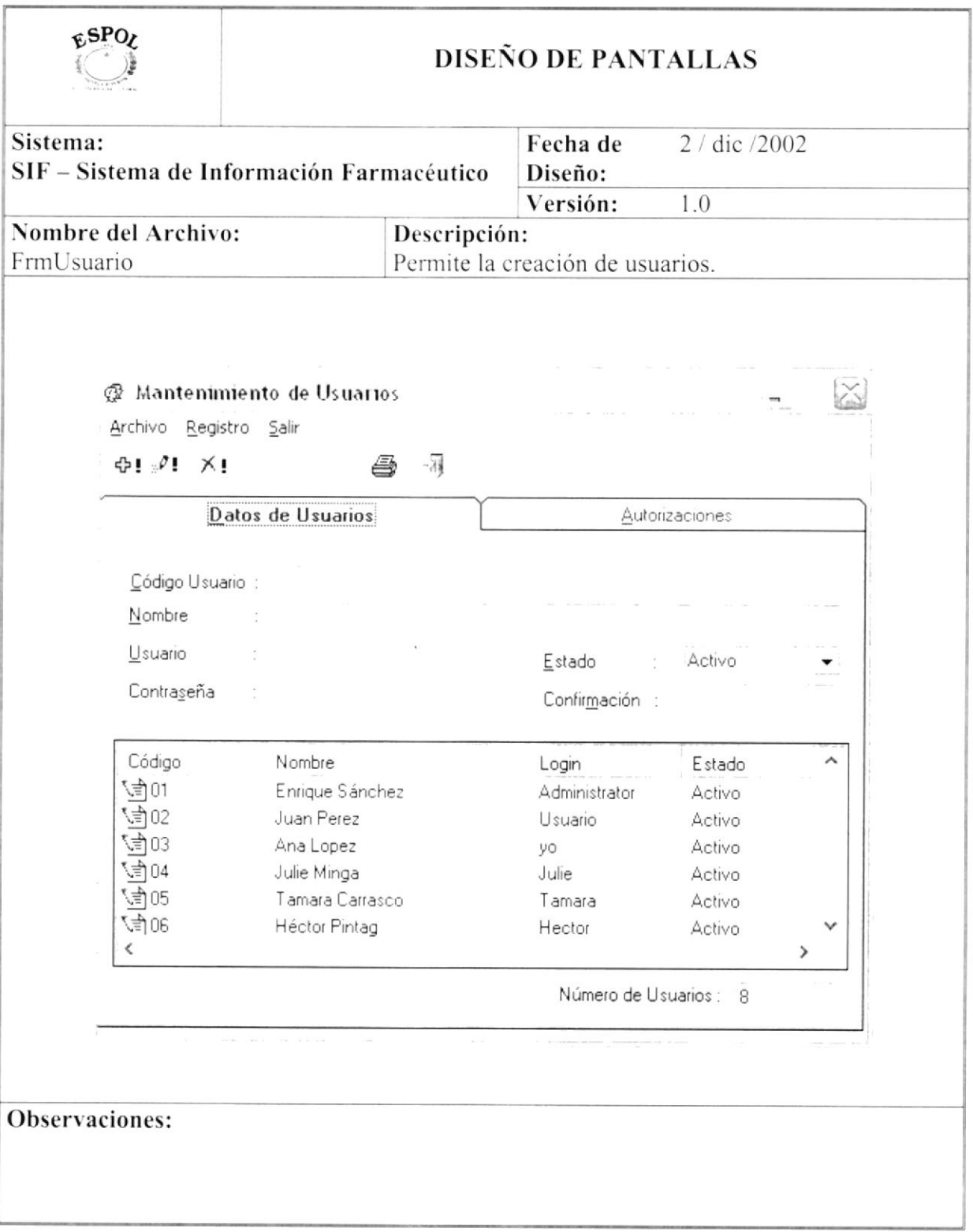

 $\overline{\mathcal{C}}$ 

#### **USUARIOS (AUTORIZACIONES)** 12.1.7.

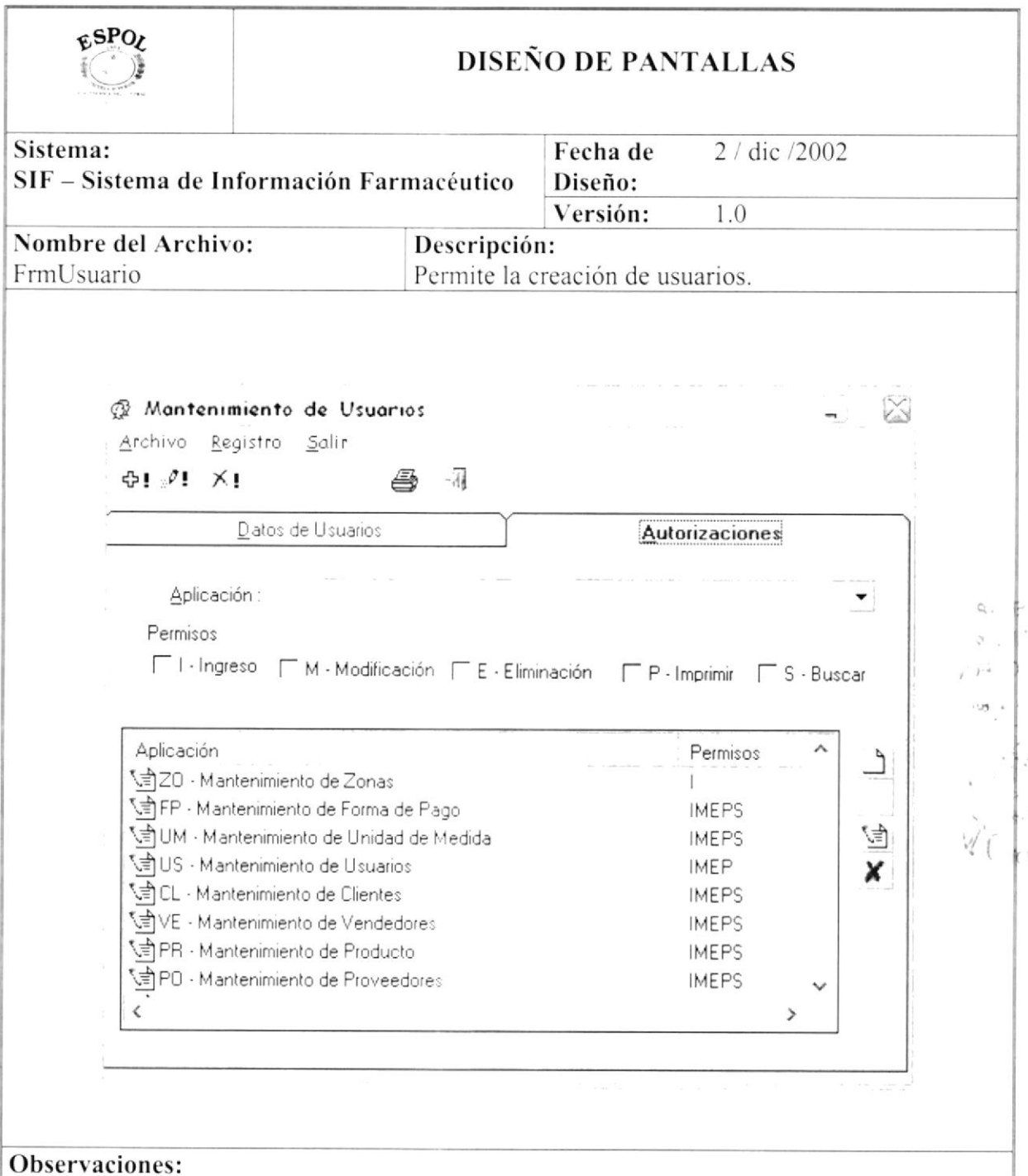

#### **CLIENTES (DATOS GENERALES)** 12.1.8.

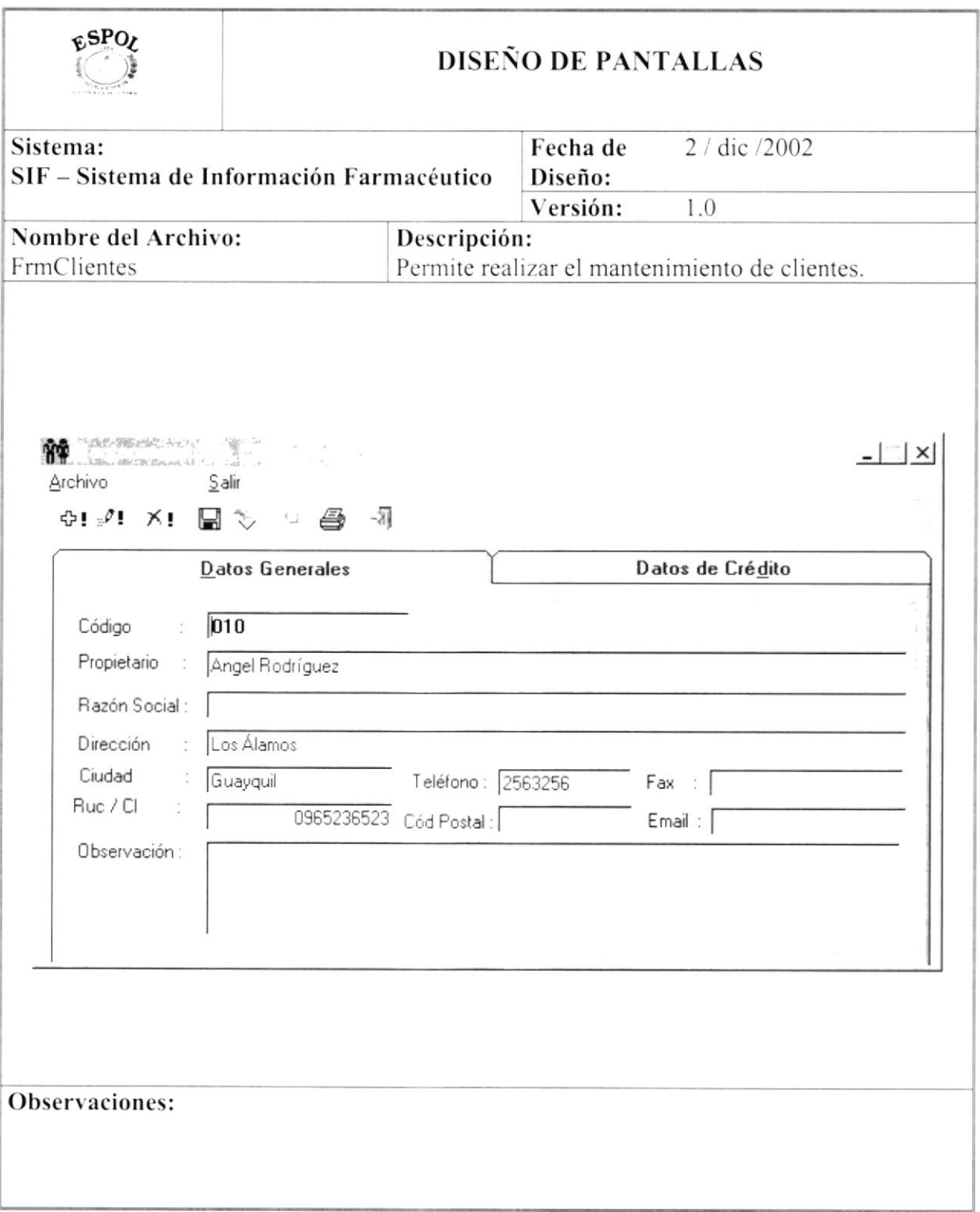

#### **CLIENTES (DATOS DE CRÉDITO)** 12.1.9.

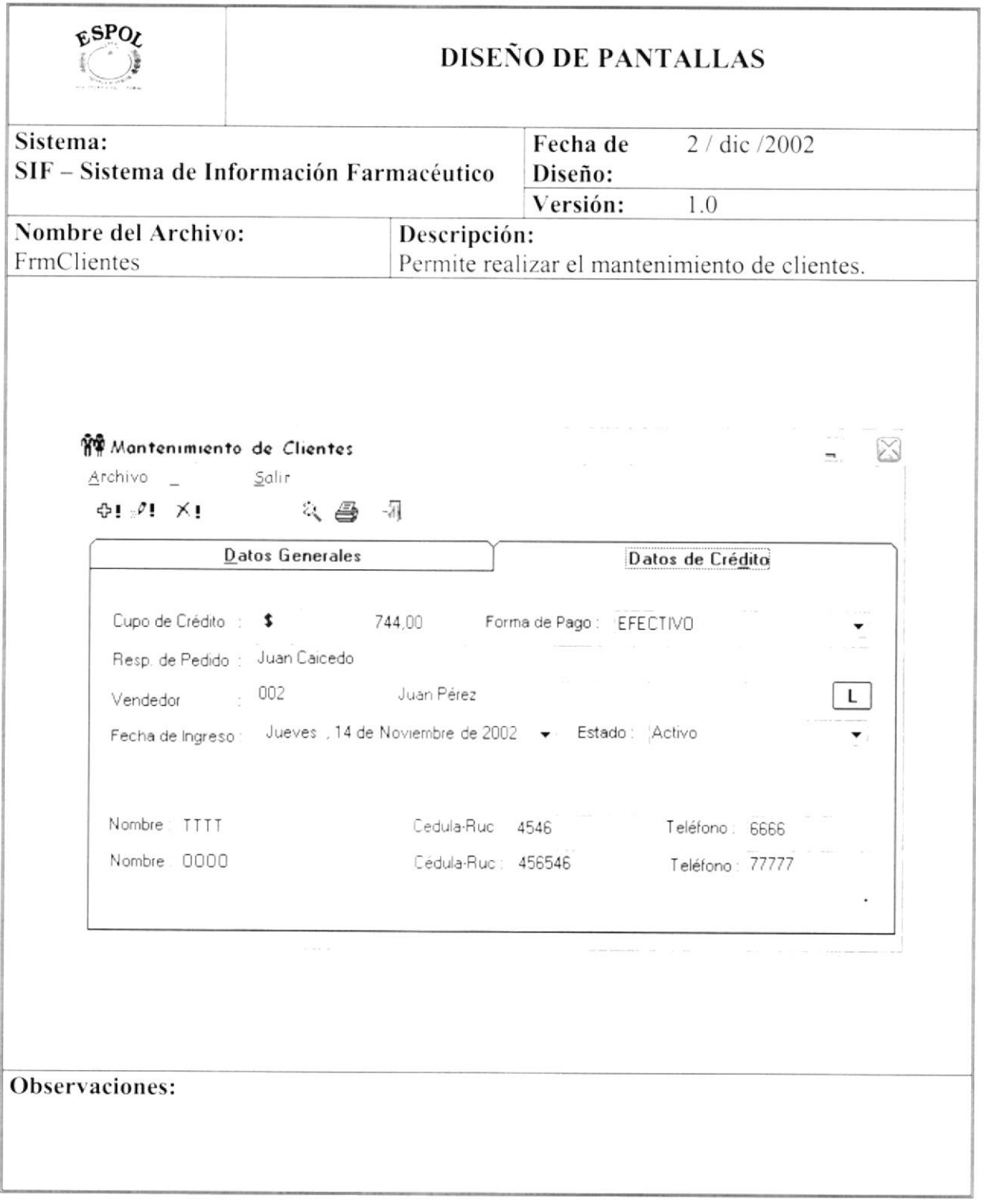

#### $12.1.10.$ **VENDEDORES**

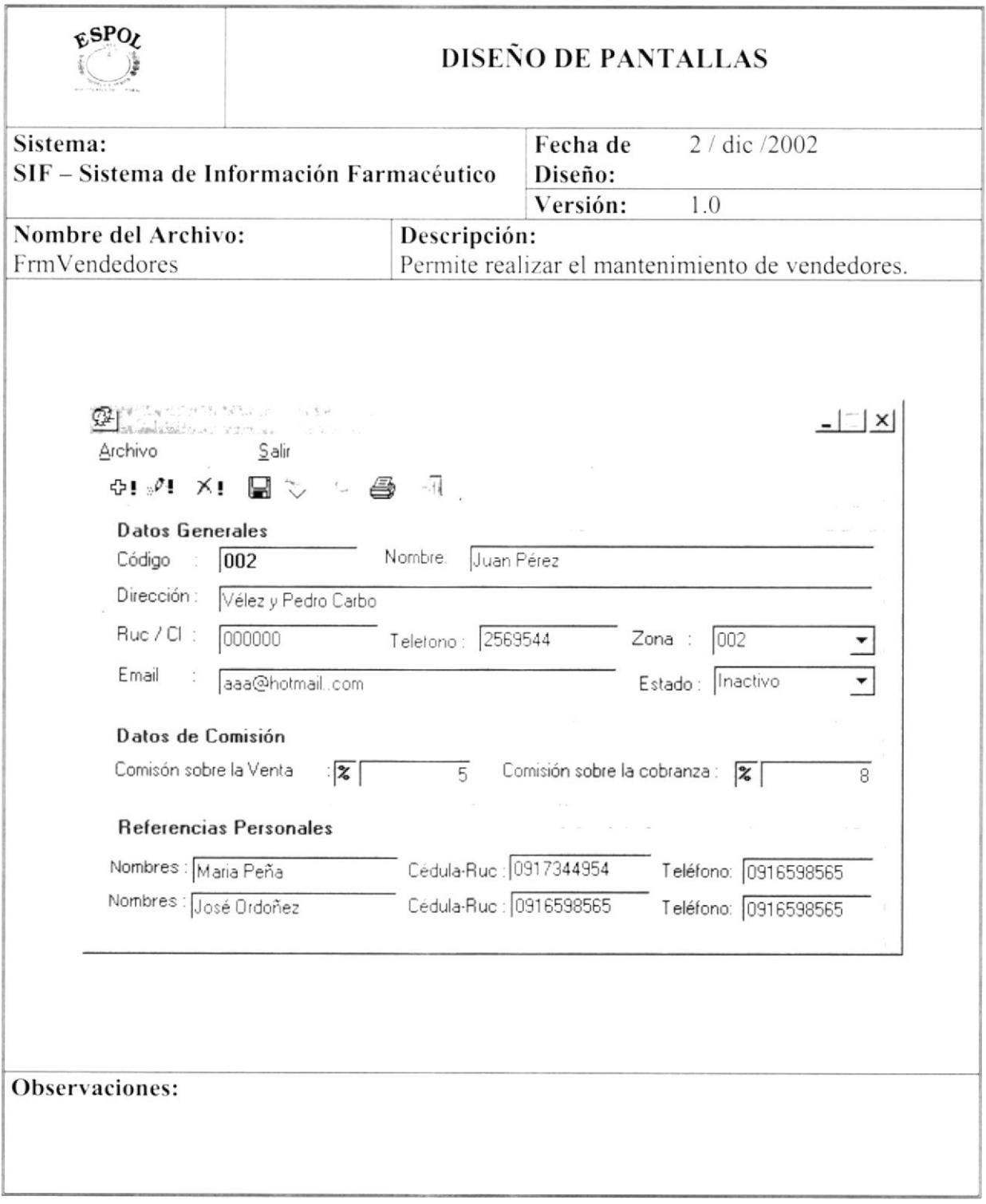

#### 12.1.11. **PRODUCTOS**

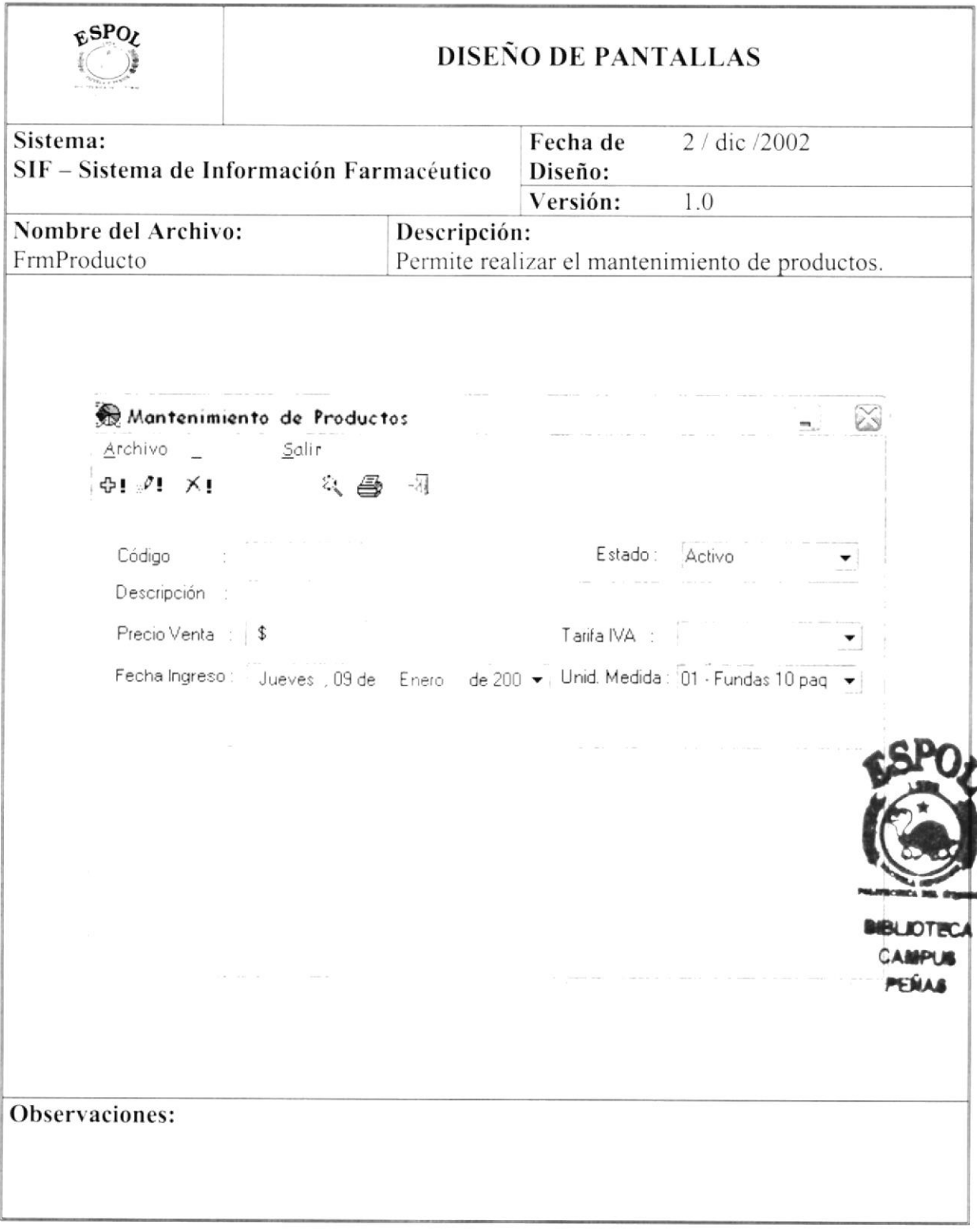

#### $12.1.12.$ **PROVEEDORES**

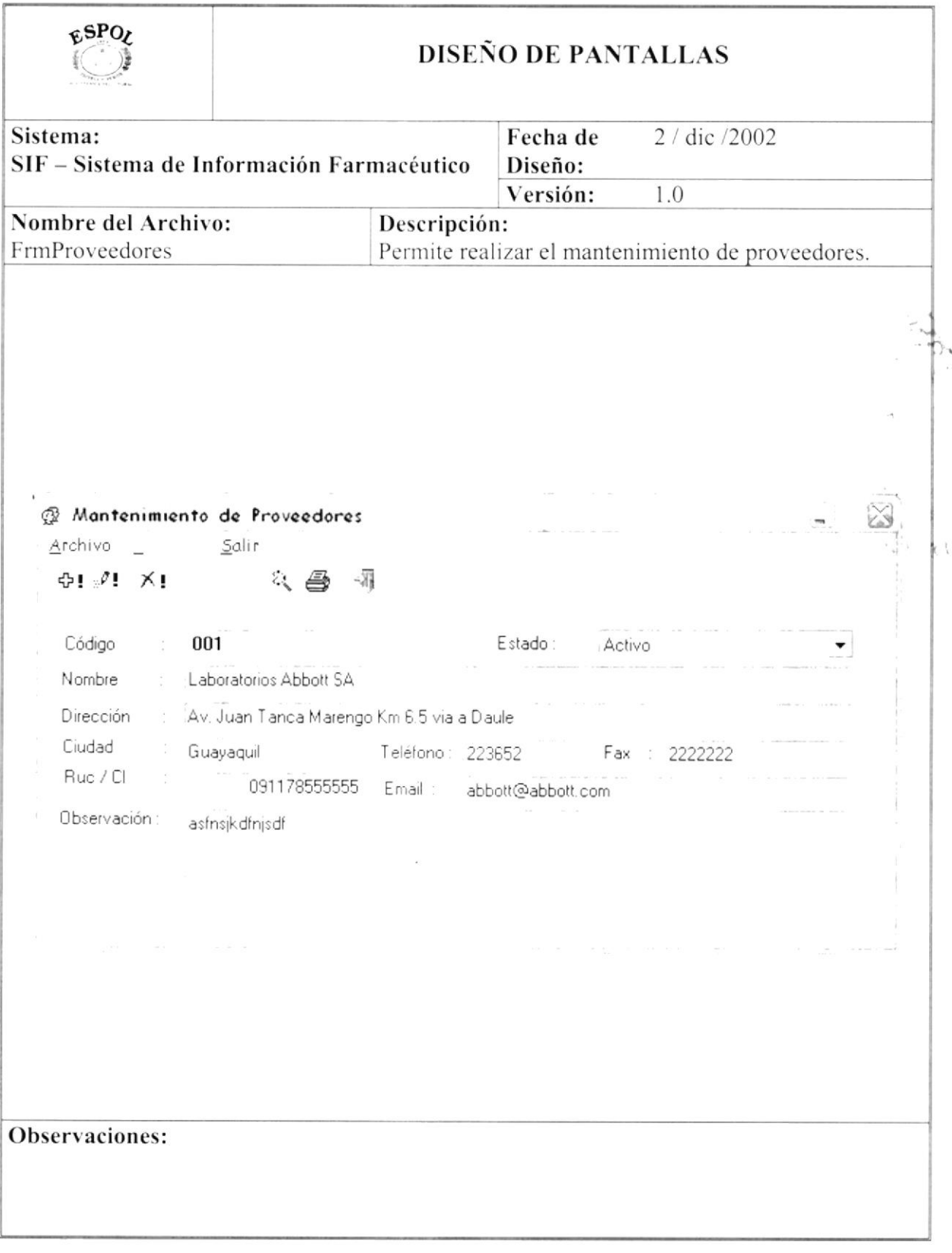

#### 12.1.13. **VENTAS - CABECERA**

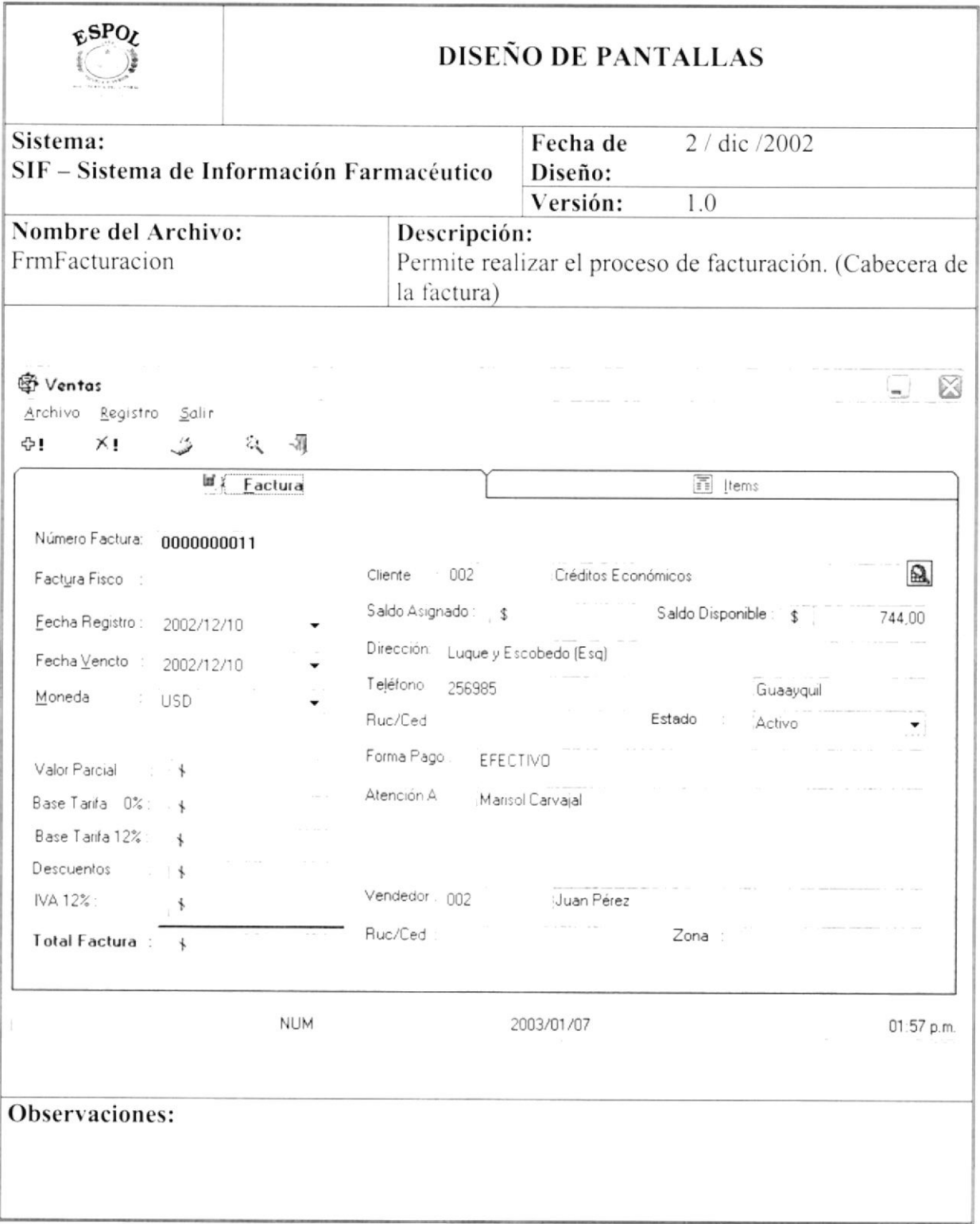

#### 12.1.14. **VENTAS - DETALLE**

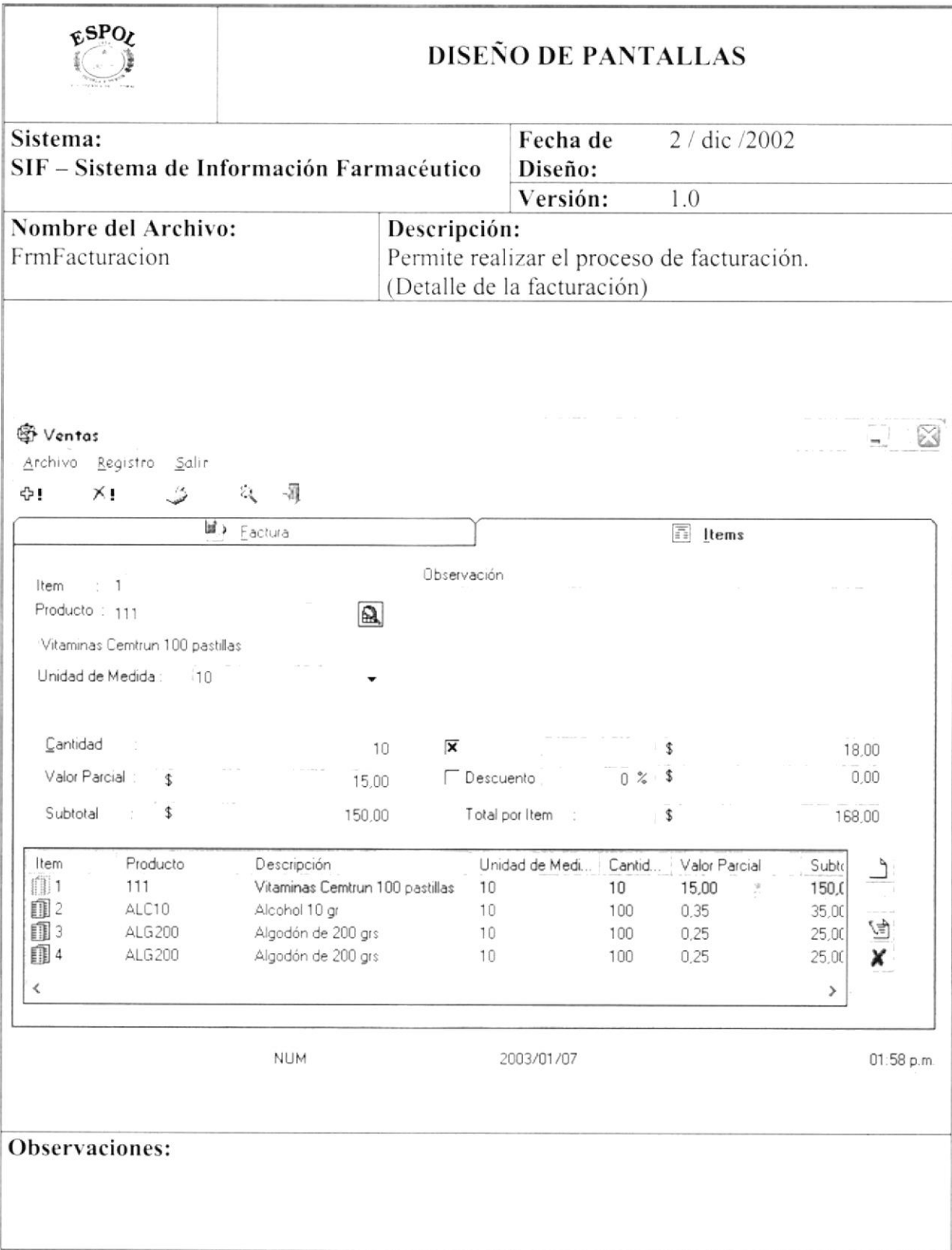

#### 12.1.15. **COMPRAS**

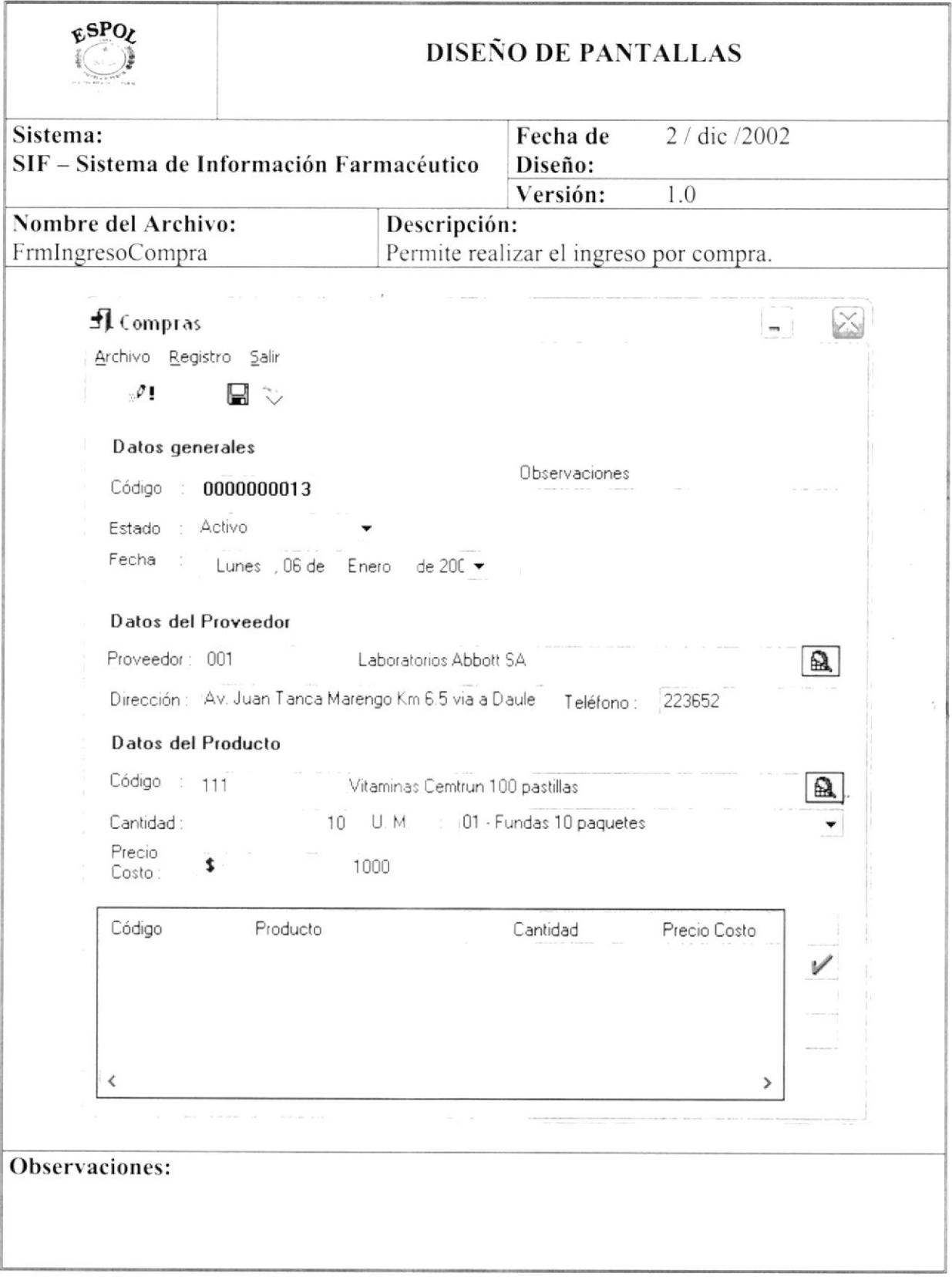

 $\tilde{\epsilon}$ 

#### 12.1.16. DEVOLUCIONES DE VENTA

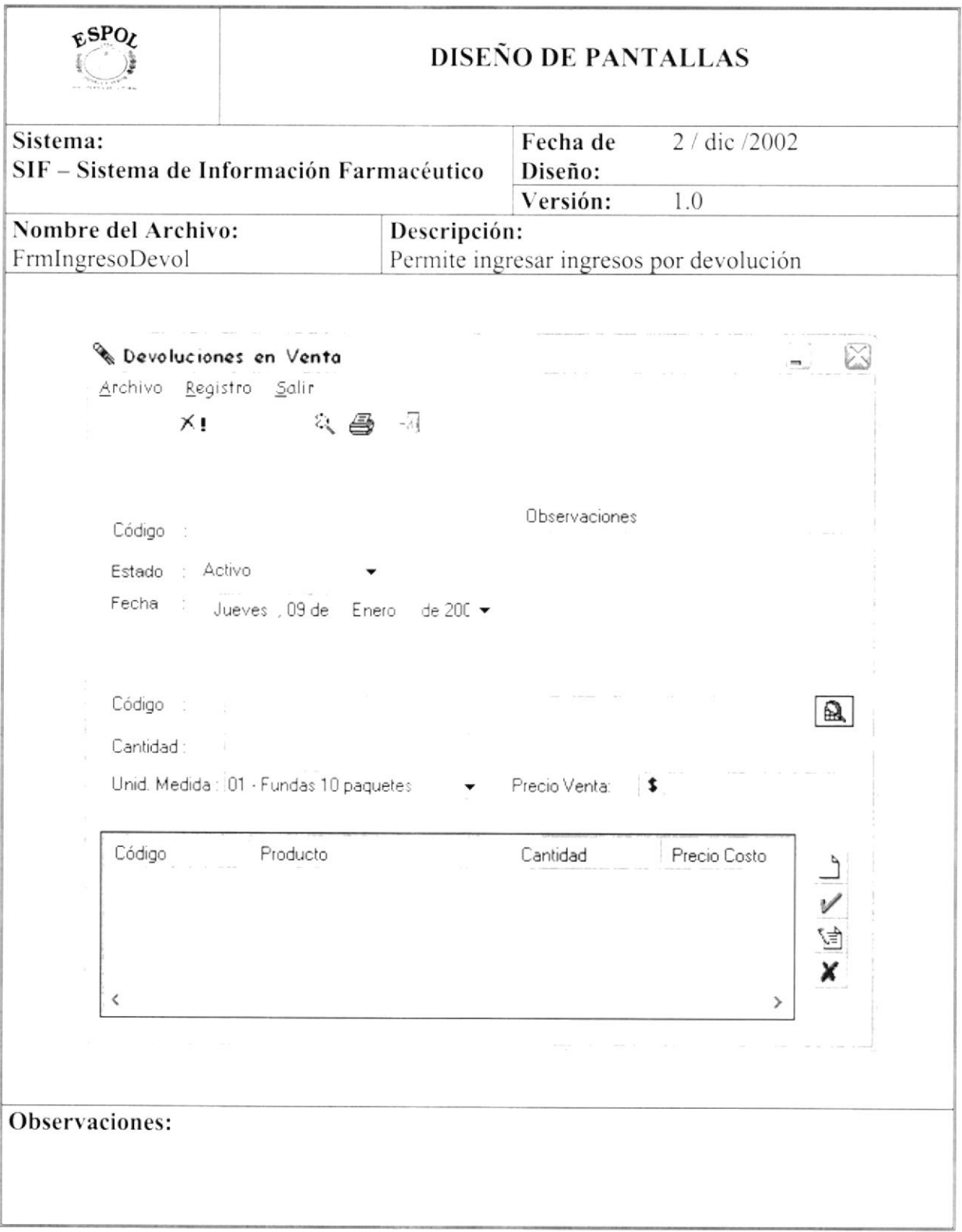

#### 12.1.17. DEVOLUCIONES DE COMPRA

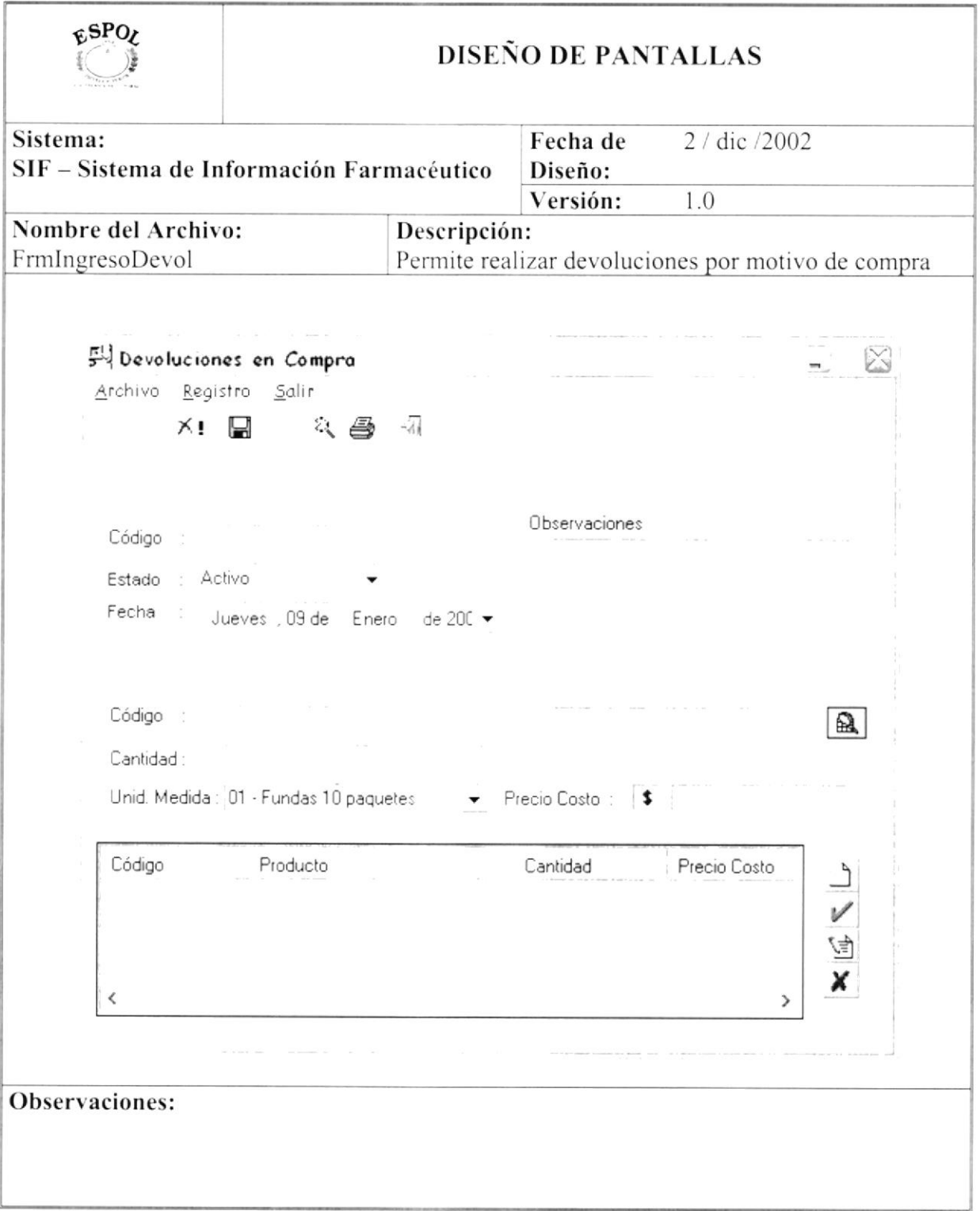

#### **CONSULTA DE FACTURA** 12.1.18.

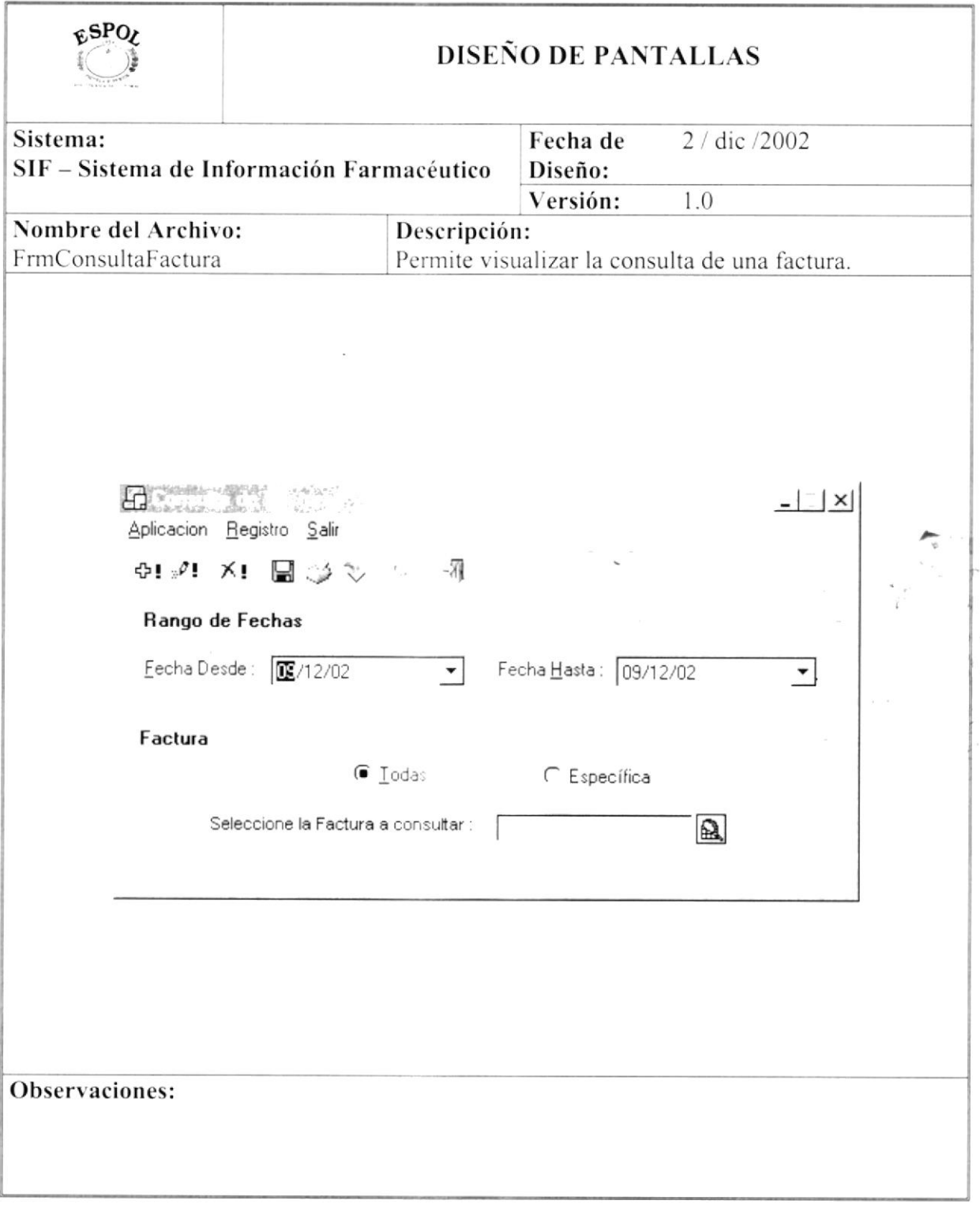

#### 12.1.19. CONSULTA DE VENDEDORES POR CLIENTE

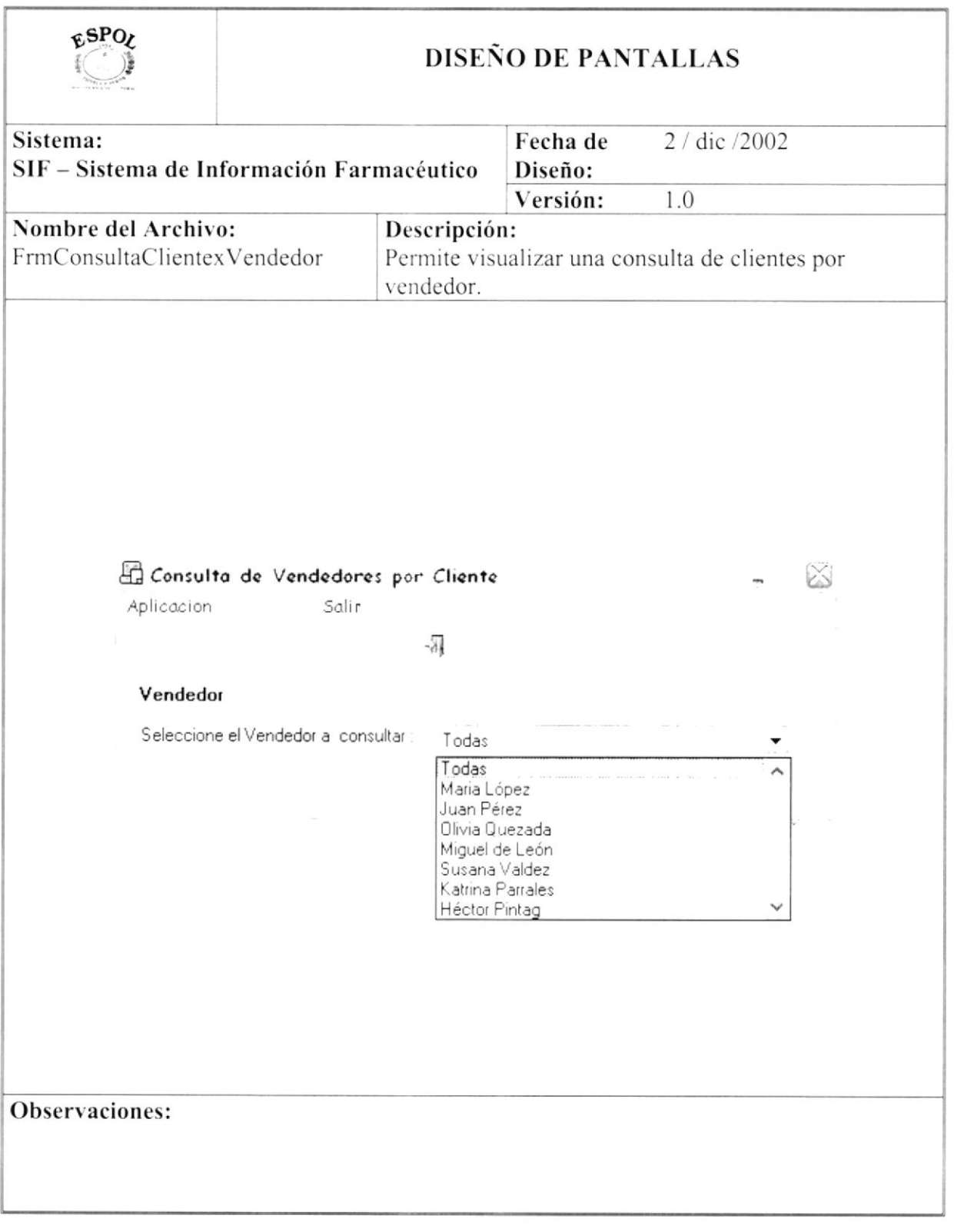

#### $12.1.20.$ CONSULTA DE EXISTENCIA POR PRODUCTO

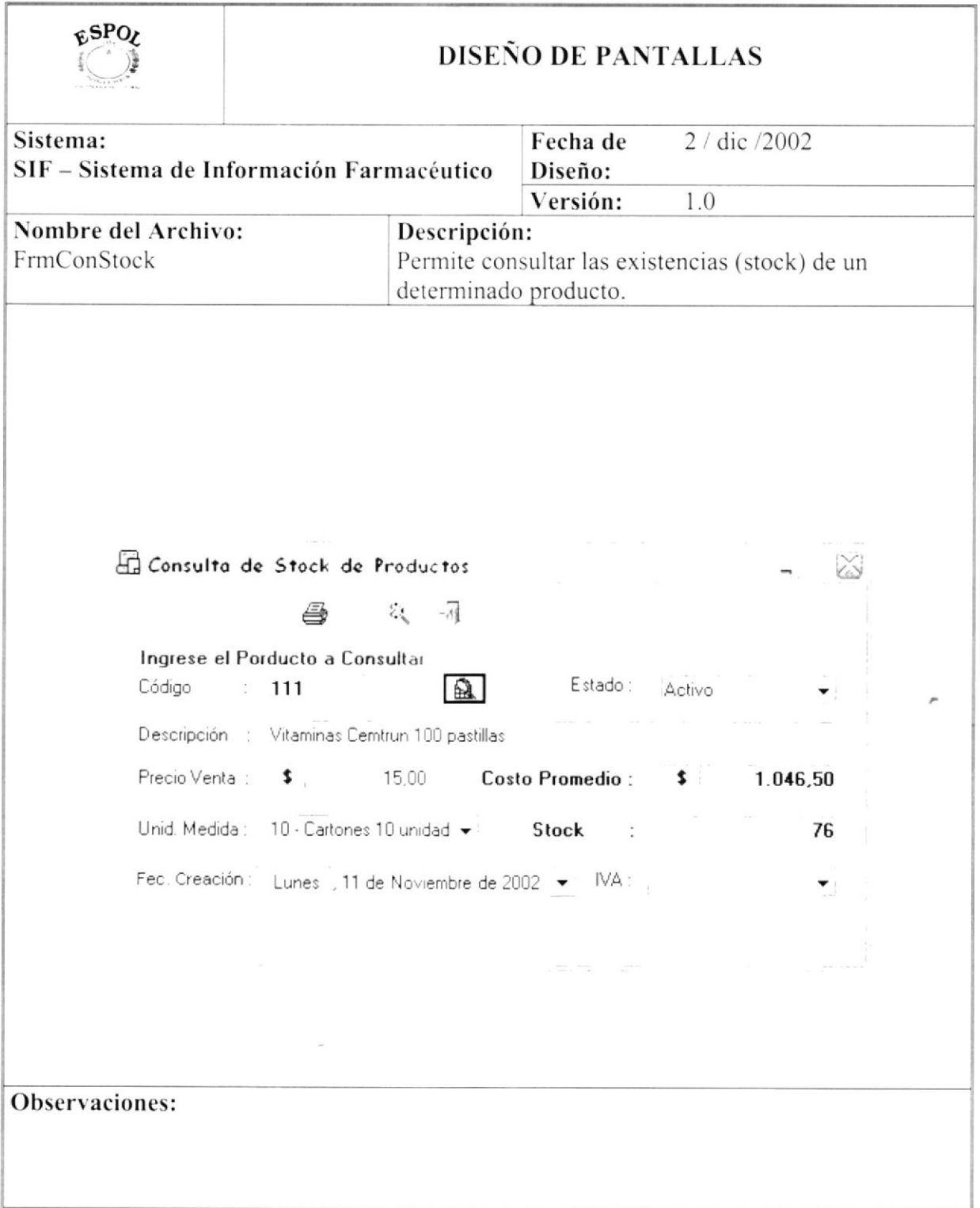

#### $12.1.21.$ **CONSULTA DE VENDEDORES POR ZONAS**

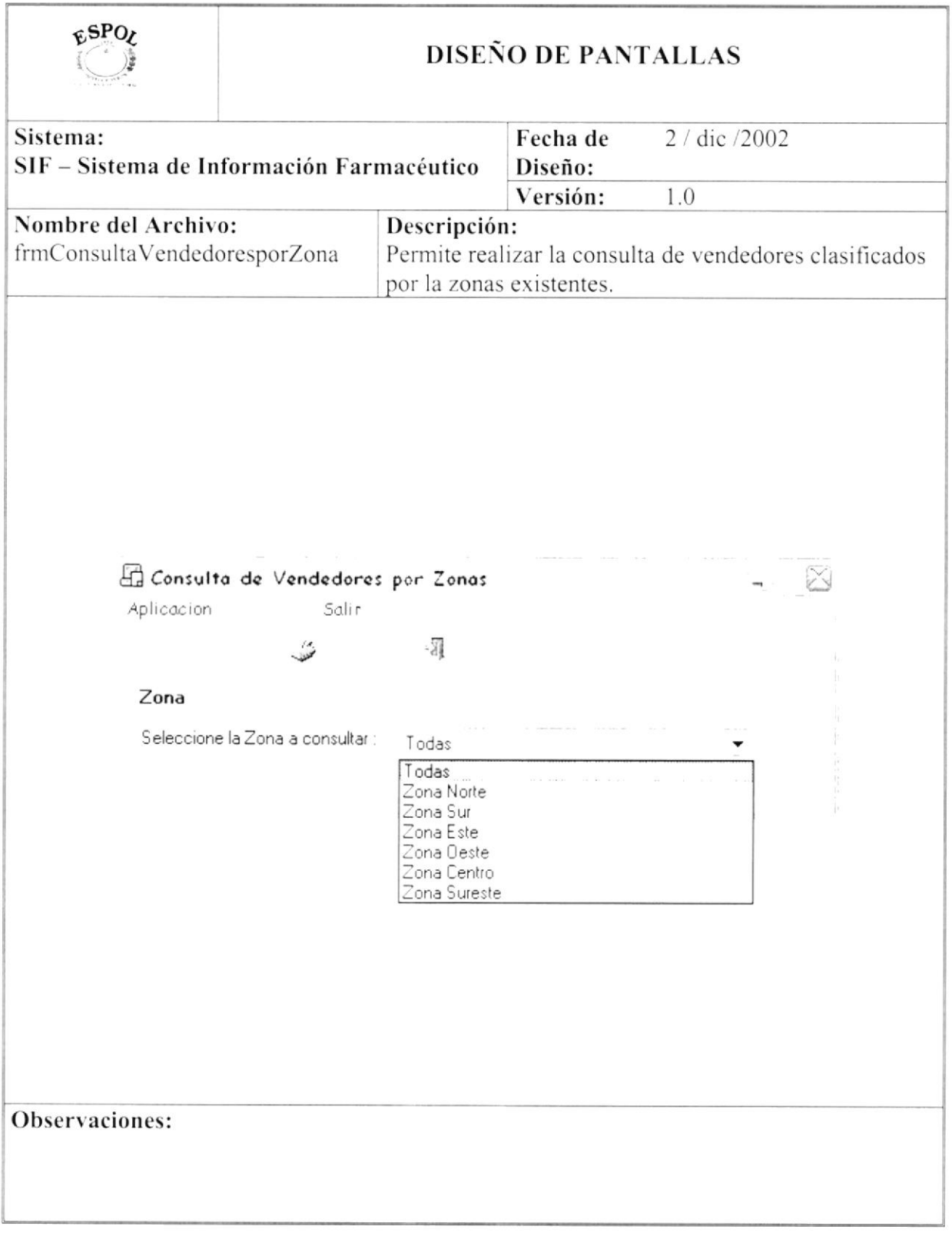

#### **DISEÑO DE REPORTES**  $12.2.$

#### **REPORTE DE CLIENTES**  $12.2.1.$

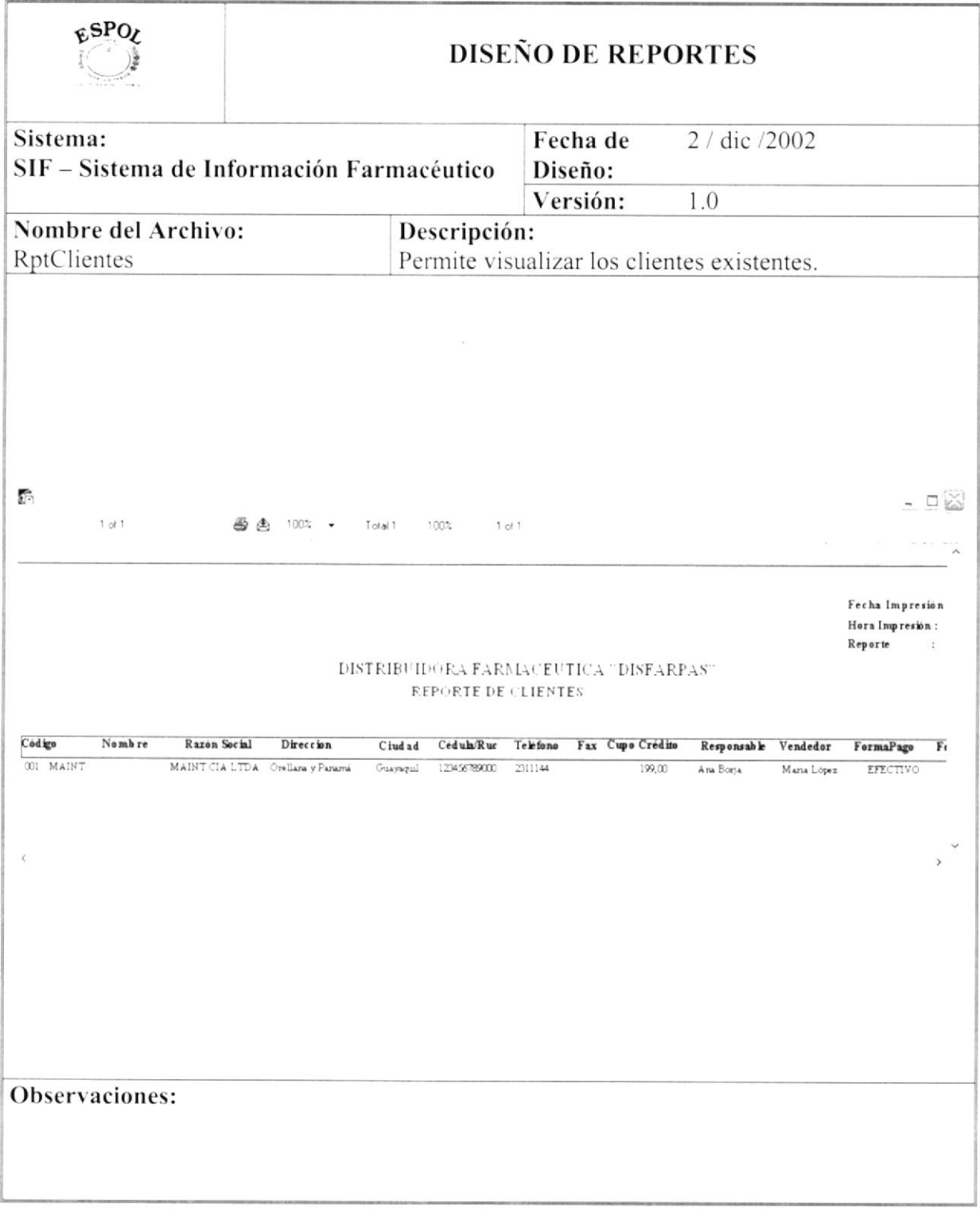

#### $12.2.2.$ REPORTE DE VENDEDORES

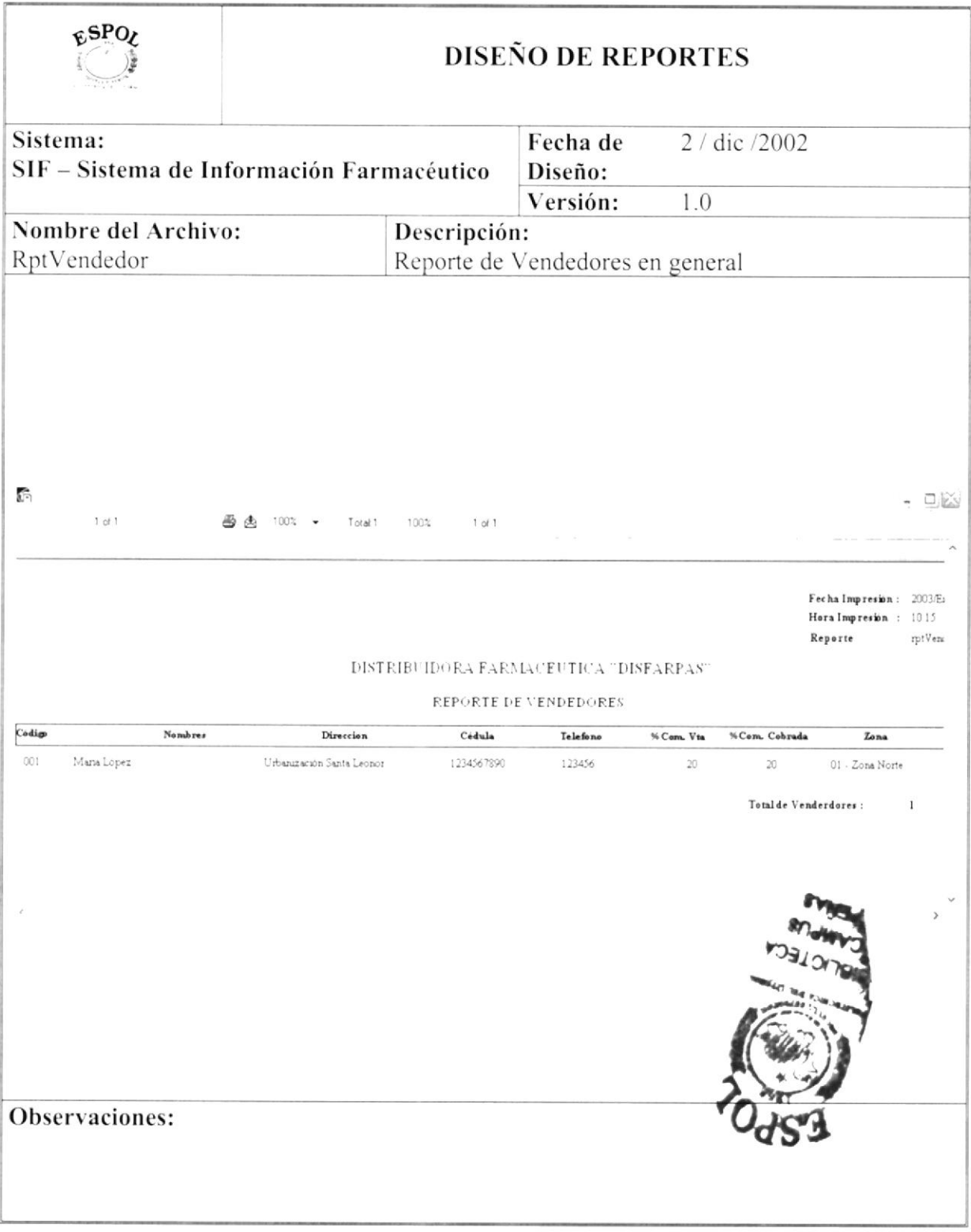

#### REPORTE DE PRODUCTOS  $12.2.3.$

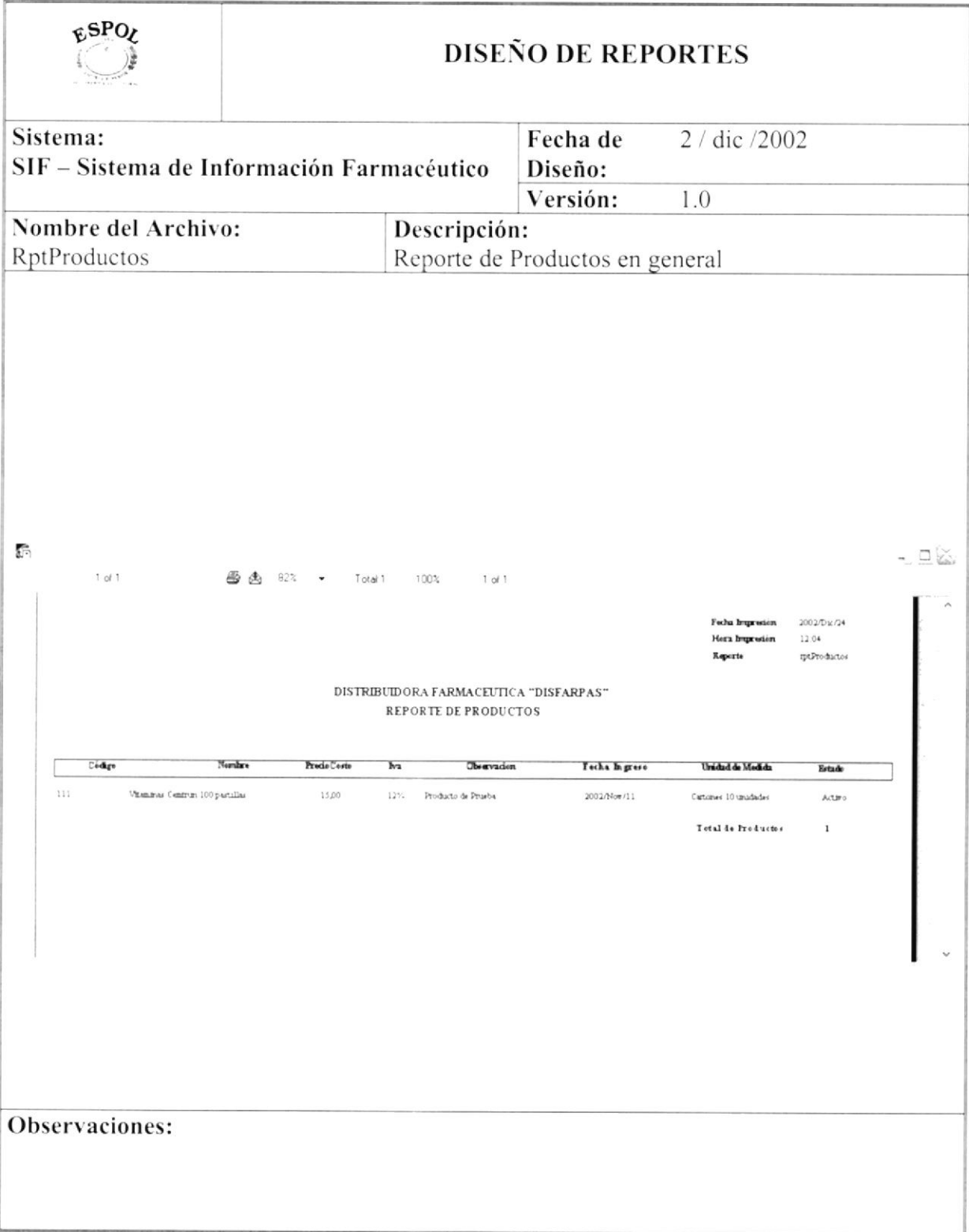

#### 12.2.4. **REPORTE DE PROVEEDORES**

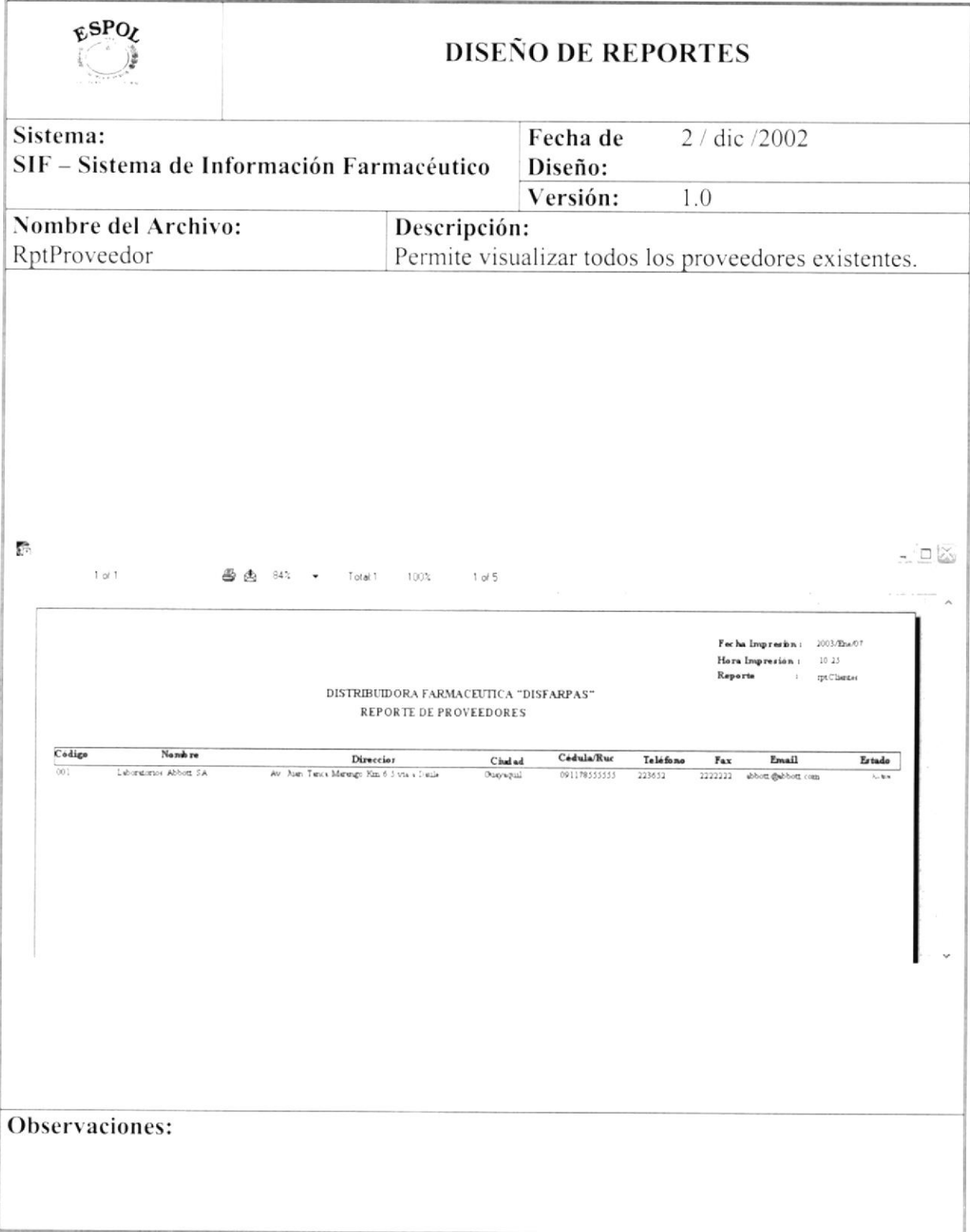

#### $12.2.5.$ REPORTE DE FACTURAS

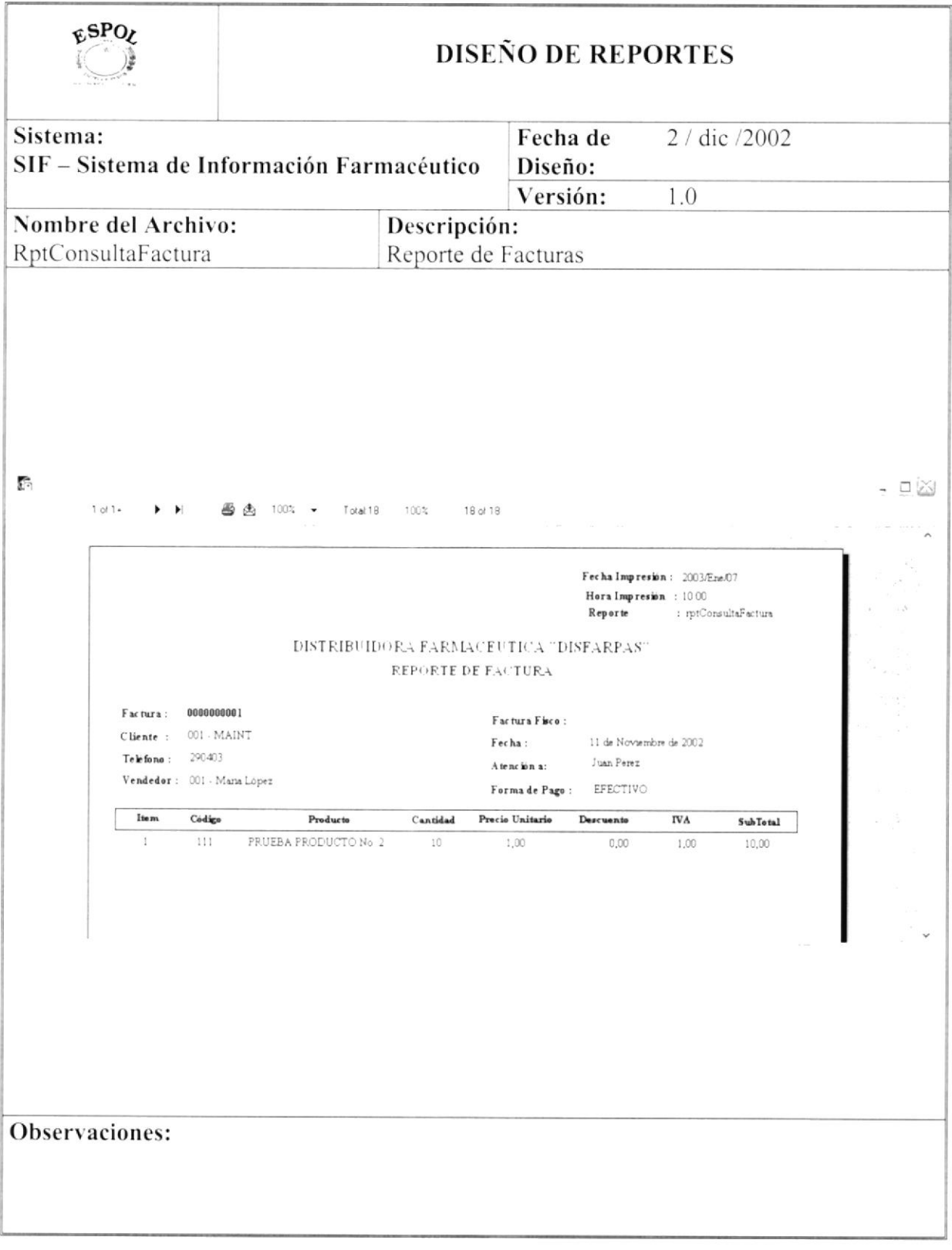

#### $12.2.6.$ REPORTE DE VENDEDORES POR CLIENTE

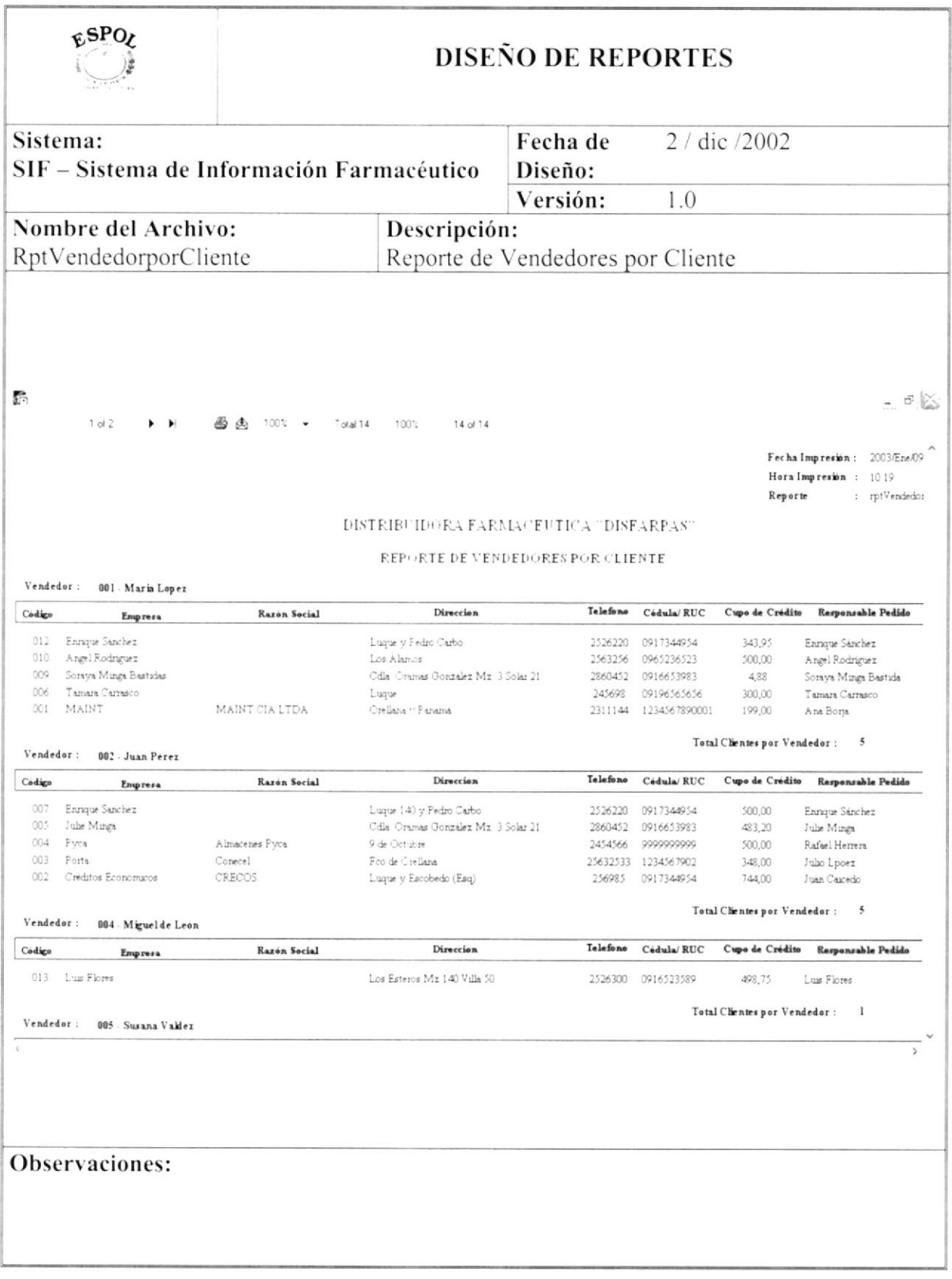

#### $12.2.7.$ REPORTE DE VENDEDORES POR ZONA

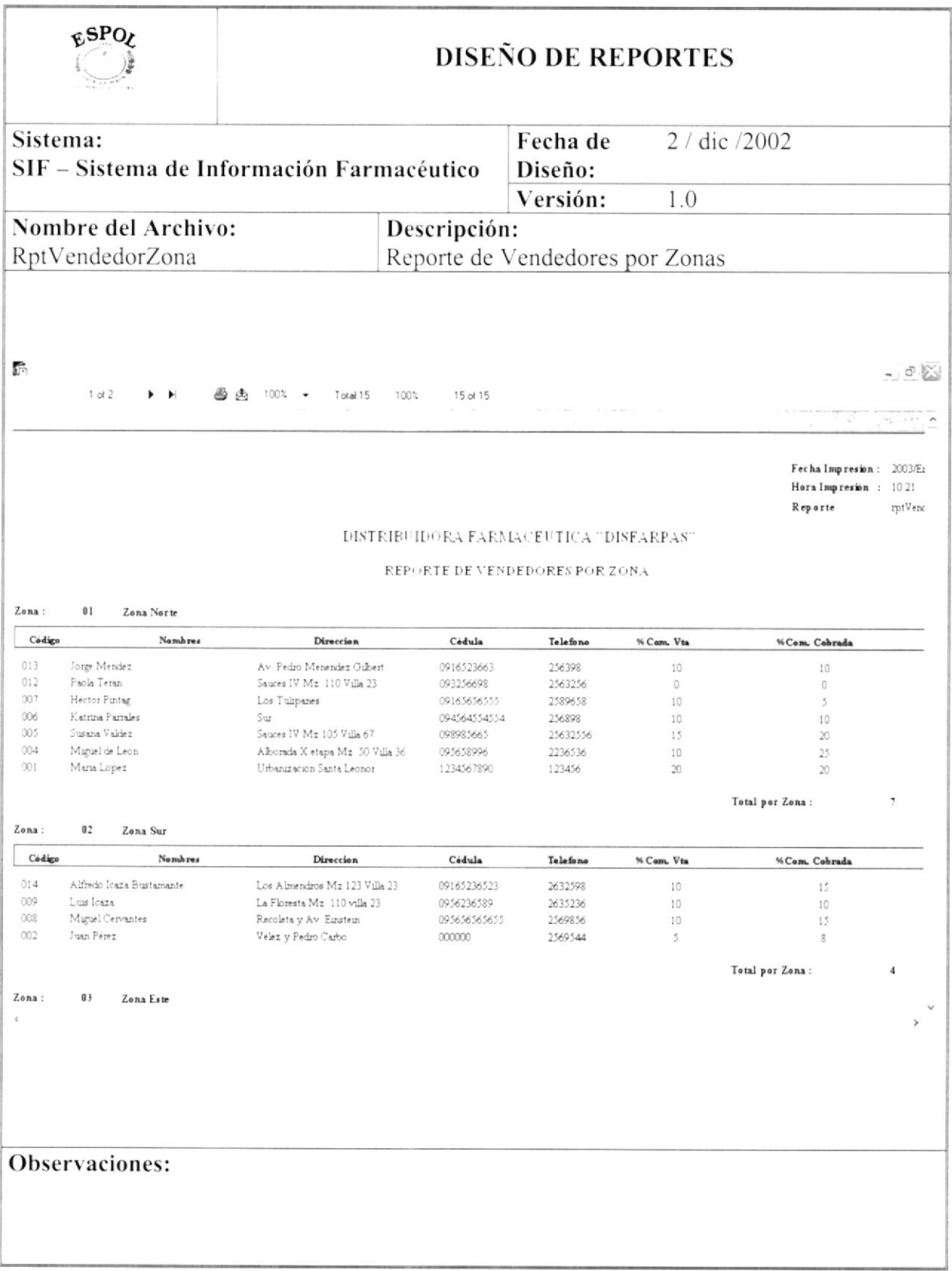

#### 12.2.8. **REPORTE DE EXISTENCIAS POR ARTICULO**

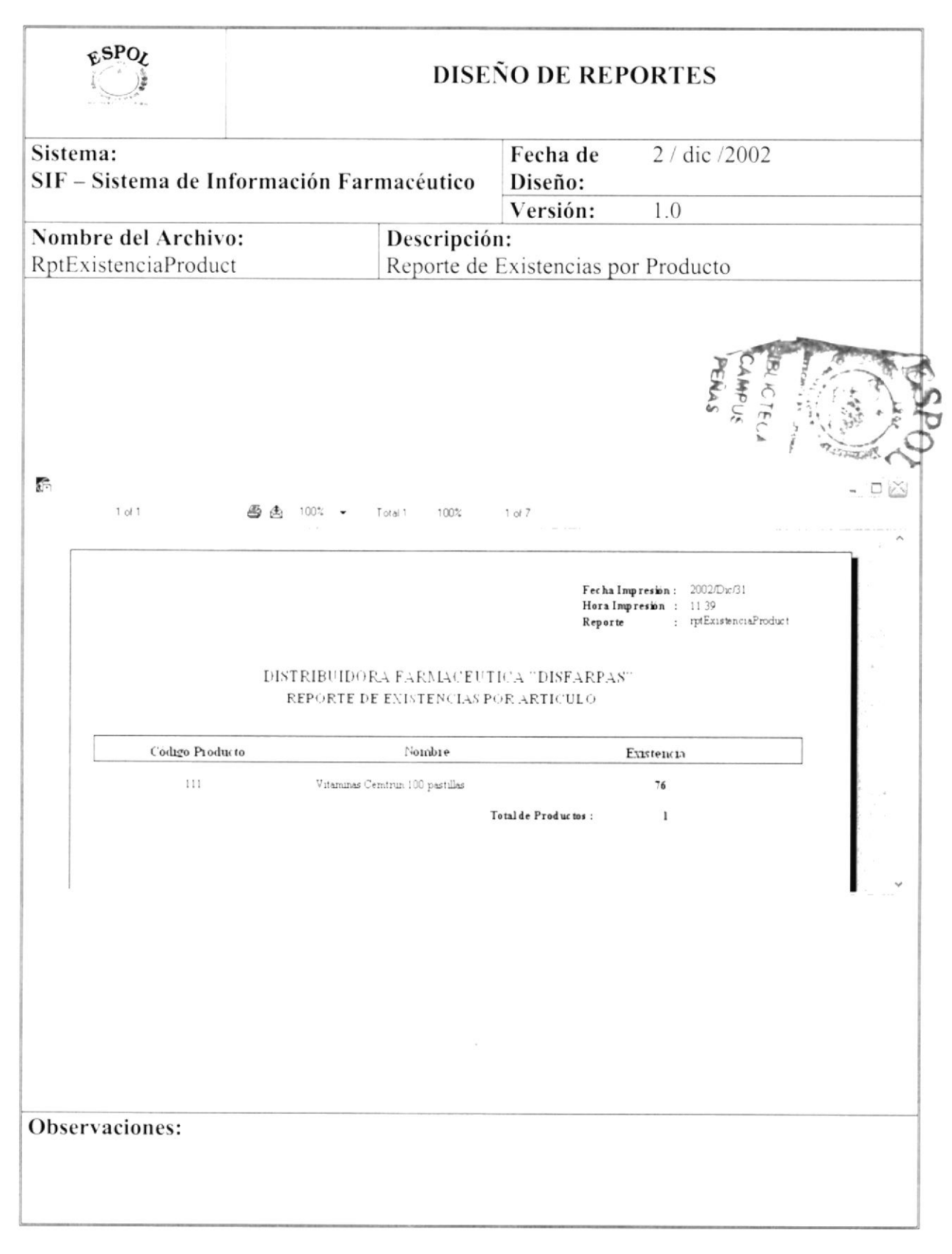

#### REPORTE DE PRODUCTOS POR PROVEEDOR 12.2.9.

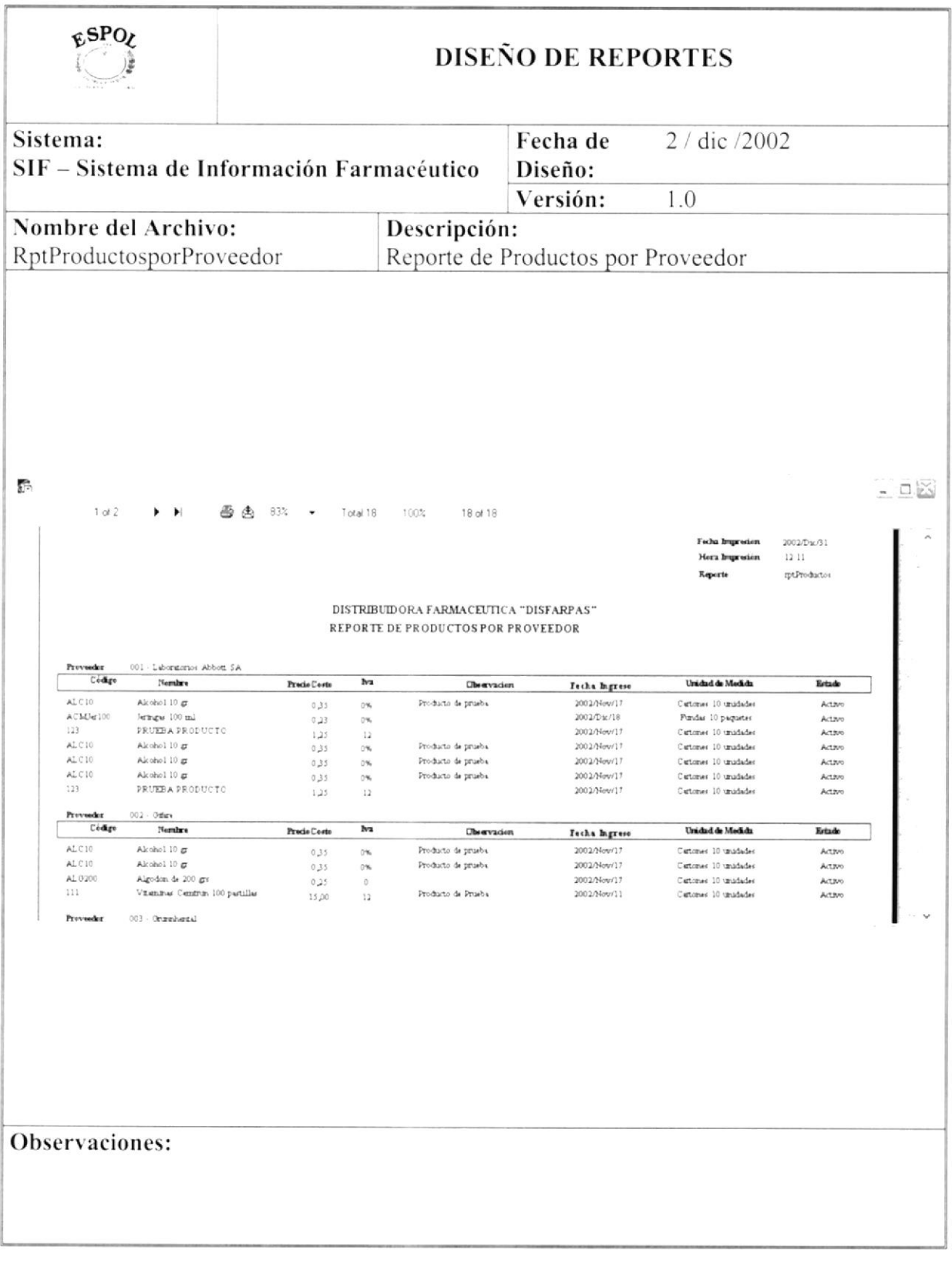

#### $12.2.10.$ **REPORTE DE COMPRAS**

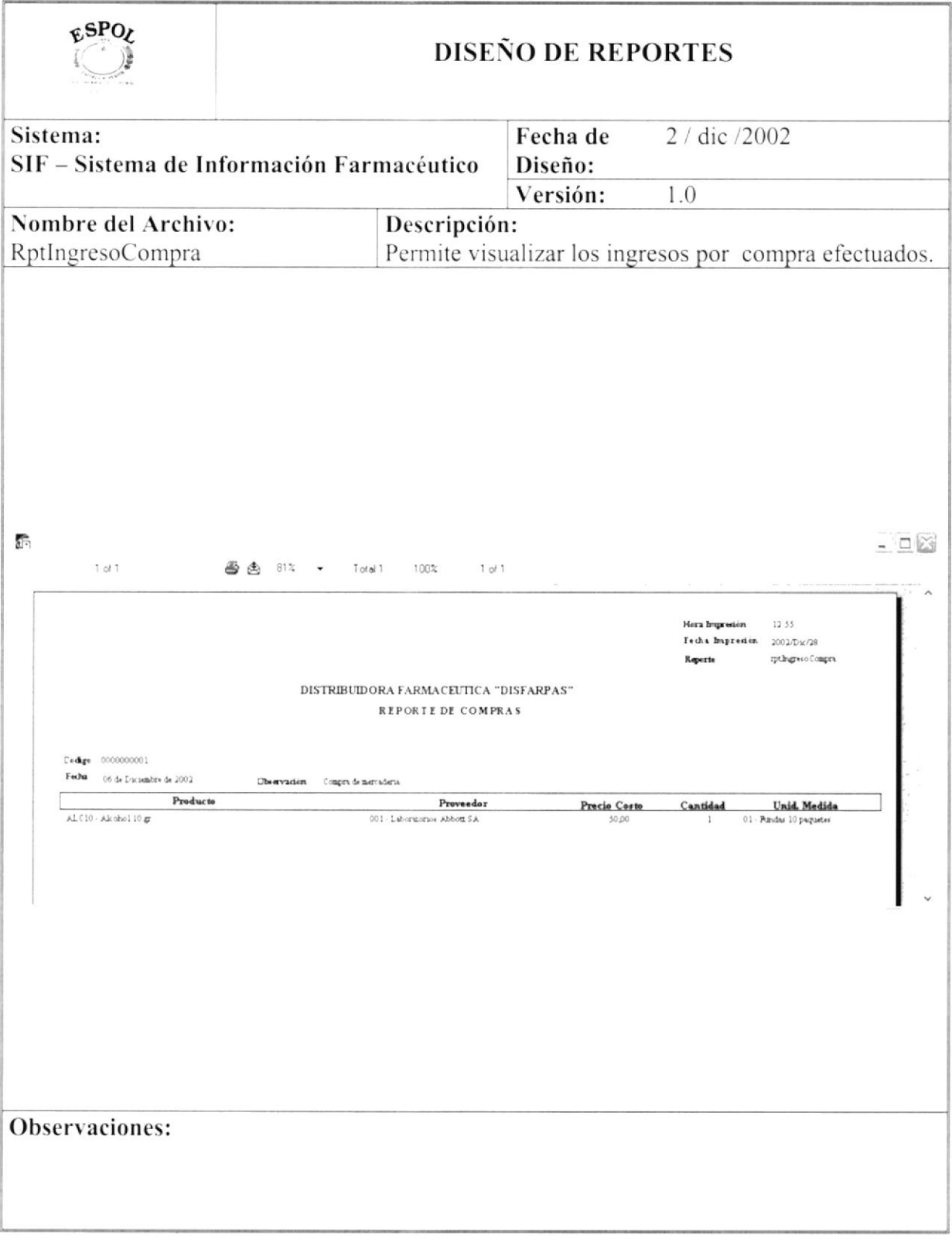

#### REPORTE DE DEVOLUCIONES EN COMPRA  $12.2.11.$

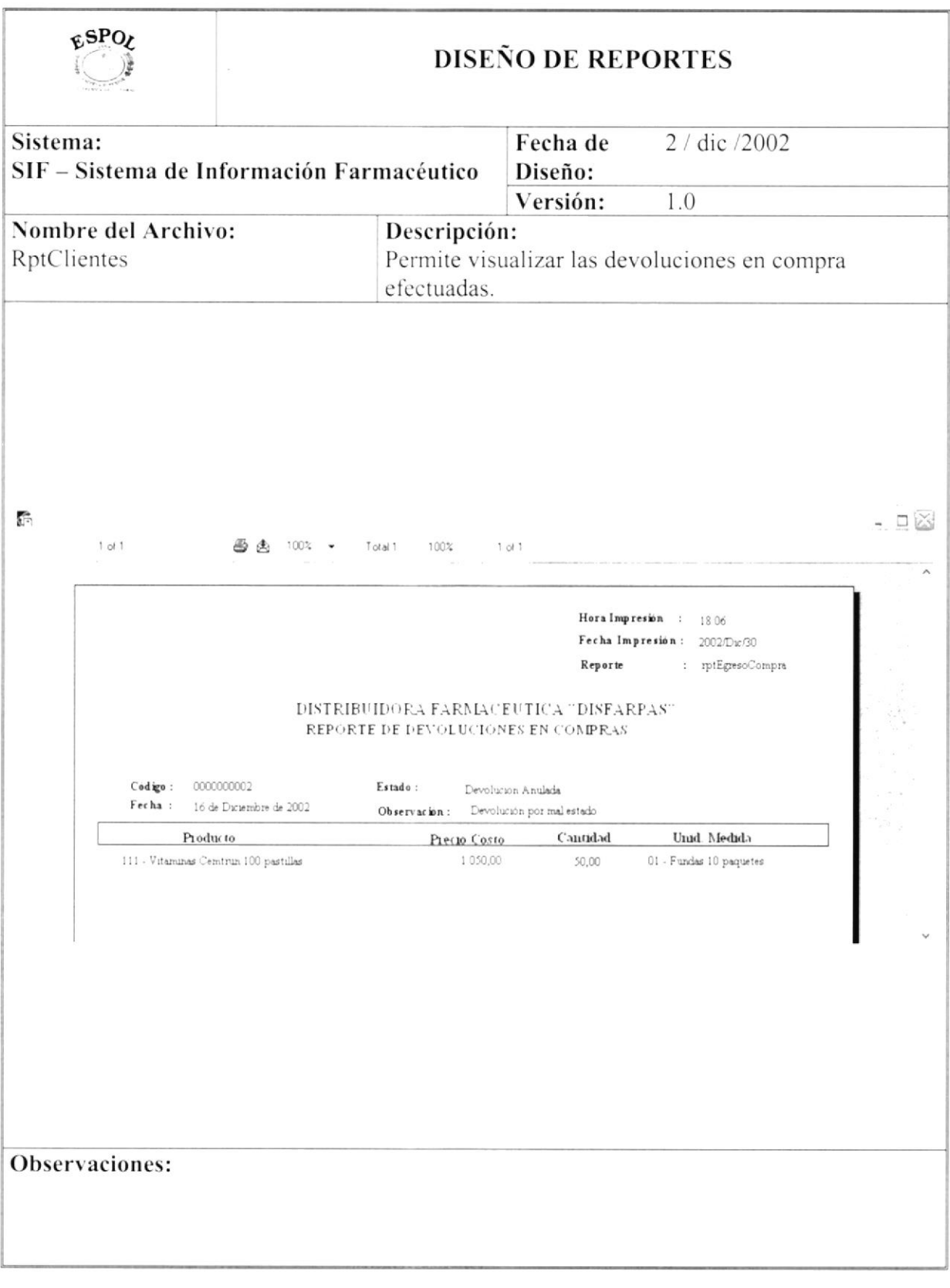

#### REPORTE DE DEVOLUCIONES EN VENTA 12.2.12.

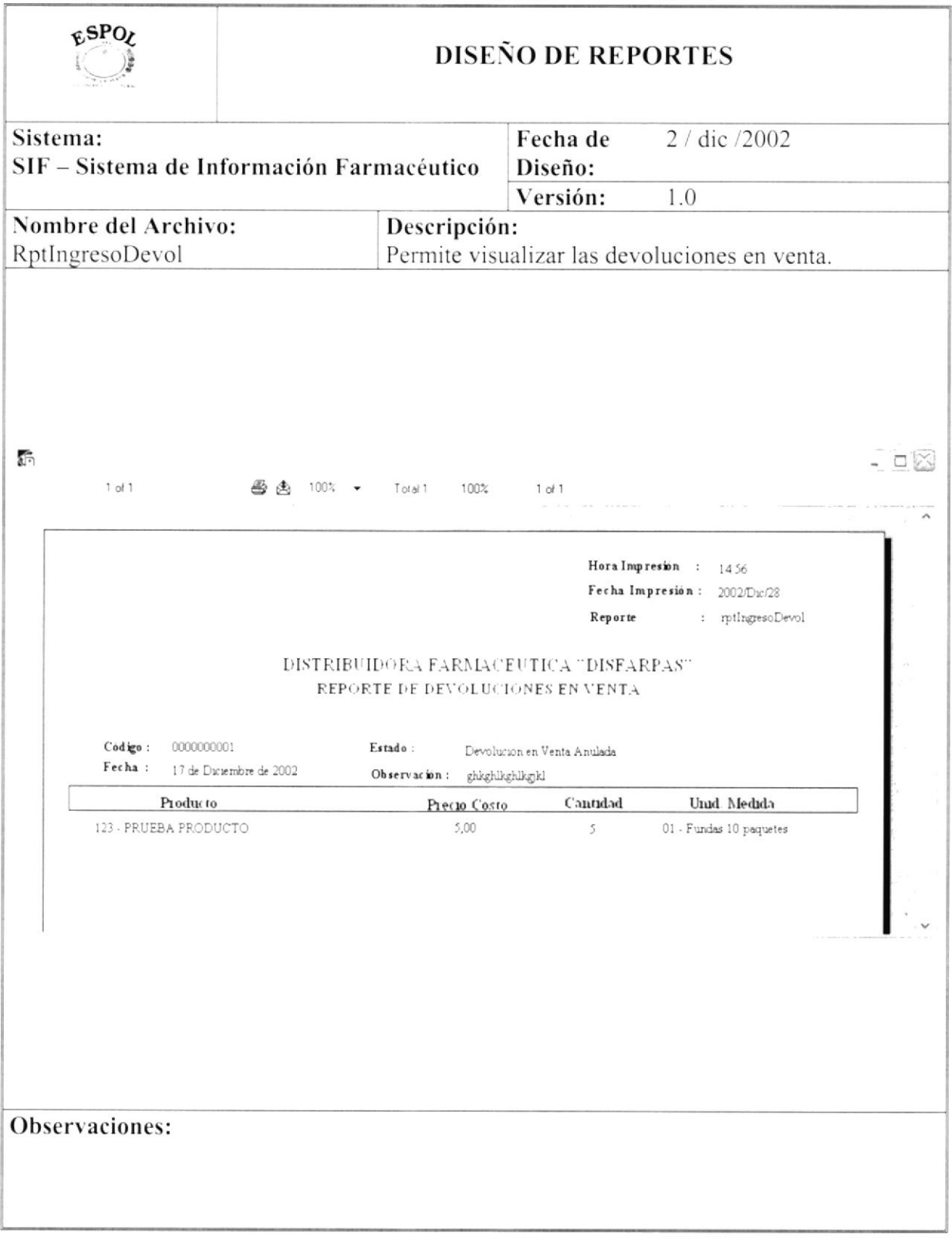

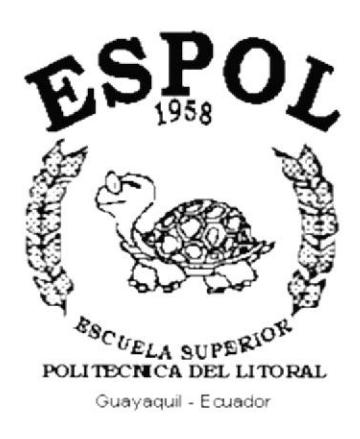

# CAPÍTULO 13.

## **DISEÑO DE PROGRAMAS**
#### **DISEÑO DE PROGRAMAS** 13.

#### 13.1. ZONA

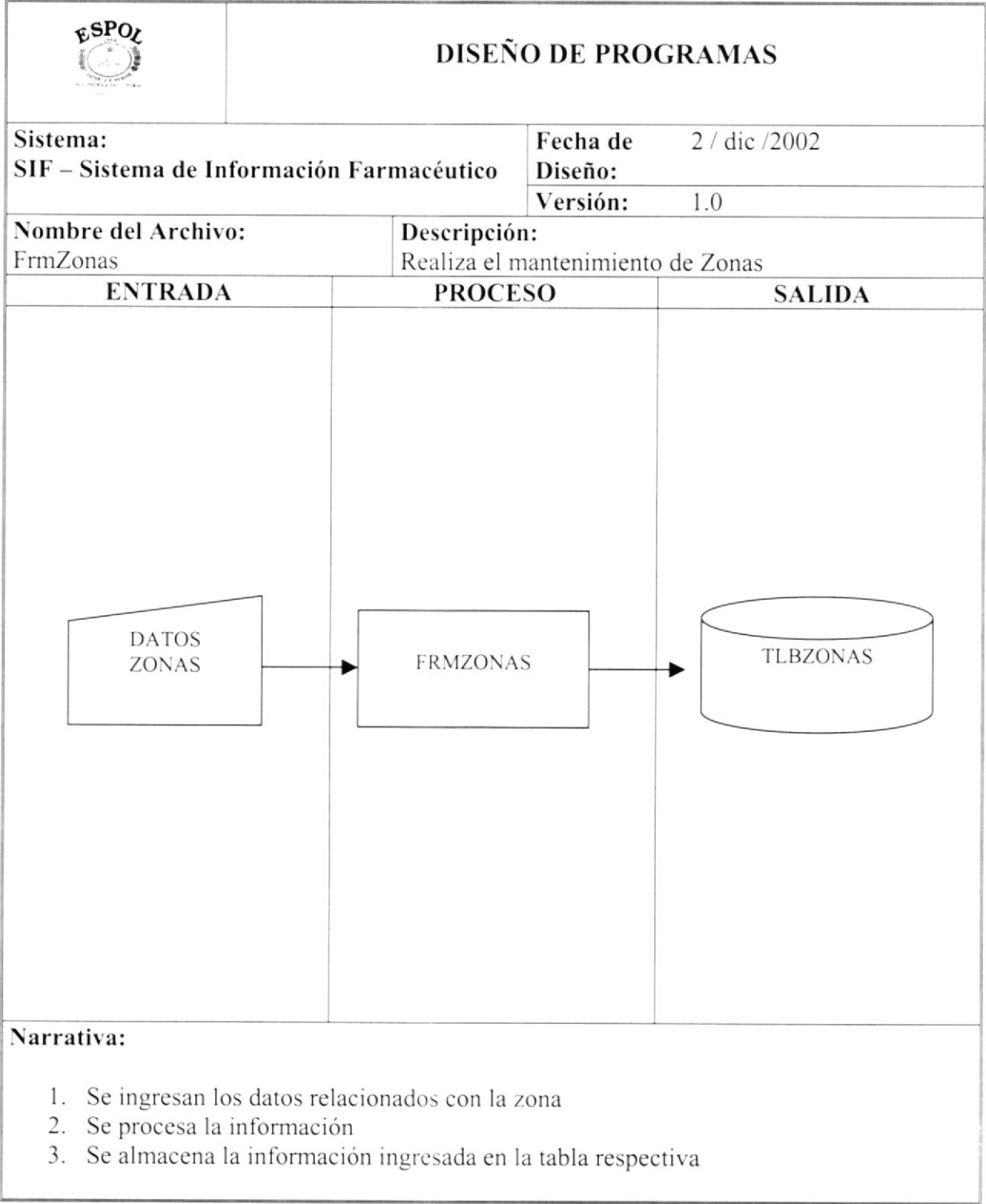

#### 13.2. FORMA DE PAGO

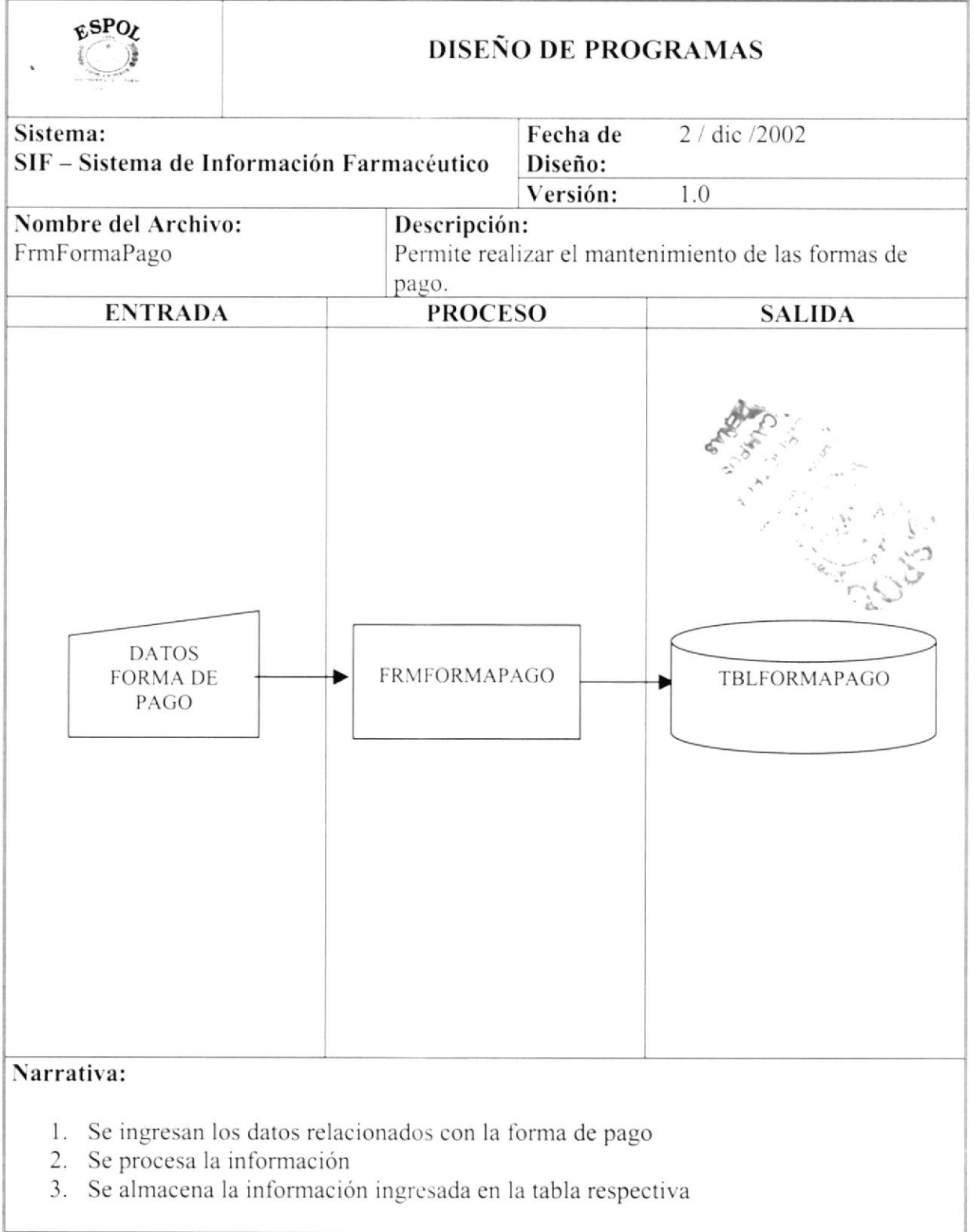

#### 13.3. UNIDAD DE MEDIDA

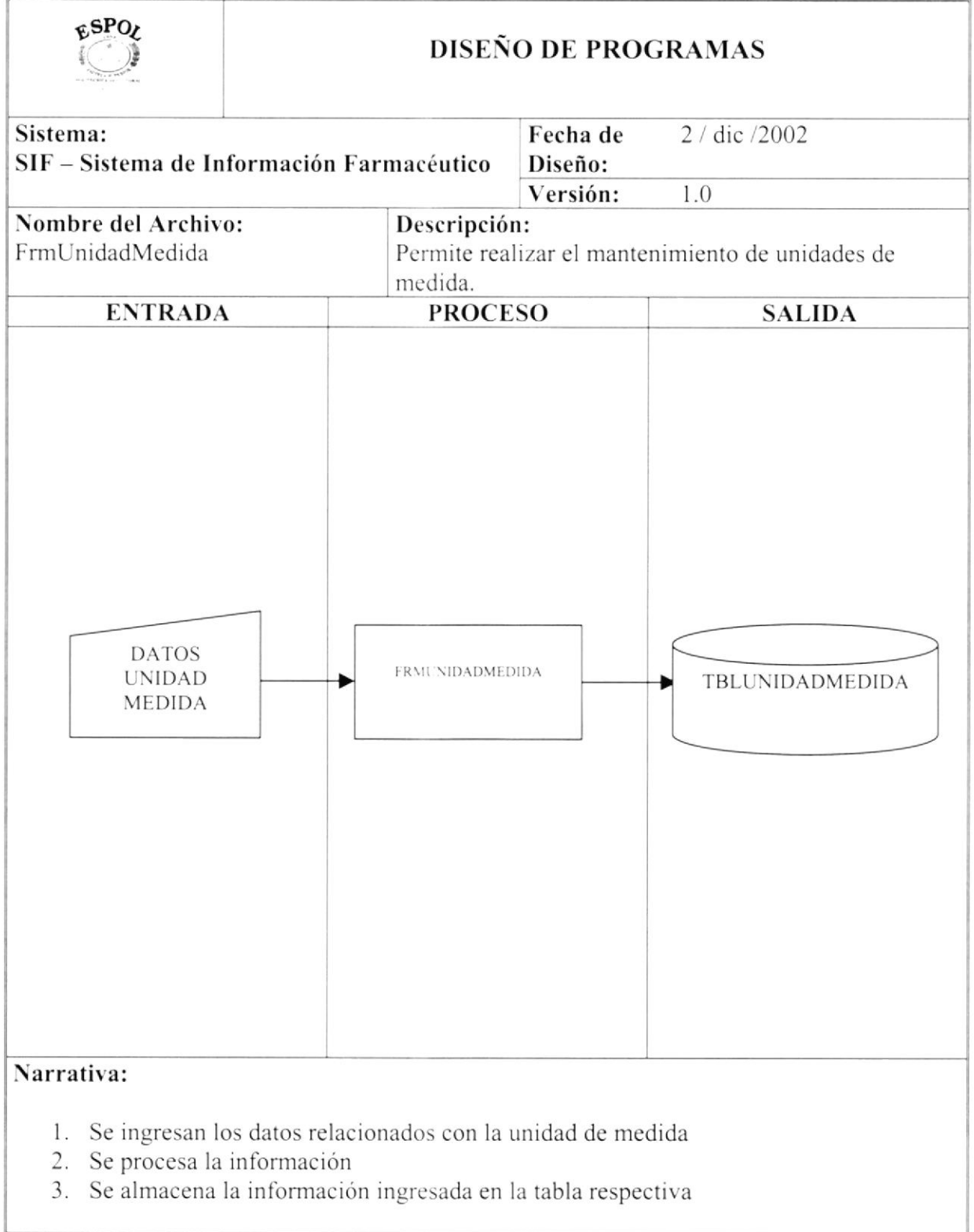

#### 13.4. USUARIOS

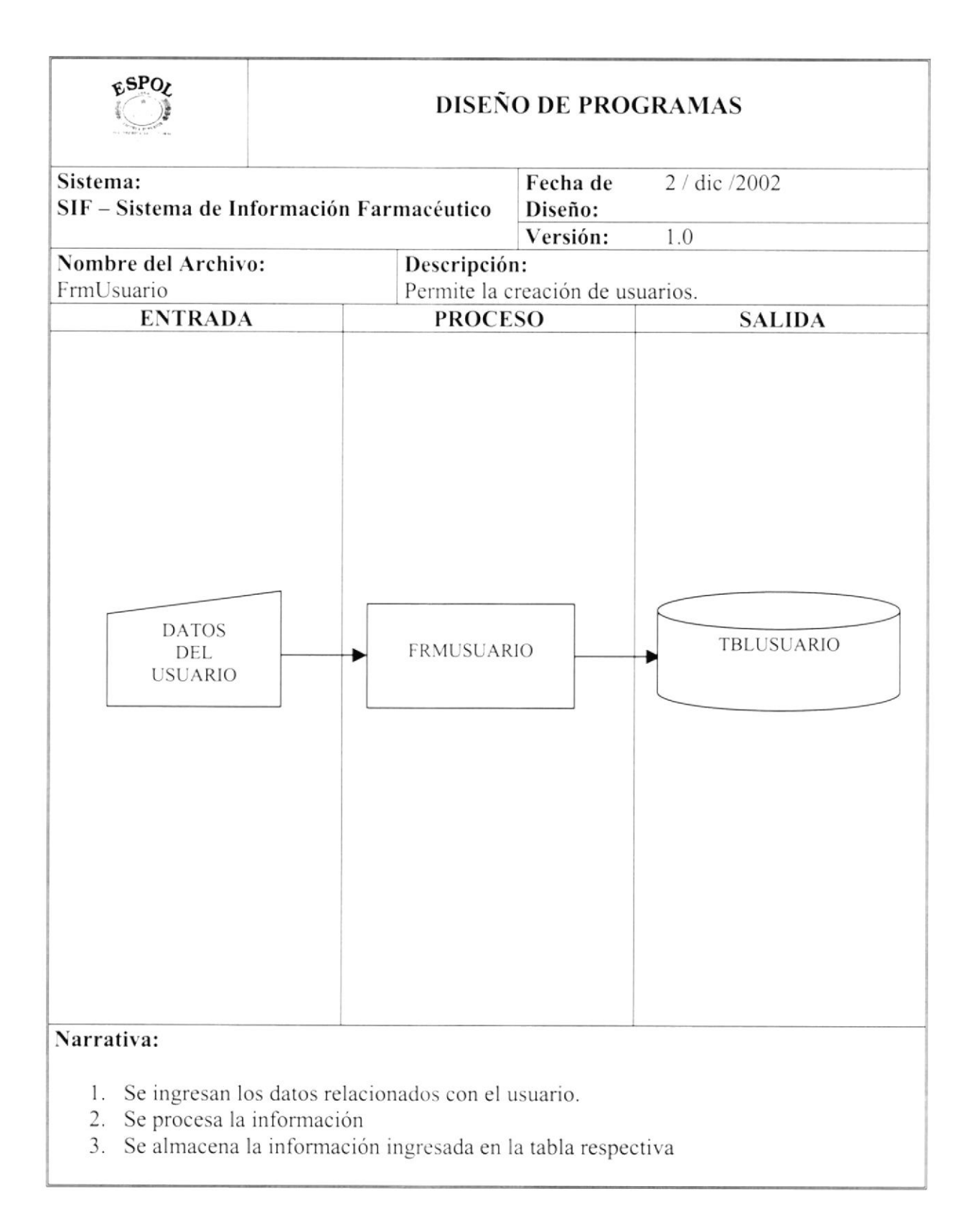

#### 13.5. CLIENTES

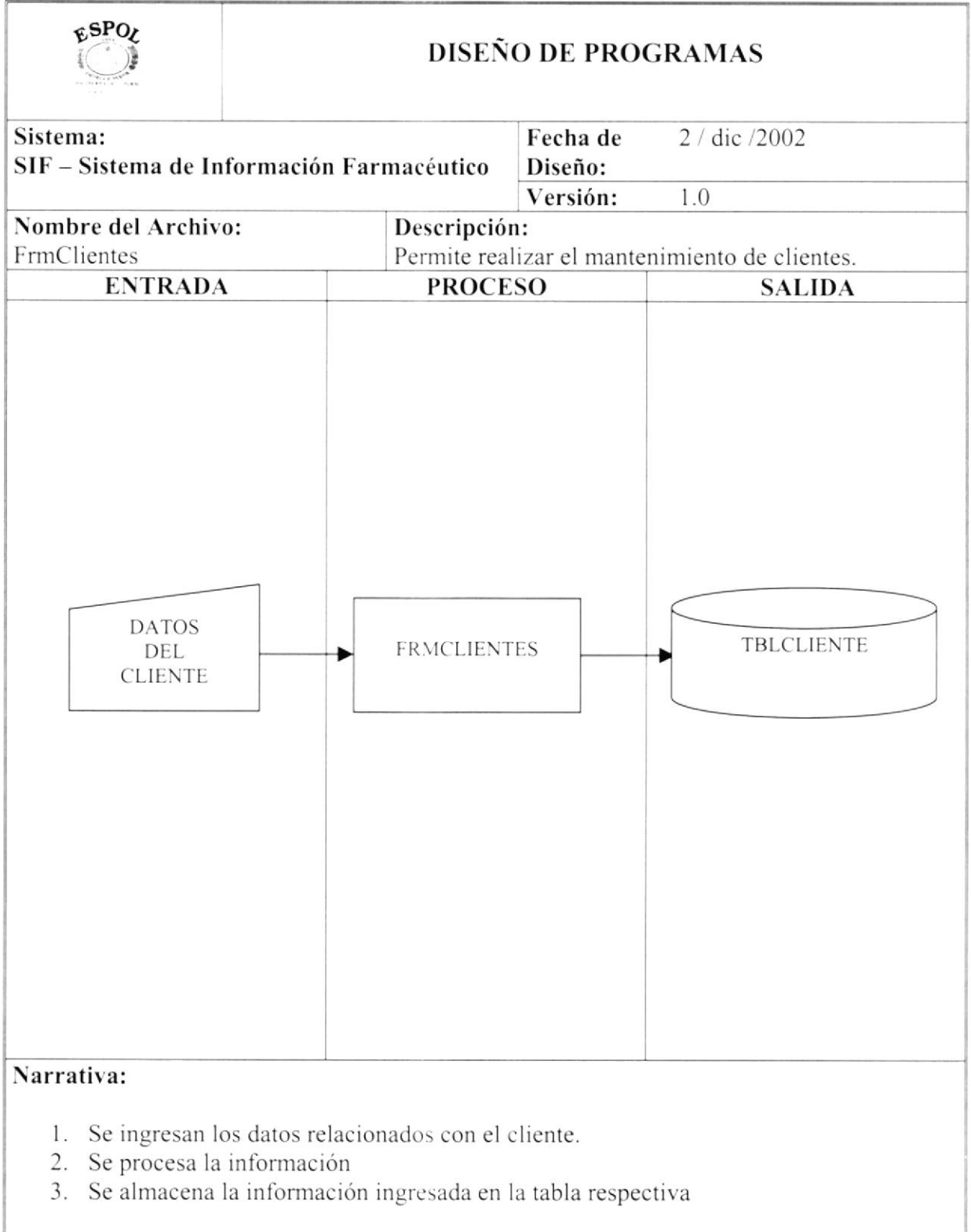

#### 13.6. VENDEDORES

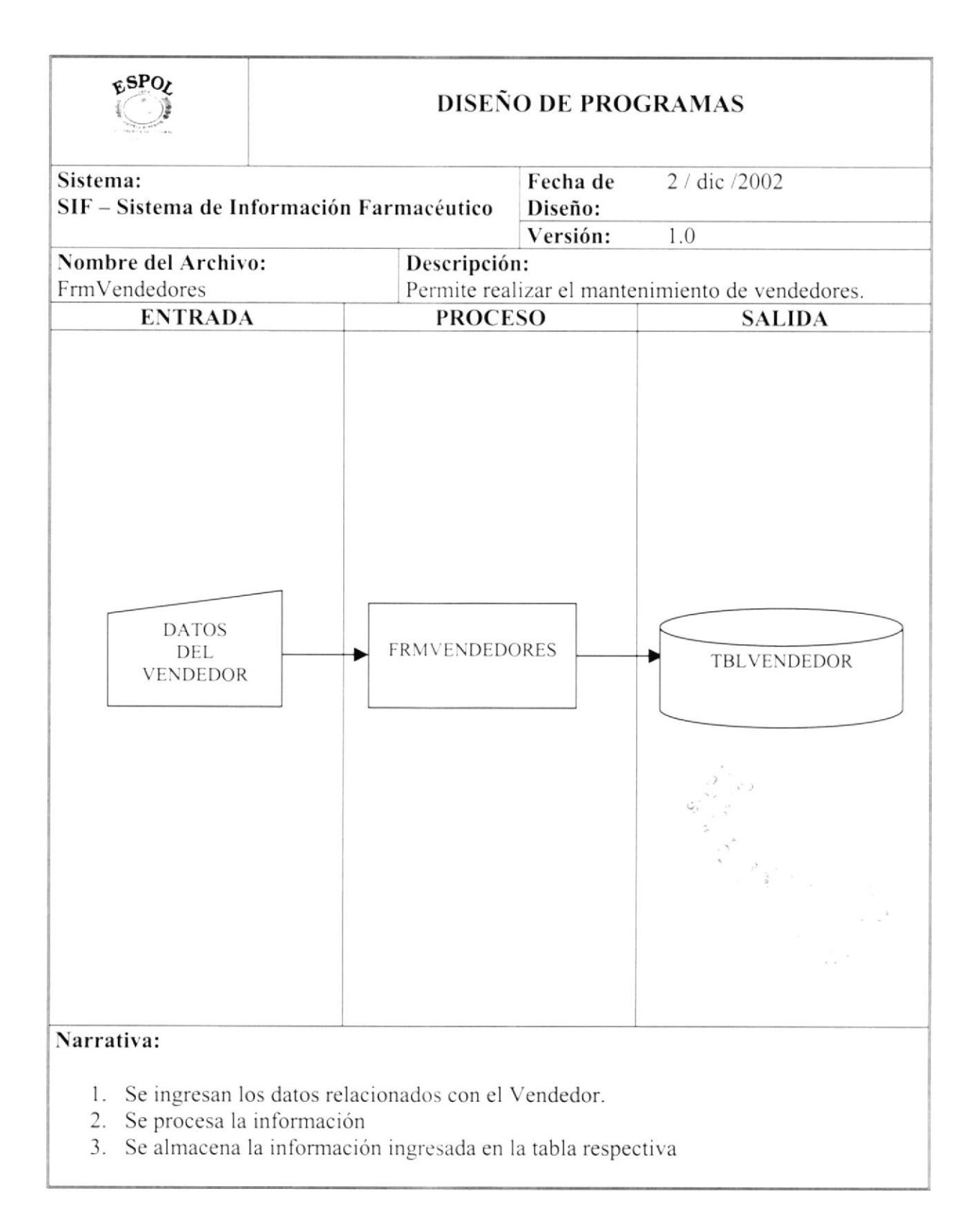

#### 13.7. PRODUCTOS

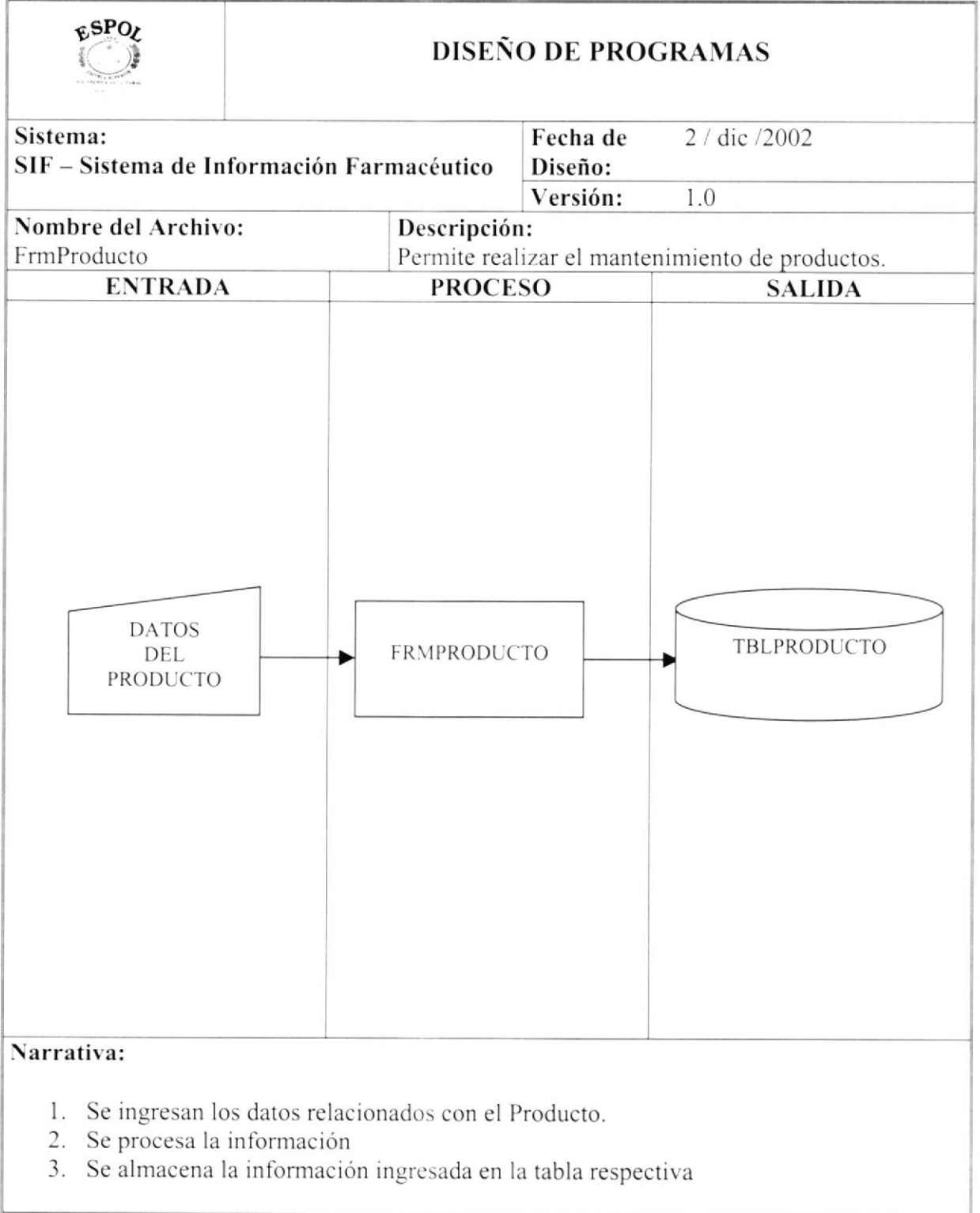

#### 13.8. PROVEEDORES

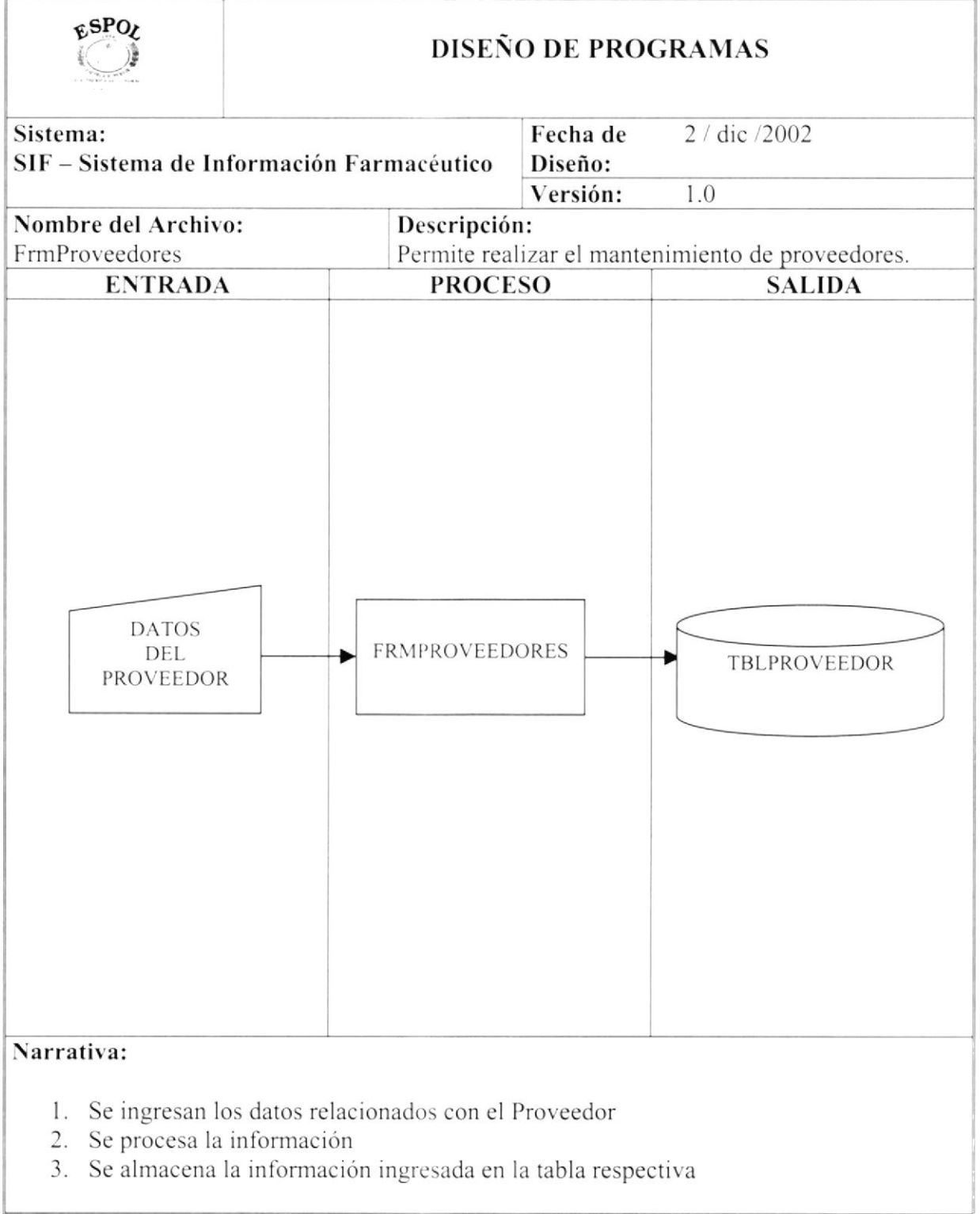

#### **13.9. VENTAS**

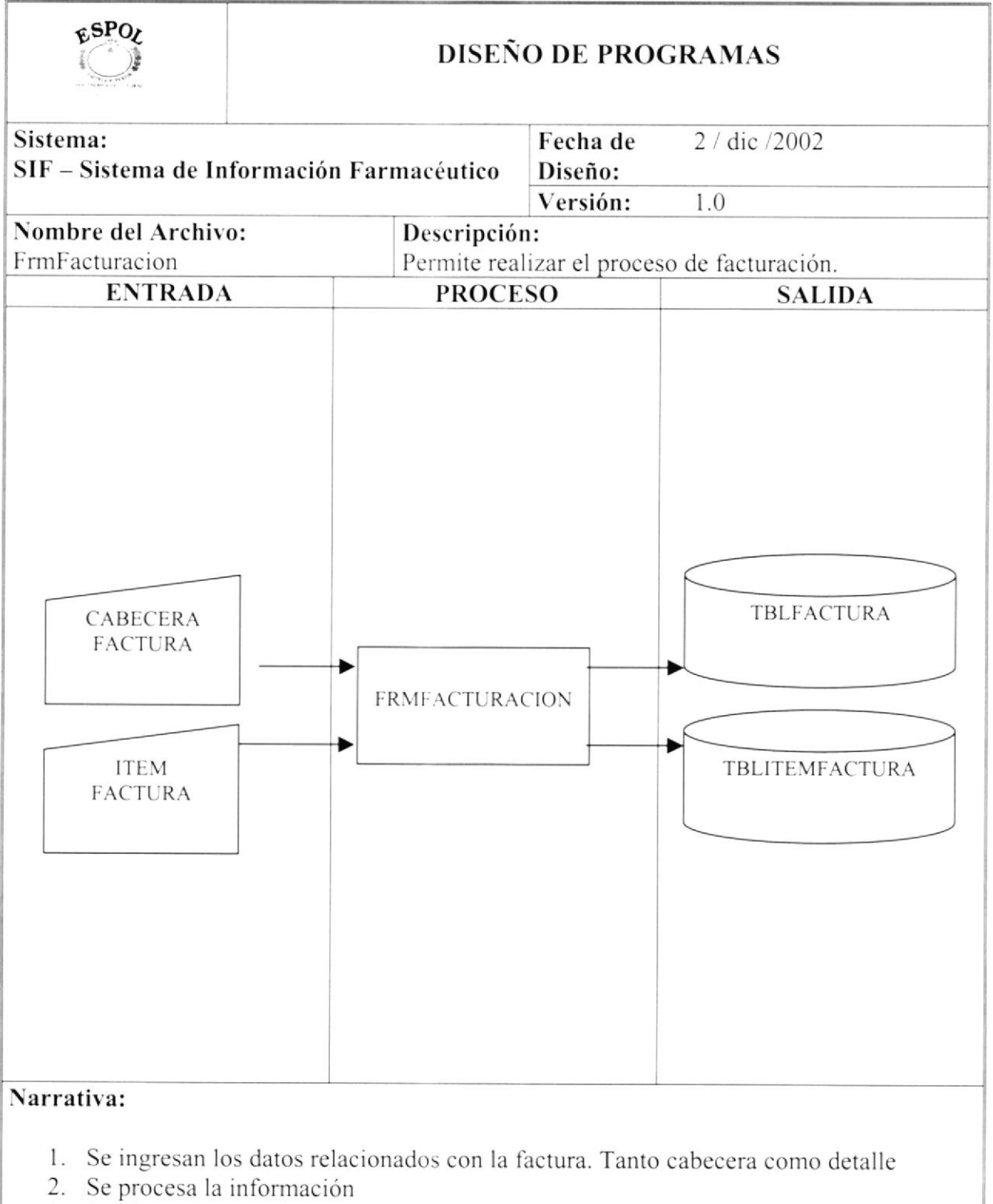

3. Se almacena la información ingresada en las tablas respectivas.

#### 13.10.COMPRAS

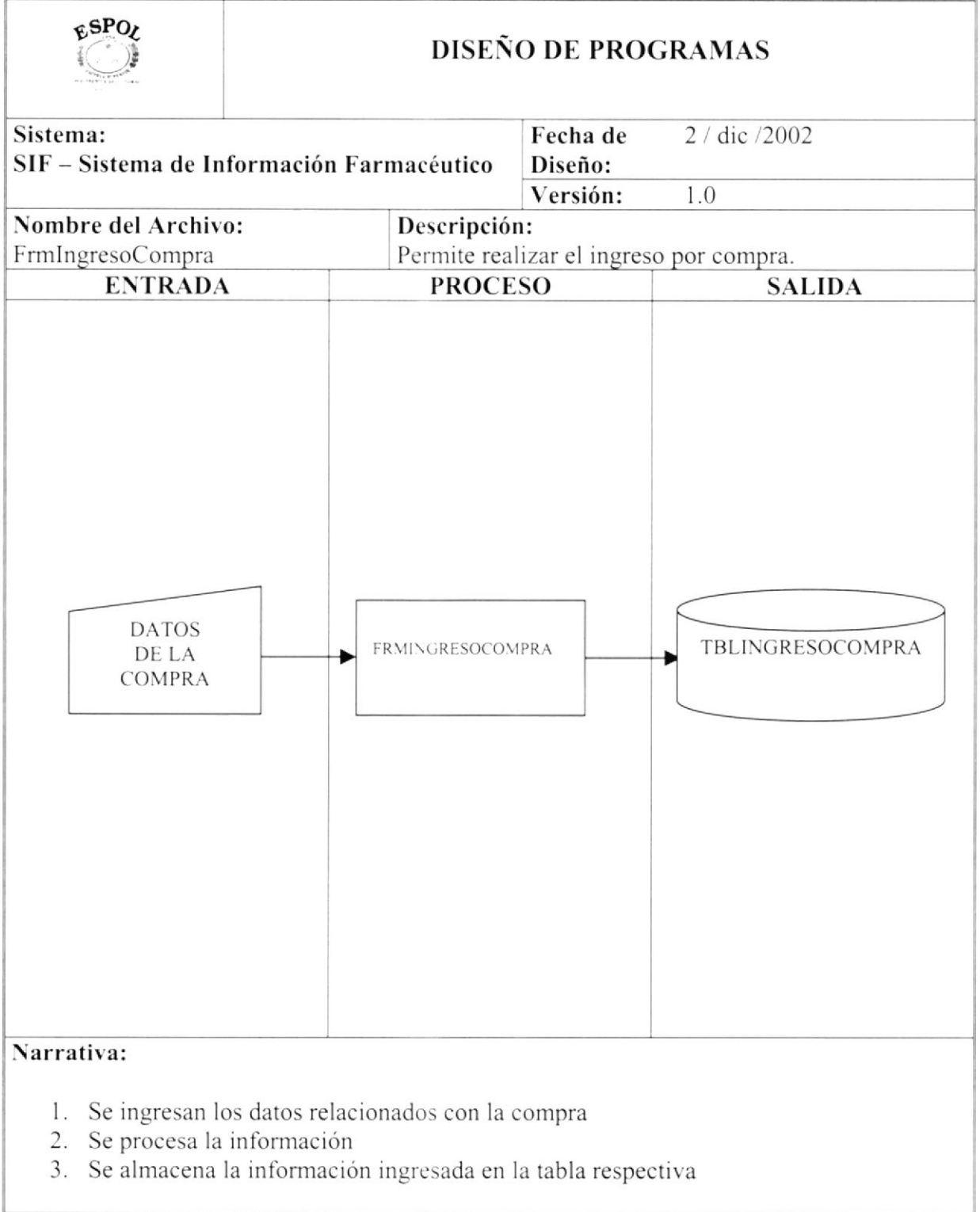

#### **13.11.DEVOLUCIONES DE VENTA**

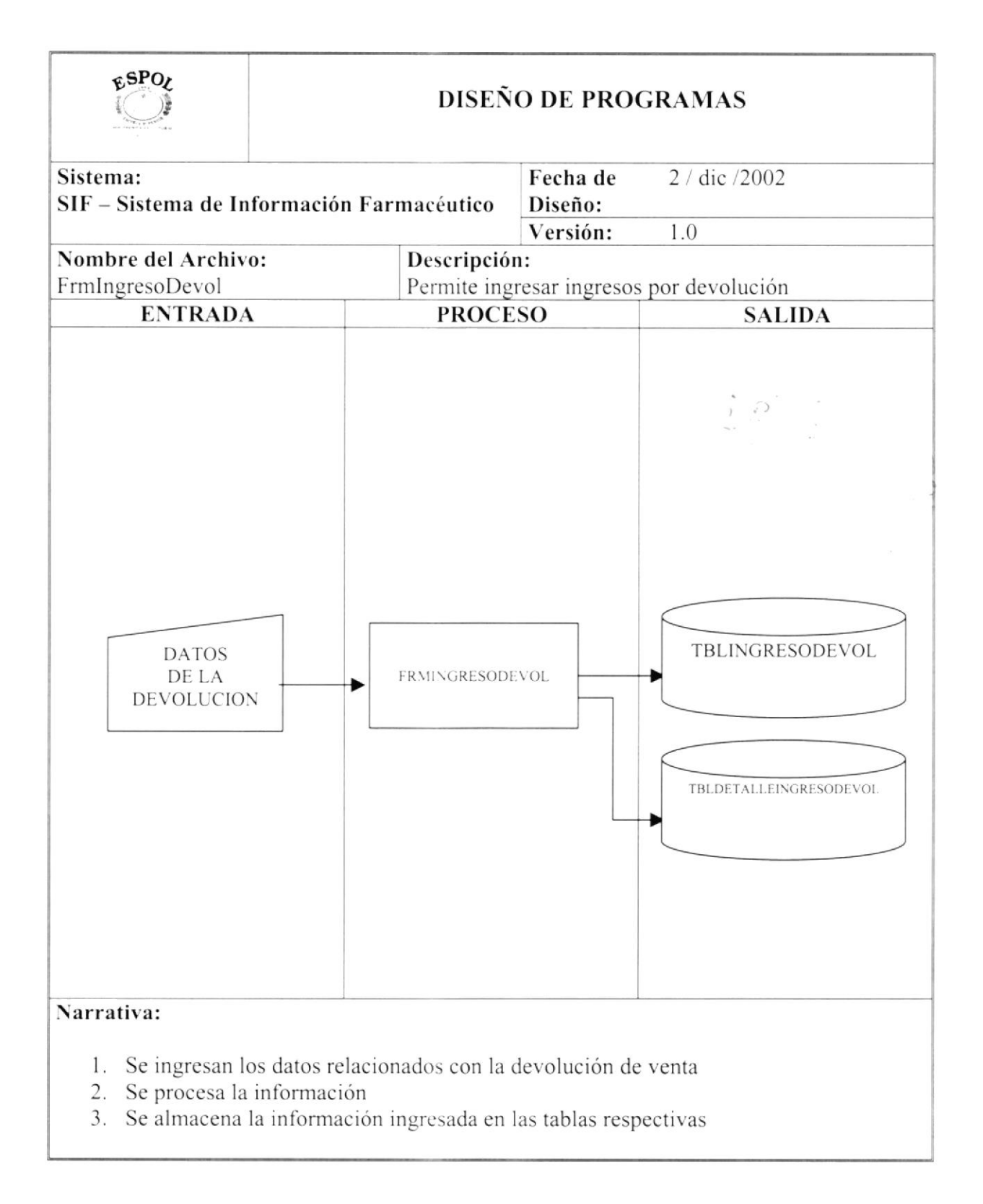

#### **13.12.DEVOLUCIONES DE COMPRA**

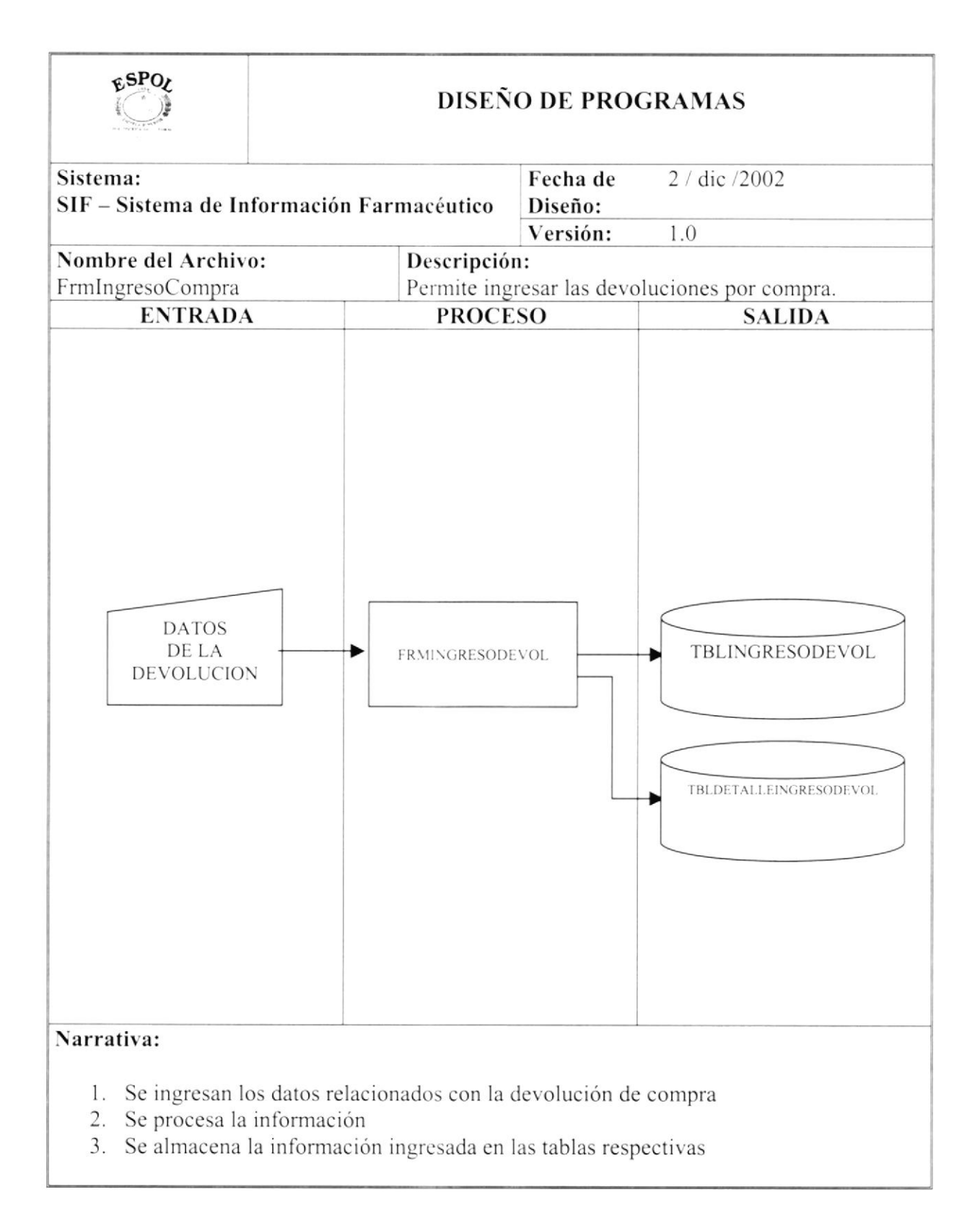

#### **13.13. CONSULTA DE FACTURA**

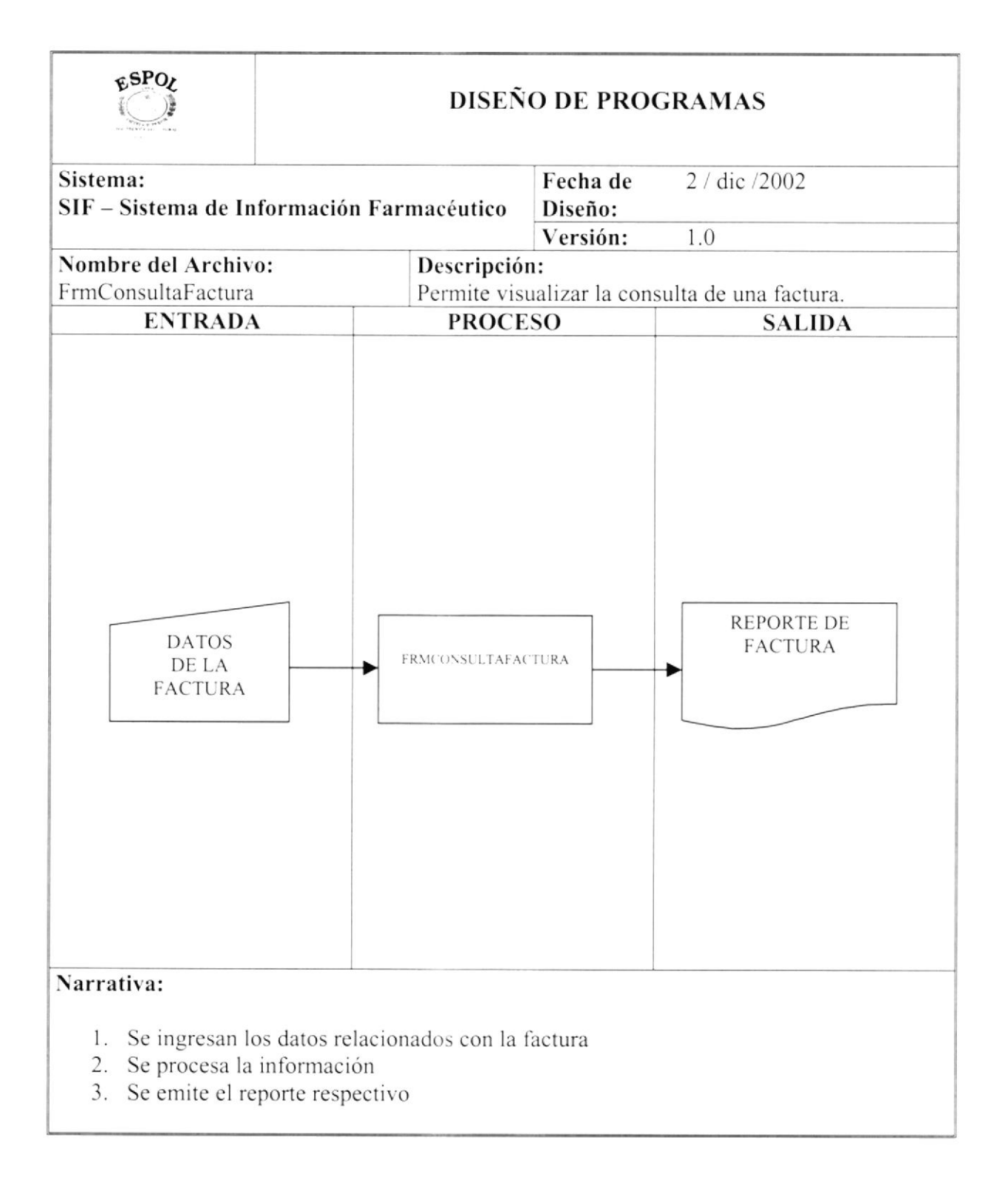

#### **13.14.CONSULTA DE VENDEDORES POR CLIENTE**

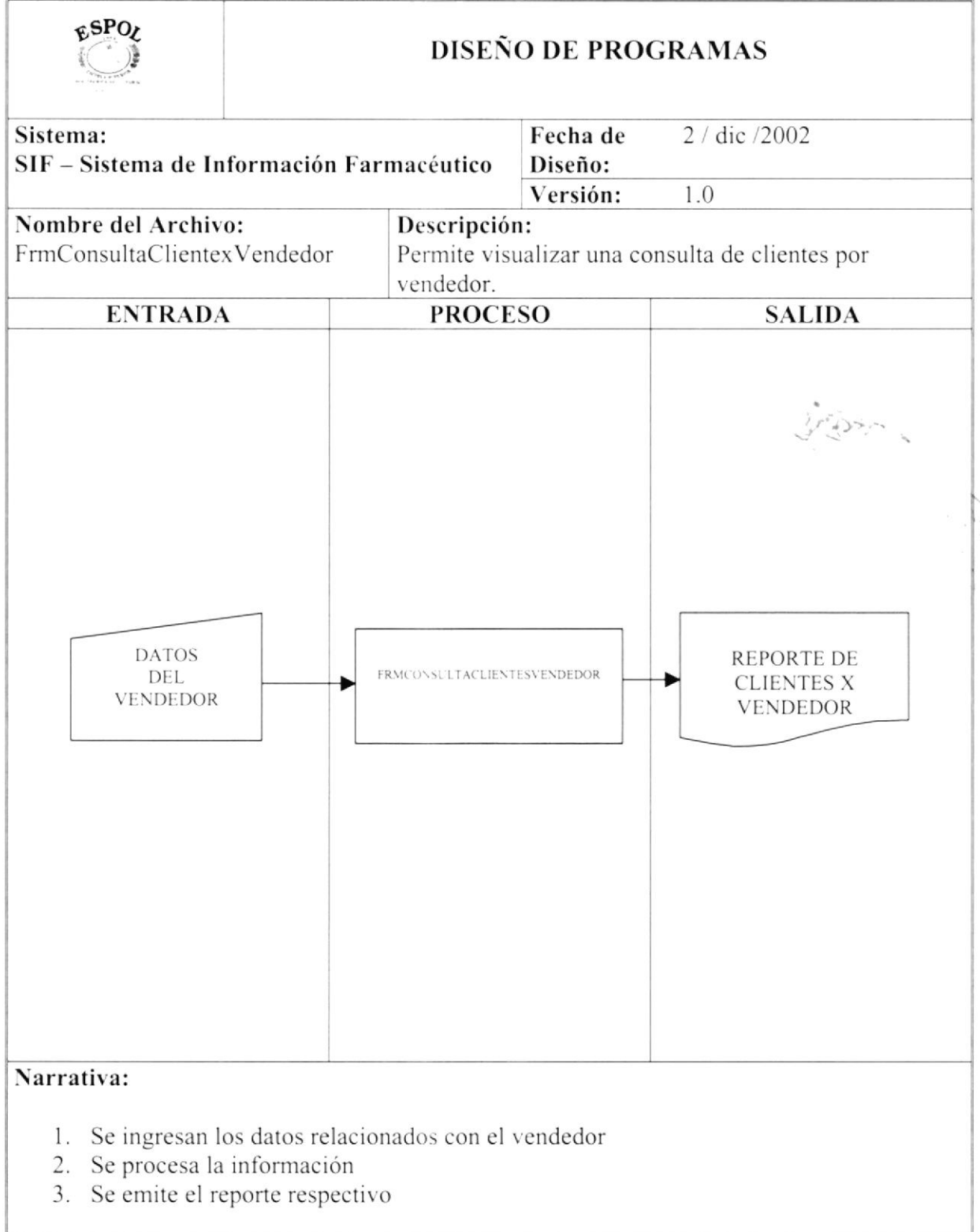

#### 13.15.CONSULTA DE VENDEDORES POR ZONA

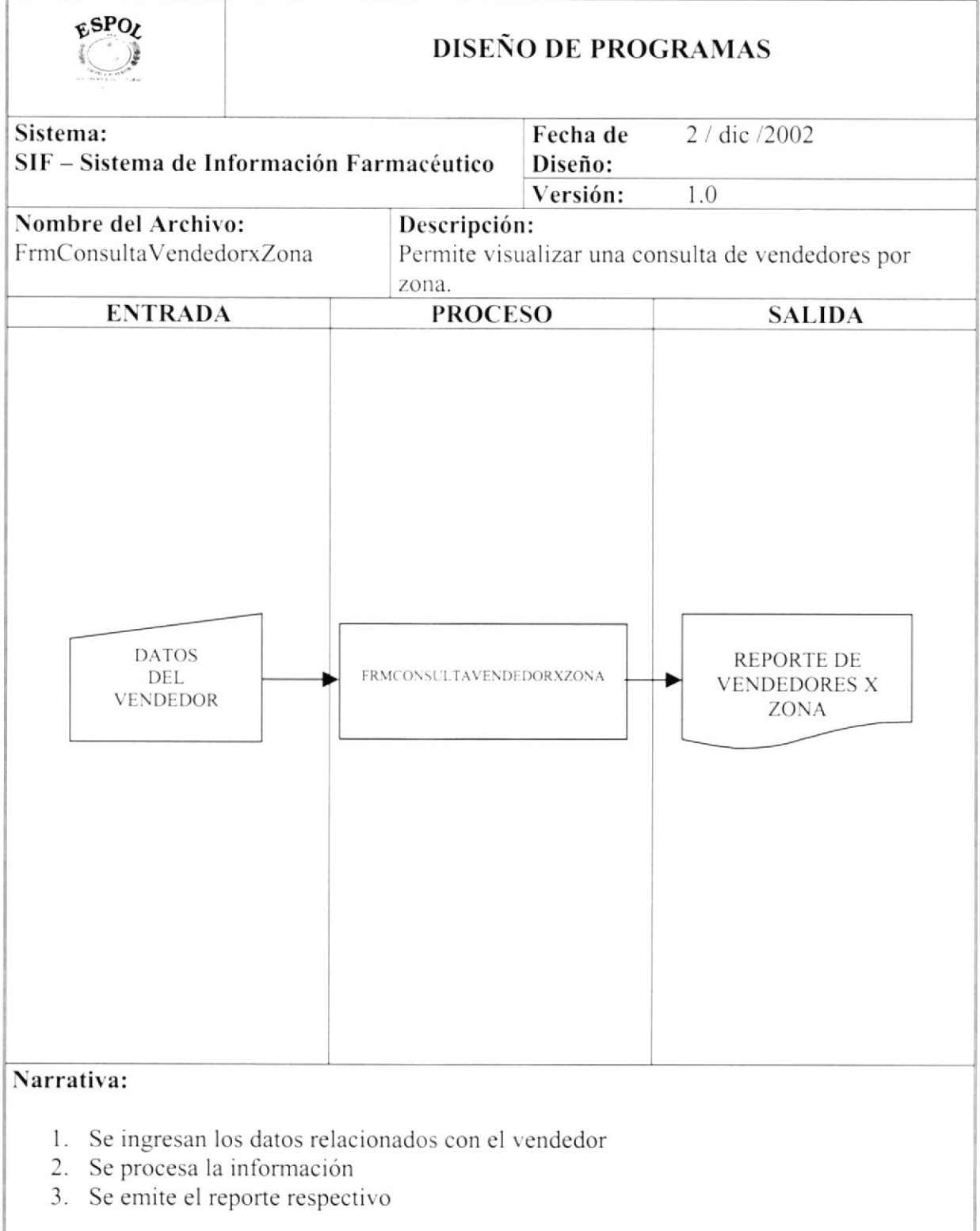

#### 13.16.CONSULTA DE VENDEDORES GENERAL / ESPECIFICO

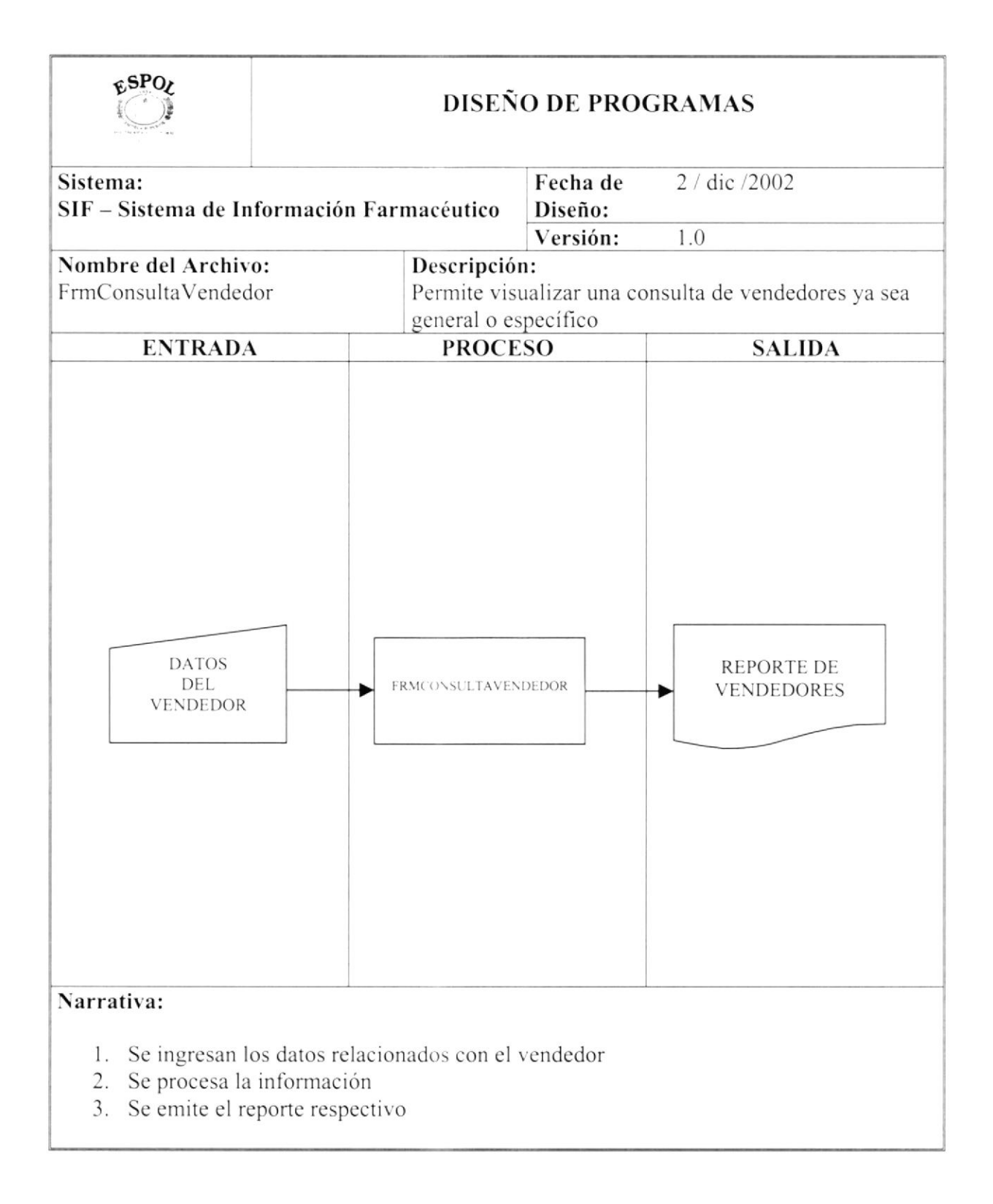

#### 13.17. CONSULTA DE EXISTENCIAS DE PRODUCTO

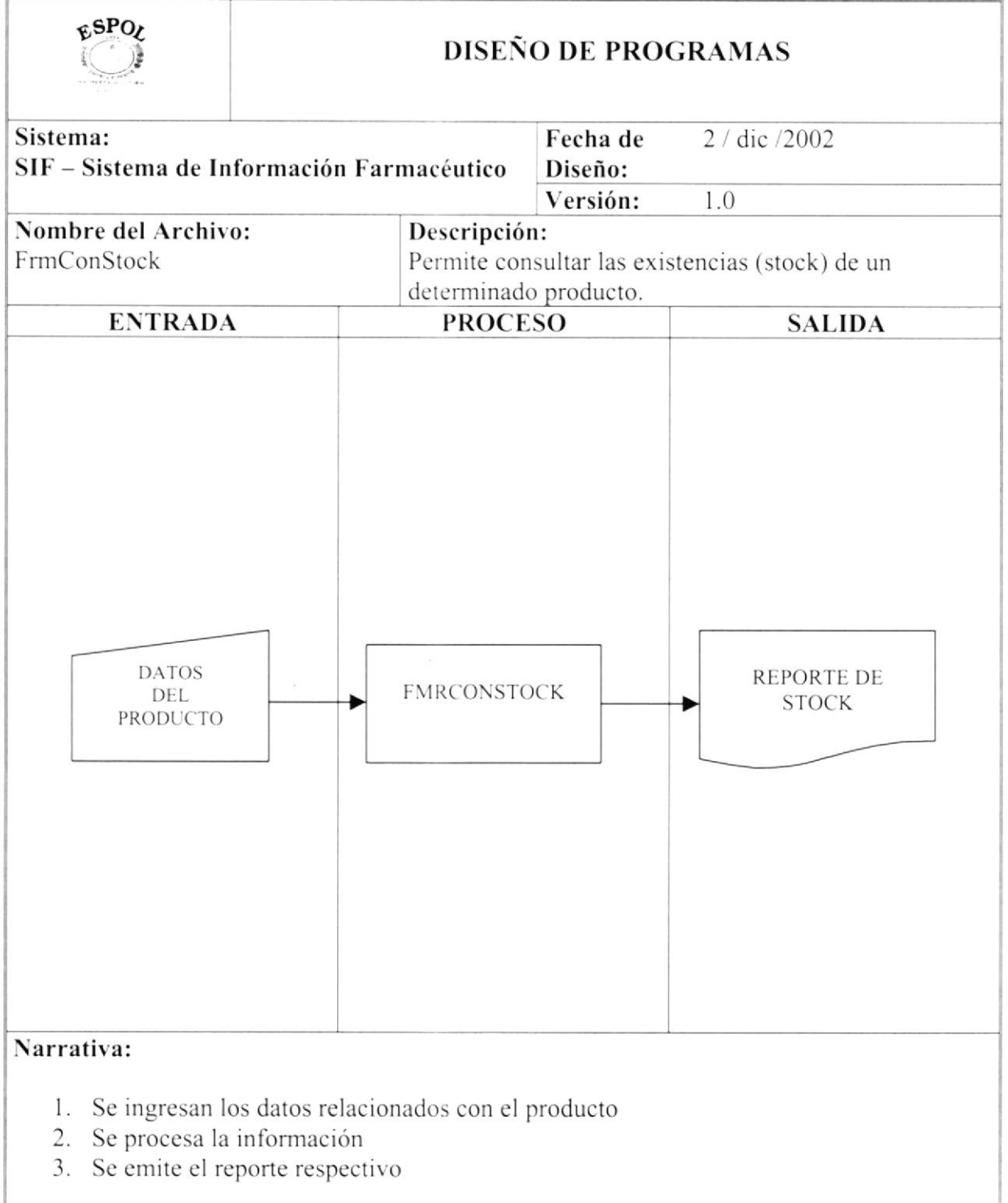

#### 13.18. CONSULTA DE PRODUCTOS POR PROVEEDOR

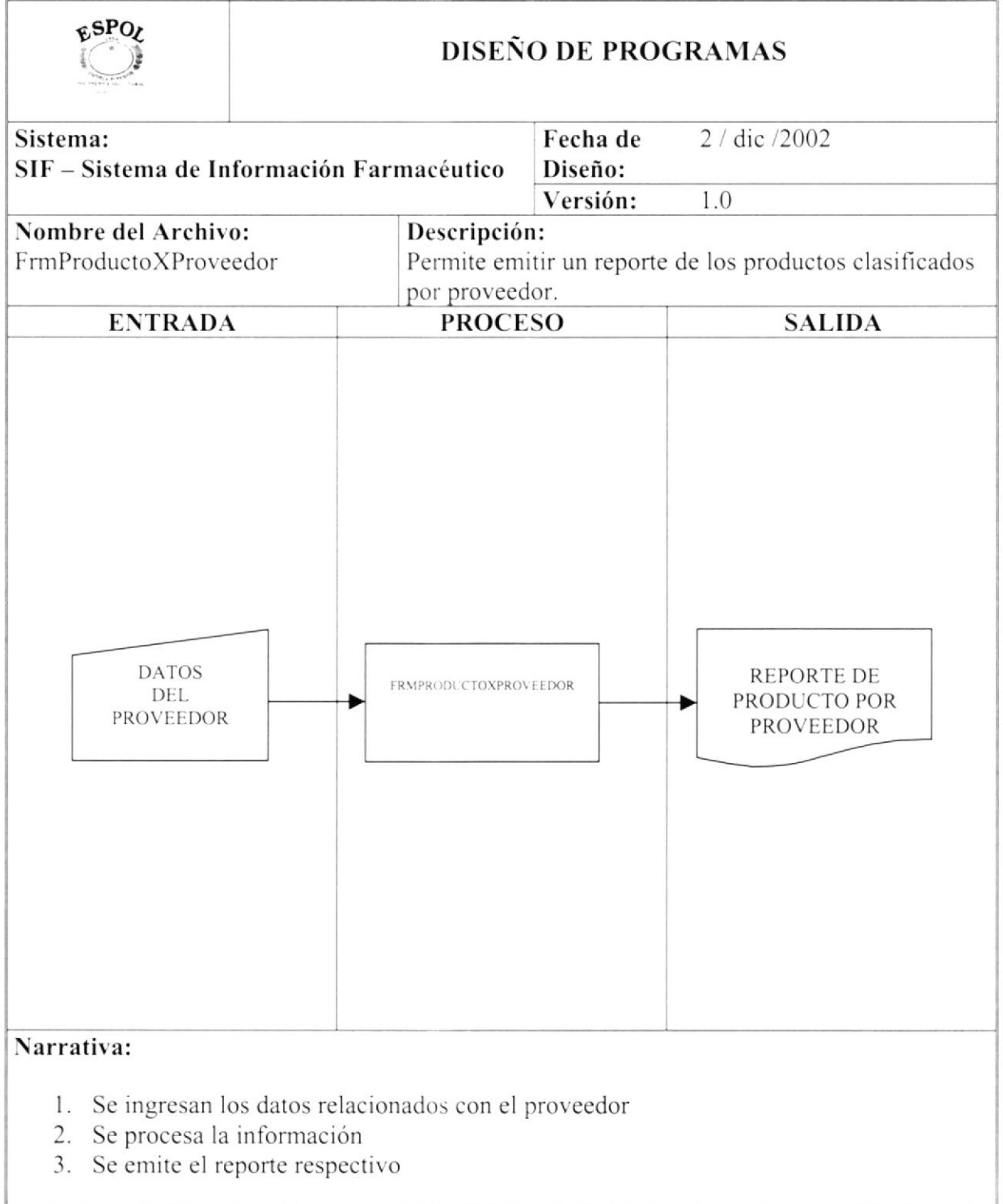

#### 13.19. CONSULTA DE PRODUCTOS GENERAL / ESPECÍFICO

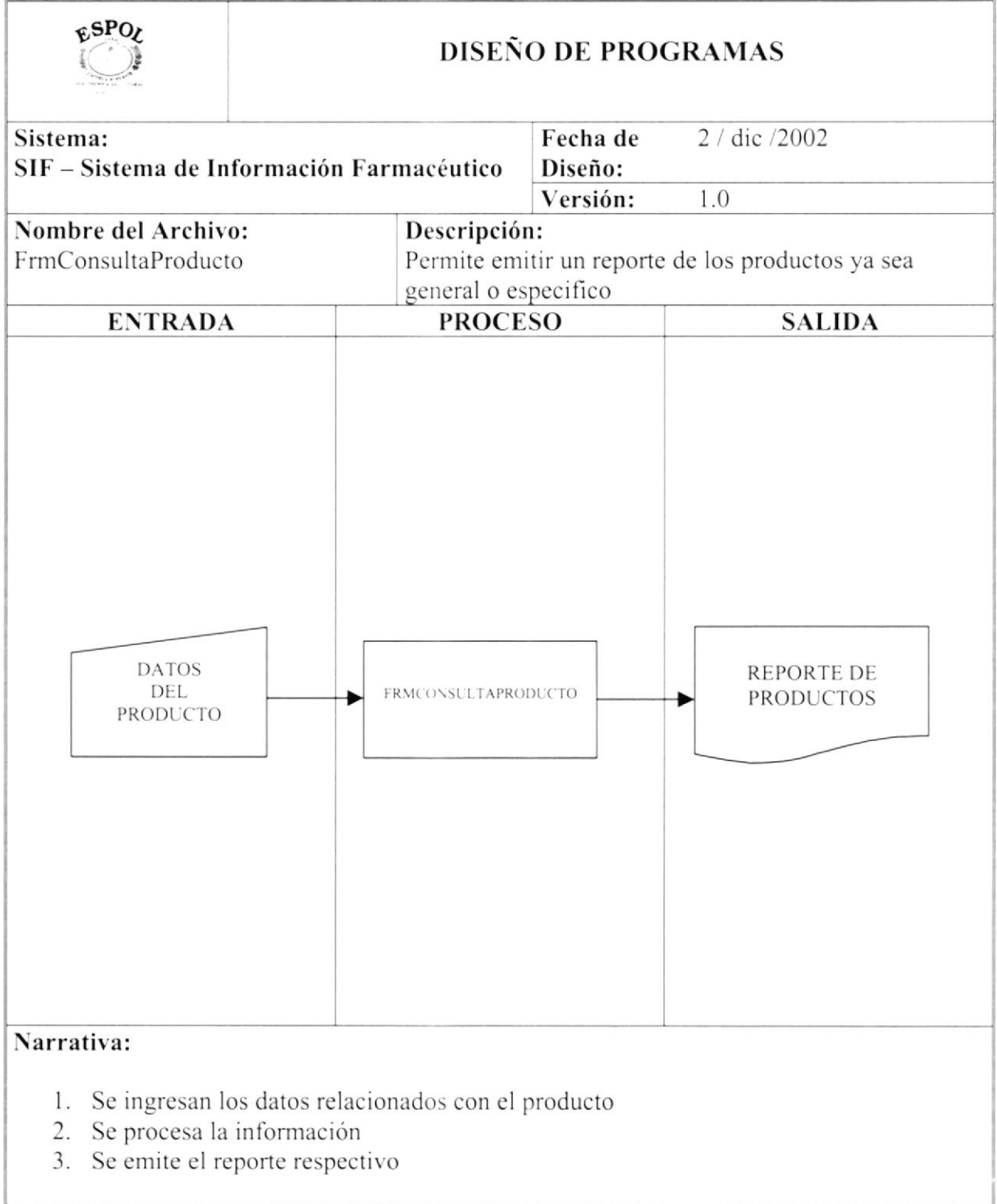

#### **13.20. CONSULTA DE CLIENTES**

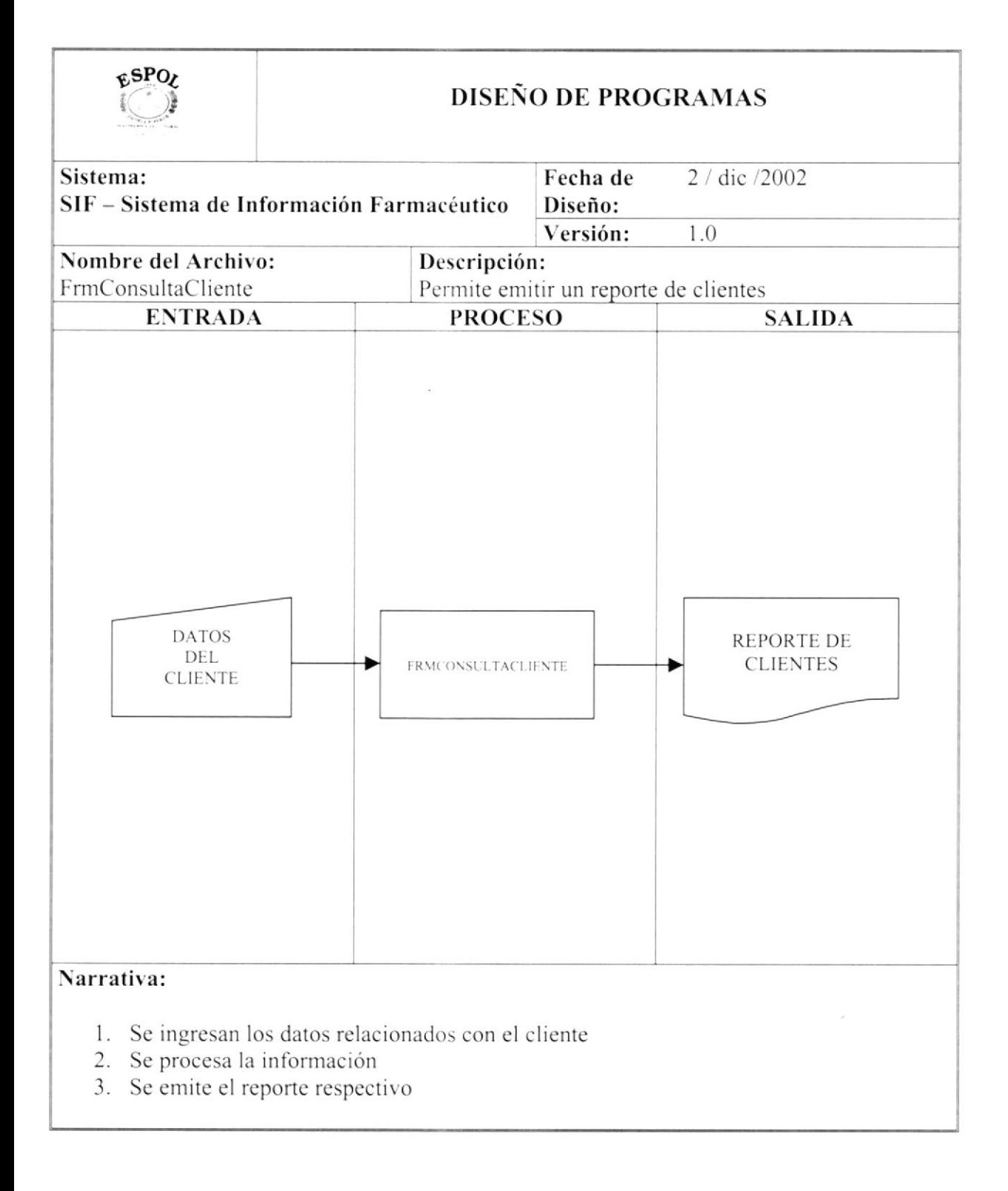

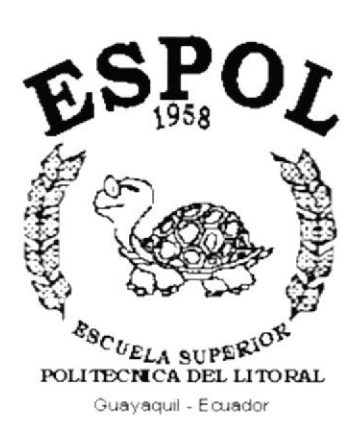

## CAPÍTULO 14.

## **SEGURIDADES DEL SISTEMA**

#### 14. SEGURIDADES DEL SISTEMA

#### 14.1. NIVELES DE SEGURIDAD DE ACCESO Y USO

La entrada al sistema de información Farmacéutico se realizará mediante un icono ejecutable donde al momento de ejecutar el sistema se pedirá un Usuario y un Password (Clave de Acceso) propios de cada persona que labora en Ia distribuidora.

Además, una vez dentro del Sistema según el Perfil de Usuario, se le habilitará un menú de acuerdo al perfil que tenga relacionado, y se controlará todas las acciones hechas por el Usuario, es decir nadie podrá hacer alguna actividad sin ser registrada.

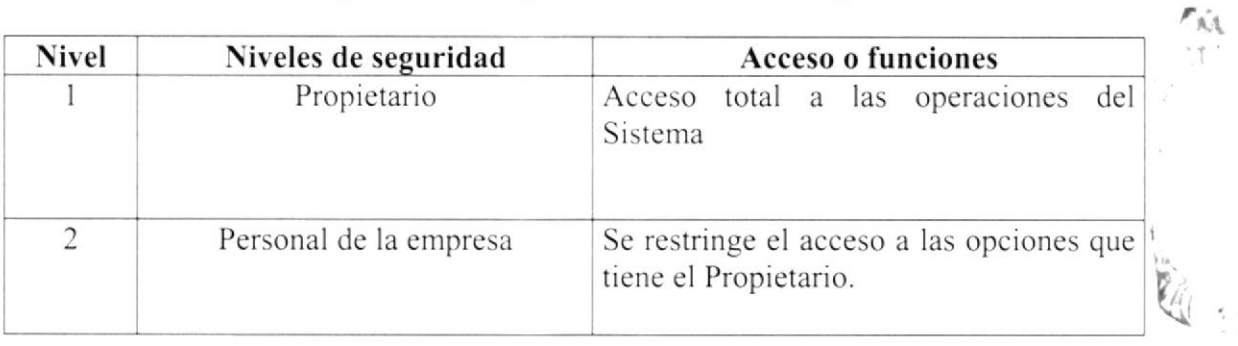

#### 14.2. SEGURIDADES DE DATOS

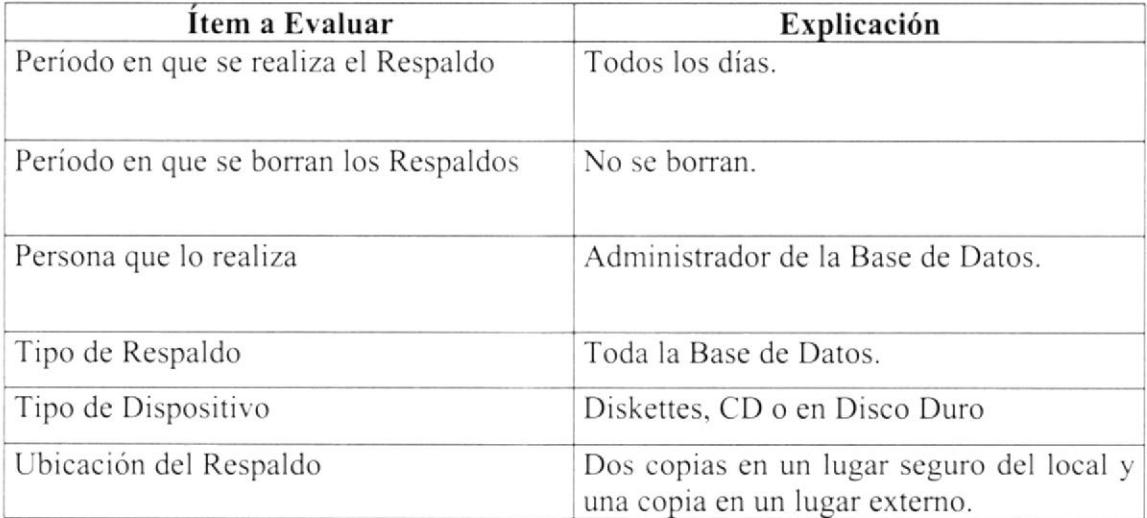

 $\frac{1}{2} + \frac{1}{2}$ 

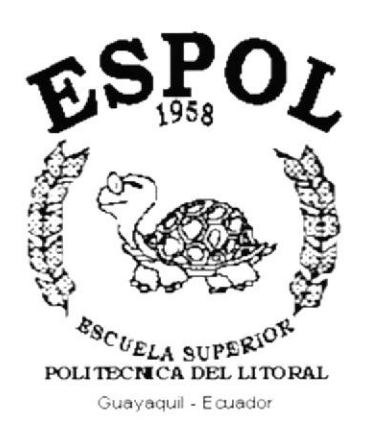

## CAPÍTULO 15.

# **CARACTERÍSTICAS DE<br>OPERACIÓN**

### 15. CARACTERÍSTICAS DE OPERACIÓN

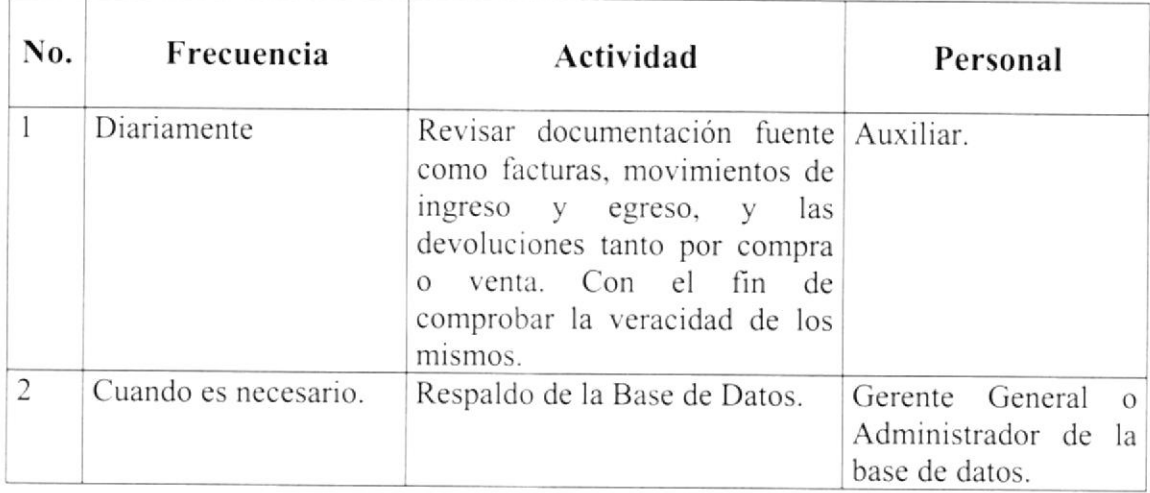